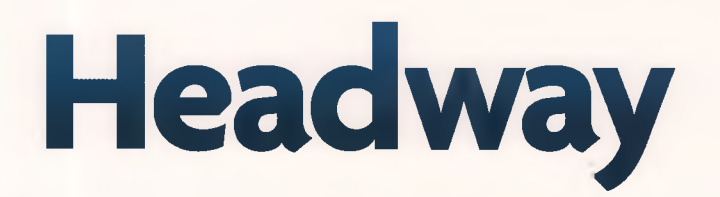

# **Academic Skills** Reading, Writing, and Study Skills

LEVEL 2 Student's Book

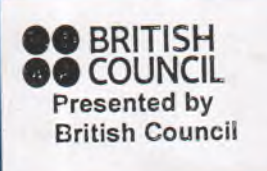

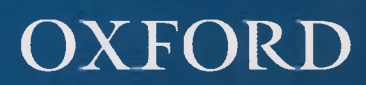

**Sarah Philpot** Series Editors: Liz and John Soars

# **Headway**

# **Academic Skills**

Reading, Writing, and Study Skills

# **LEVEL 2 Student's Book**

**Sarah Philpoi** Series Editors: Liz and John Soars

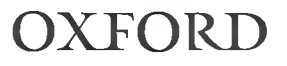

# **CONTENTS**

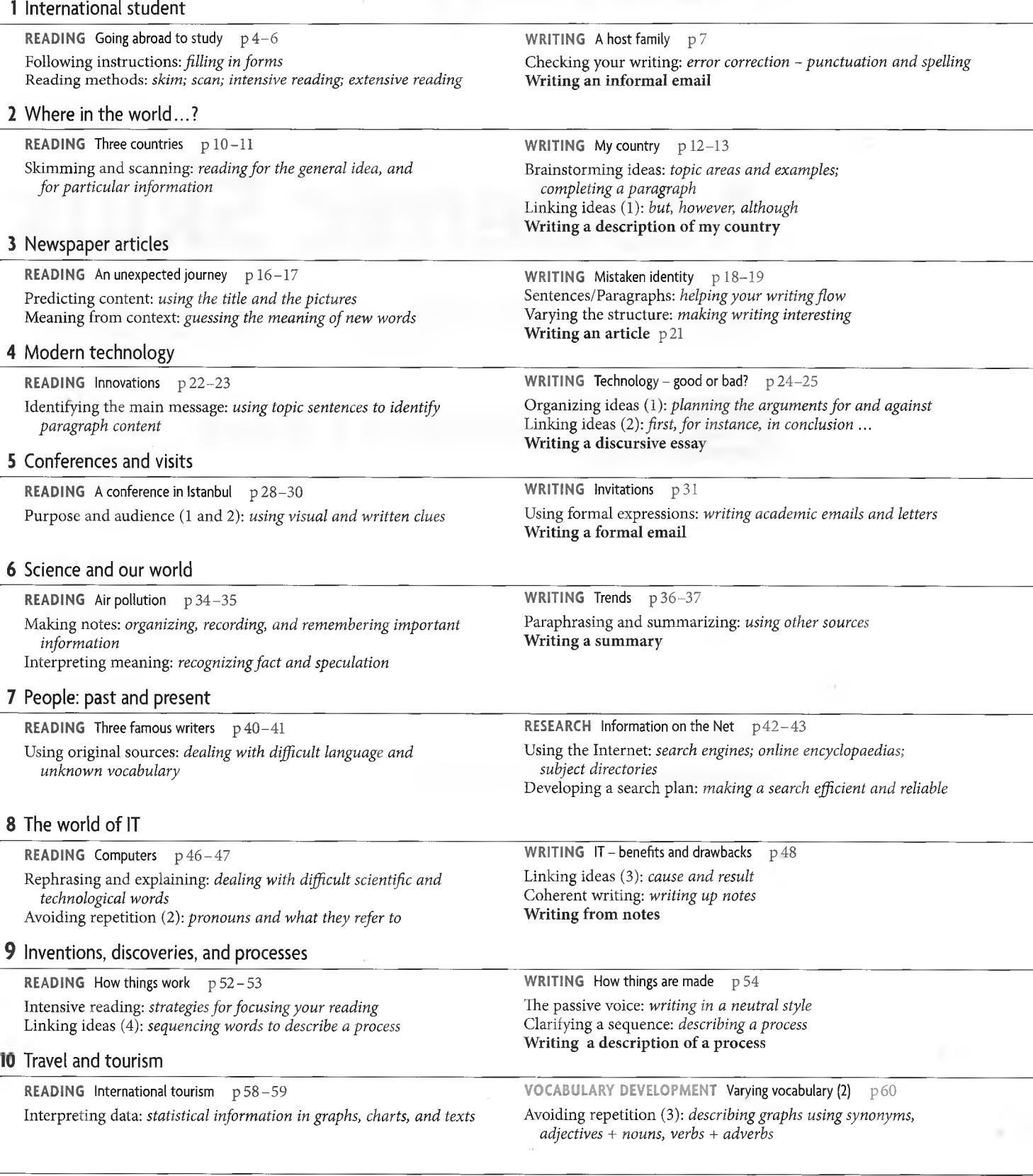

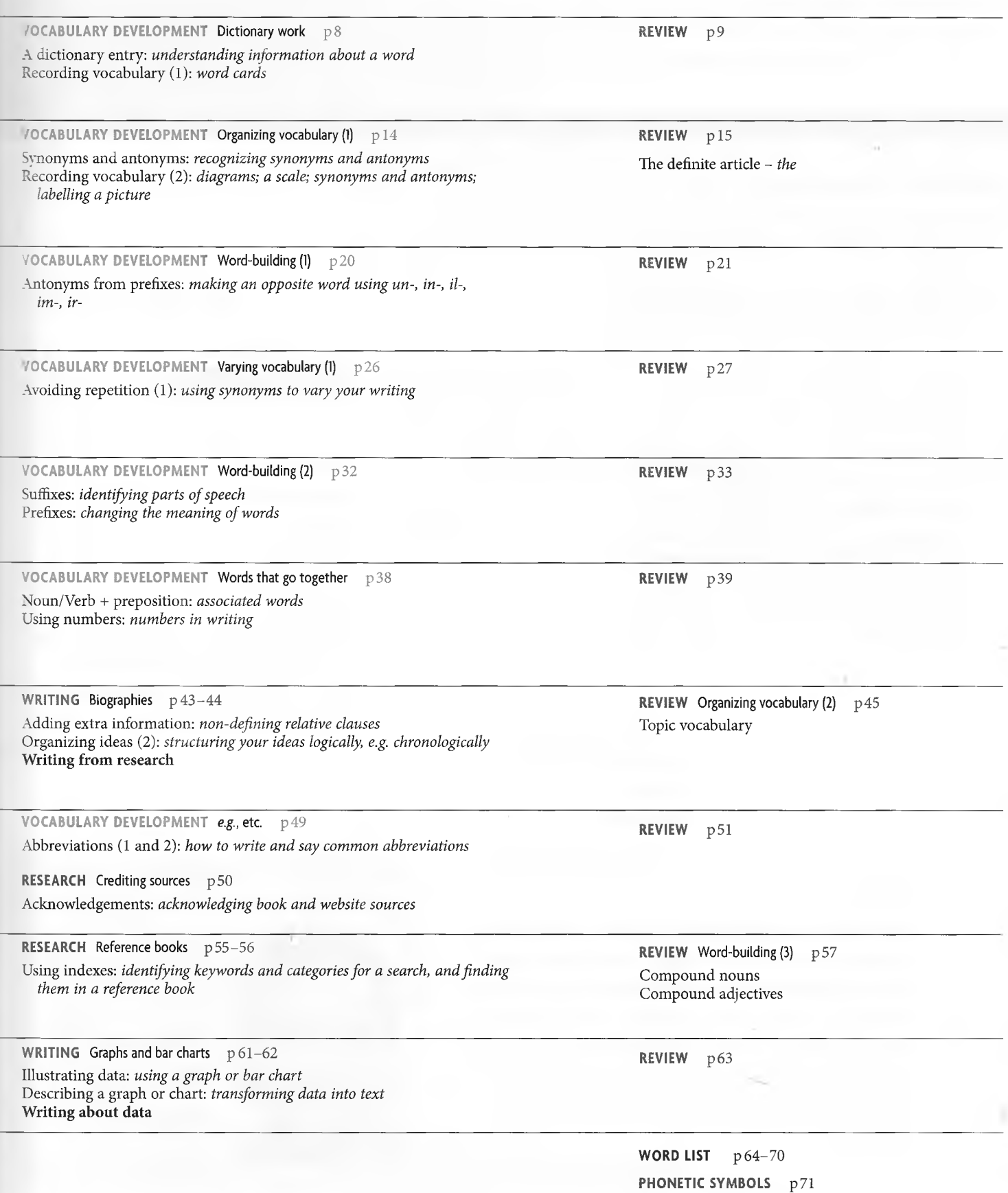

.

# 1 International student

READING SKILLS Following instructions • Reading methods WRITING SKILLS Checking your writing • Writing an informal email VOCABULARY DEVELOPMENT A dictionary entry • Recording vocabulary (1)

# READING Going abroad to study

1 Personal information often appears on documents, especially official documents. Use the ideas in the box to say what personal information is on  $\ldots$  ?

- 
- a birth certificate a bank statement
- 
- a driving licence an exam certificate

name date of birth address parents' names grades driver number account number name of school or university place of birth

- 2 Simon Elliot lives in Geneva, Switzerland. He is returning to the UK to study. Answer the questions.
	- 1 Label the documents. Which is ... ?
		- a passport a formal letter
		- an informal letter an application form
	- 2 Where is Simon going?
	- 3 What is he going to study?
	- 4 Who is John?

 $\mathsf{C}$ 

Apartment 25, Lac de Leman Building, Geneva, Switzerland

email [simon.elliot@gen.com](mailto:simon.elliot@gen.com)

#### Dear John,

Just writing to let you know that I've got a place at West London University to do my MSc! *So,* I'm finally coming back to London. I'm really looking forward to seeing you again. I'm not sure where I'll be living. I'm applying for accommodation with a host family that way I won't have to cook! I just hope that there's a vegetarian family available. As soon as I know my new address, I'll email or ring you, and we can meet! Do you like the photos I've sent? Do you remember ...

# **University of WIST LONDON**

 $\overline{a}$ 

Apartment 25, Lac de Leman Building, Geneva, Switzerland

Dear Mr Elliot,

We have pleasure in offering you a place at the University of West London to study for a Master's degree (MSc) in Applied Biochemistry. The academic year commences on 10 October and classes start...

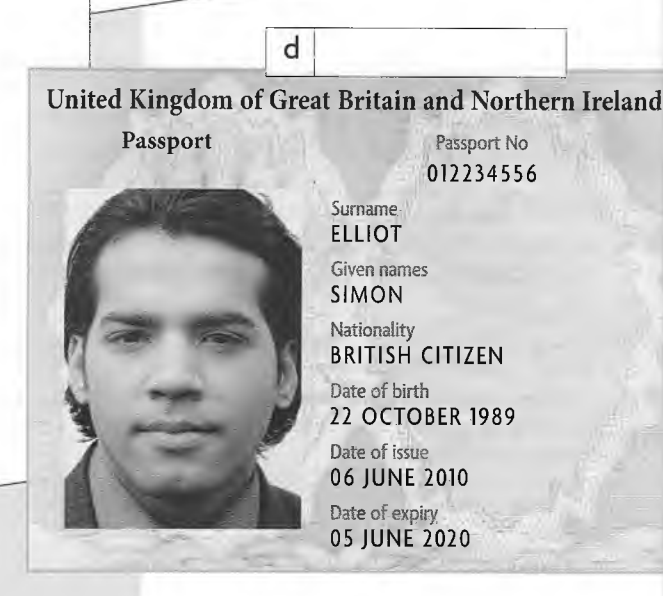

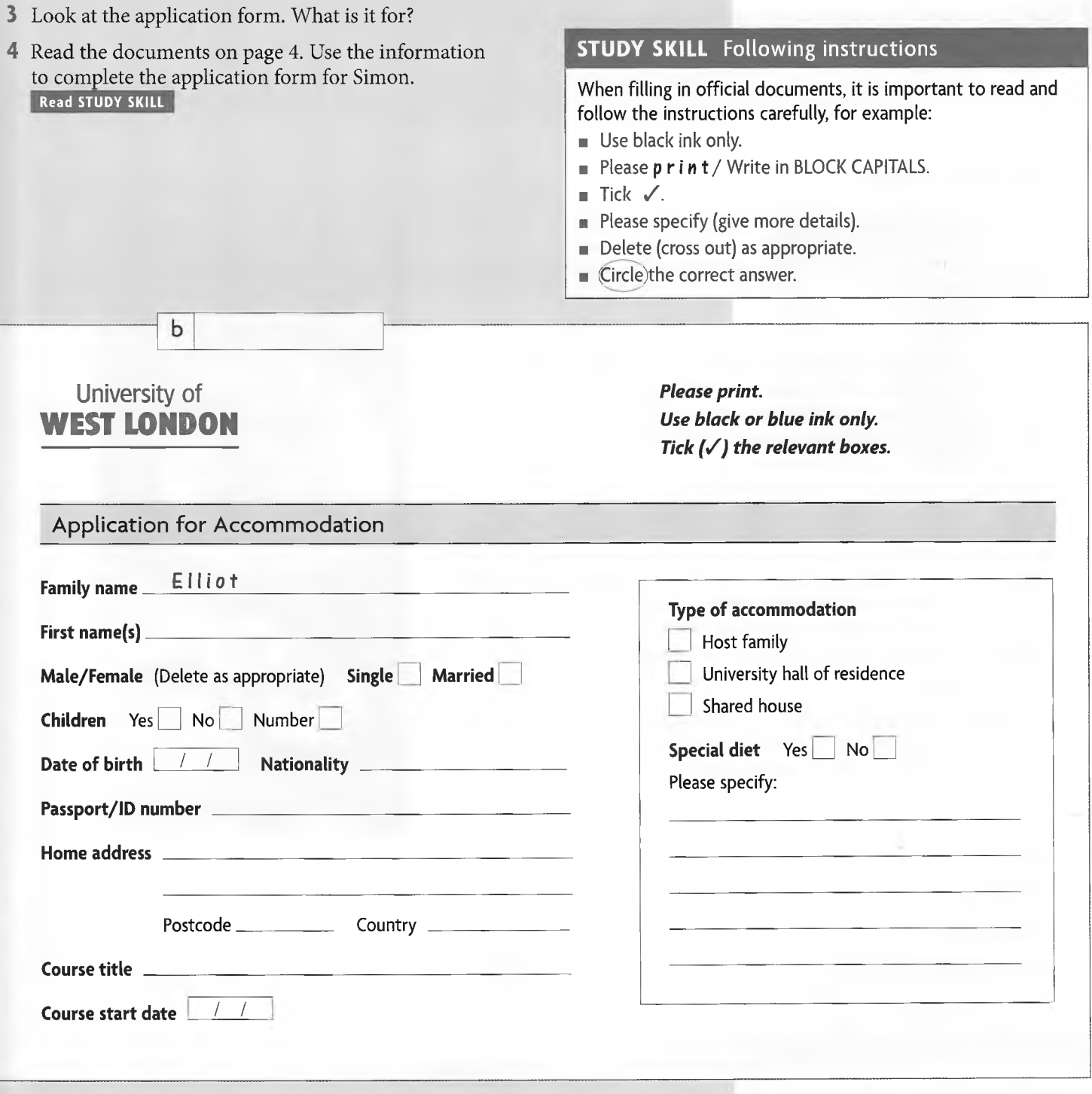

# How and why do you read?

- 5 What do *you* read? Tick ( $\checkmark$ ) the different reading materials a-j that you read.
	- a textbooks f reports  $\begin{array}{ccc} \bullet & \bullet & \bullet \\ \bullet & \bullet & \bullet \\ \bullet & \bullet & \bullet \end{array}$  substitution indexes by  $\begin{array}{ccc} \bullet & \bullet & \bullet \\ \bullet & \bullet & \bullet \\ \bullet & \bullet & \bullet \end{array}$ c  $\Box$  emails h  $\Box$  indexes<br>d  $\Box$  search engine finds i  $\Box$  a dictionary
		-
	- $d \Box$  search engine finds i
- 
- 
- $e \fbox{j}$  journals j instruction manuals
- **6** Which reading materials from exercise 5 do you read for pleasure; for work; for your studies? Make three lists.
- 7 Read the handout for new students about reading. Answer the questions.
	- 1 Which two ways of reading are the quickest?
	- 2 Which way would you read for enjoyment?
	- 3 Which way of reading is the slowest?

# Effective Reading

During your course, you will do a lot of reading. It is essential that you learn how to be an effective and efficient reader in order to make the best of your study time. Learning to be a good reader takes practice. You need to develop different strategies or methods of reading.

#### **Skimming**

Sometimes you will read just to get a general idea of a text. This is skim reading. First, identify your reason for reading, for example, to decide whether an article meets your needs, or perhaps to understand a writer's attitude. To do this, read the text very quickly. Don't worry about reading and understanding everything. Instead, look particularly at the first and last paragraphs, and the first and last sentences of paragraphs. These often summarize the main points.

#### **Scanning**

Sometimes you will read quickly to find particular pieces of information, for example, a statistic, a date, a person's name, or the name of a place. Again, you do not need to read every word to find this information. Instead, scan the text using a finger or a pencil to move quickly through the words. You could time yourself to see how long it takes you to find the information. Always try to improve your speed.

#### **Intensive reading**

Sometimes you read for every detail, for example, a description of a process, the results of a scientific study, or a set literature text. To do this, take your time. Stop and think about what you are reading. Have you understood the text? You may need to read the text more than once, in order to make notes or highlight important points for future reference. This is called intensive reading or study reading.

#### **Extensive reading**

Sometimes you will read for pleasure - perhaps as extra research, or purely for interest. You may concentrate, but you don't have to worry about detail. This is extensive reading.

We do not always read the same kinds of texts in the same way, and we often use more than one method of reading for a single text. Your reason for reading will help you decide how to read.

> University of **WEST LONDON**

#### CJ Study Skills ER07 <sup>L</sup> \_\_\_\_\_\_\_\_ — .......... .................. ' \_\_\_\_\_\_\_\_\_\_ \_\_\_\_\_\_ \_\_\_\_\_\_\_ \_\_\_\_\_ \_\_ ,........\_ J :

#### **8** Choose five examples of reading materials from exercise 5 on page 5. *Why* and *how* do you read?

text book

Why?  $|$ How? to find a relevant chapter to take notes scan contents page *read* intensively

Look back at exercises 2 and 4 on pages 4 and 5. In which exercise did you 'skim' and in which did you 'scan'? Read STUDY SKILL

#### STUDY SKILL Reading methods

You usually have a reason for reading something. That reason changes the way you read, and the time you spend on a text.

Think about what you want from the text, and decide the best way to get it. For example:

- **a** Skim a journal to find an article of interest.
- Scan an article for specific information.
- Read relevant parts of an article intensively to make notes.

# WRITING A host family

Imagine you are going abroad to do a short course and are going to live with a host family. What information would you give them and what information would you want? Think about:

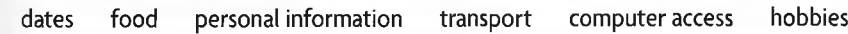

2 Burcu Sancak, a Turkish student, is writing to her host family. Read her email Tick  $(\checkmark)$  the items from exercise 1 that she mentions.

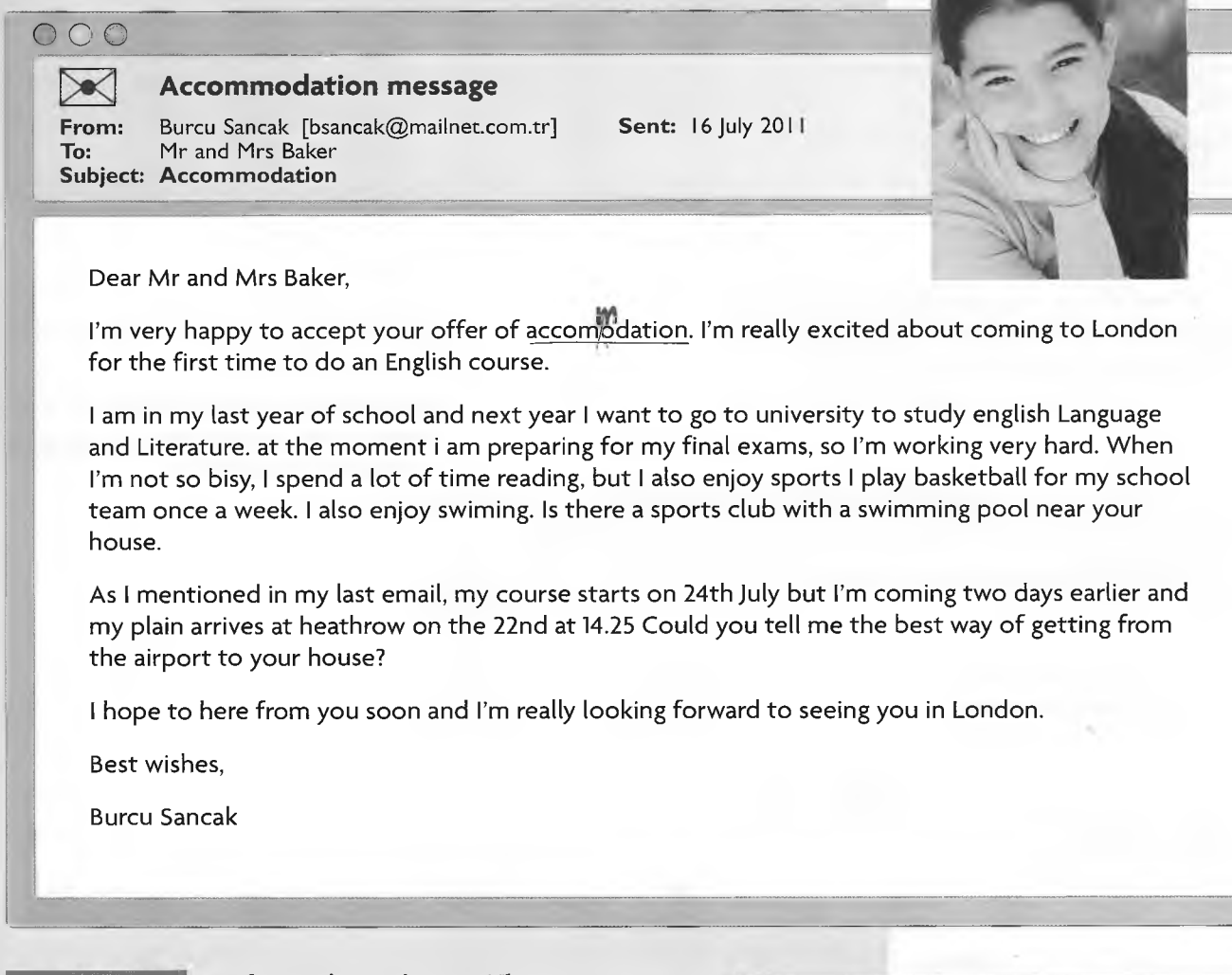

**3** Read STUDY SKILL Read Burcu's email again. There are 12 mistakes (capital letters, full stops, question marks, and spelling). Find and correct them.

# Writing an informal email

- 4 Imagine you are going to stay with a family for a short course. Write them an email. Write about 100 words.
	- Say you accept their offer of a room.
	- Tell them about your studies and your hobbies.
	- Give them information about your arrival.
	- Ask for information you would like.

Check your work carefully. Give it to another student to check again.

#### **STUDY SKILL** Checking your writing

Every time you write, remember to check your work for:

- a capital letters at the beginning of sentences and for proper nouns (names of people, cities, and countries)
- full stops at the end of sentences
- *m* question marks at the end of questions
- **B** spelling mistakes. Use a dictionary or computer spellchecker to check your spelling. Keep a record of any words you misspell. Learn the correct spelling.

*' A*

# **VOCABULARY DEVELOPMENT** Dictionary work

Put the following words into alphabetical order as quickly as you can. Compare your order with a partner.

brainstorm skim question accommodation dictionary biography student vocabulary writing punctuation scan pronunciation computer technology study voice keyboard

2 Here is an entry from the *Oxford Student's Dictionary.* Label the parts of the entry 1-5 using the words in the box.

part of speech definition pronunciation example sentence stress mark

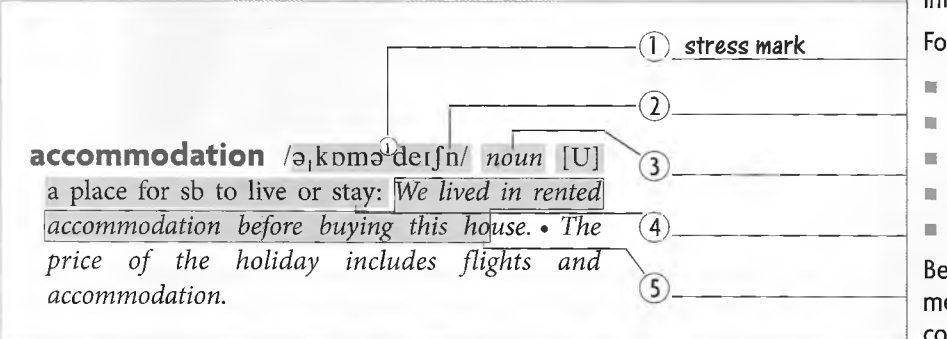

#### **STUDY SKILL** A dictionary entry

Choose an English—English dictionary and make sure it is a recent edition.

Dictionaries include a lot of useful information.

#### For example:

- parts of speech
- stress
- pronunciation
- definitions
- **s** example sentences

Be careful! Some words have more than one meaning and use. Make sure you look at the correct part of a definition.

Look at the word card. What five pieces of information does it give you about the word *study?*

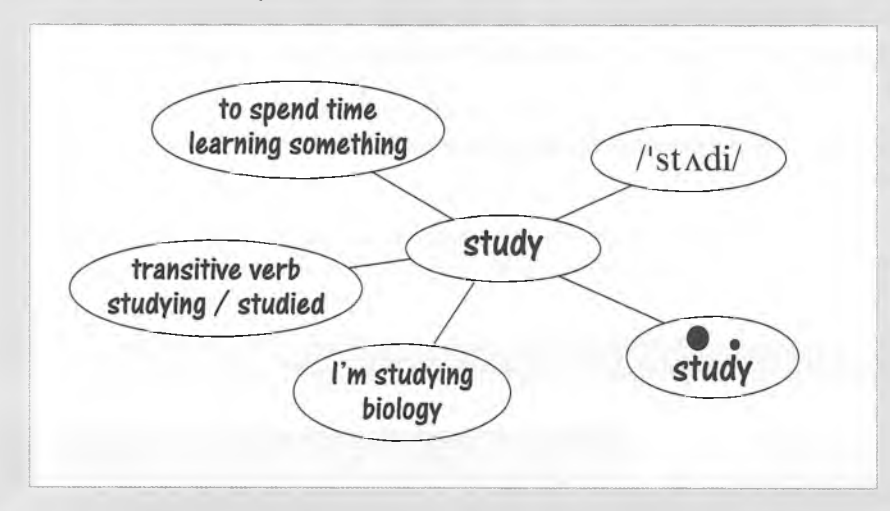

- Make word cards for the underlined words in 1-6. Use your dictionary. Read STUDY SKILL
	- 1 I am studying Chemical Engineering.
	- 2 We scan a timetable to get the information we want.
	- 3 Correct punctuation is very important in good writing.
	- 4 Always check in a dictionary if you are not sure about how a word is spelt.
	- 5 A biography is the story of someone's life.
	- 6 Novels, plays, and poetry are examples of literature.

#### **STUDY SKILL** Recording vocabulary (1)

It is important to keep a record of new vocabulary. You may wish to keep these records in a vocabulary notebook or in a special vocabulary file on the computer.

Wherever you record new vocabulary, it is helpful to note more than the translation. Also note, for example:

- the pronunciation
- the stressed syllables
- part of speech
- associated words and grammar, e.g. a biography of someone

### REVIEW

1 Complete the visa application form about you.

# **VISA APPLICATION**

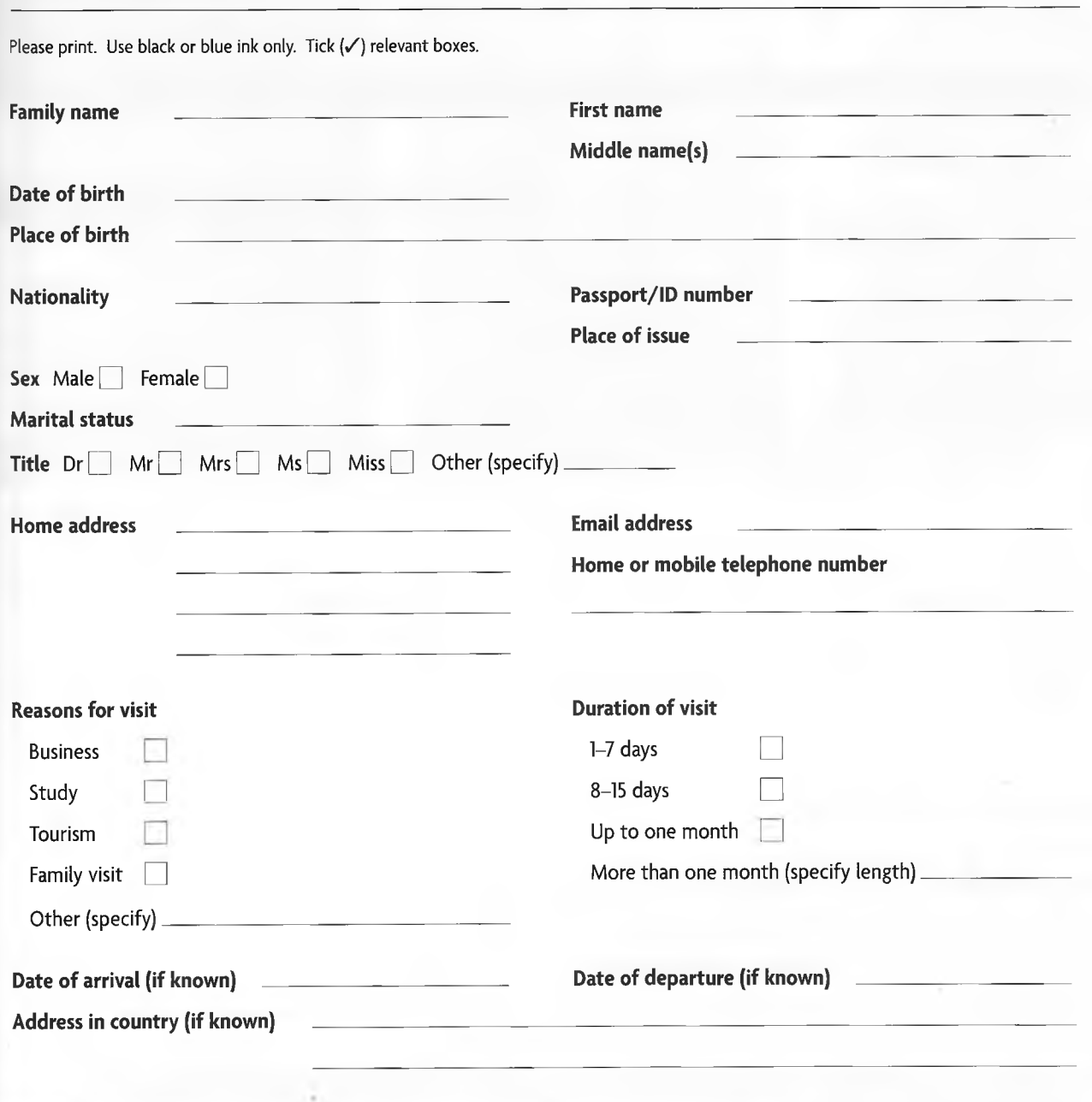

2 Use your dictionary to correct the spelling of the underlined words.

- 1 She payed for her books with a credit card.
- 2 He bougth a new car last month.
- 3 What subject are you studing?
- 4 My parents always give me good advise.
- 5 Have you applyed to university yet?
- 6 Please put the books back on the correct shelfs.
- 3 Review the texts and vocabulary in Unit 1. Choose at least five words that are new for you. Make word cards for them.

# **2** Where in the world...?

#### READING SKILLS Skimming and scanning

WRITING SKILLS Brainstorming ideas • Linking ideas (1) • Writing a description of my country VOCABULARY DEVELOPMENT Synonyms and antonyms • Recording vocabulary (2)

# READING Three countries

- 1 Look at photos a-c and skim texts 1-3 on page 11. Match them with the titles below. Read STUDY SKILL
	- Cities, Deserts, Seas
	- A World on an Island
	- Your Dream Castle?
- 2 Scan the texts. Find information to complete the table.

#### **STUDY SKILL** Skimming and scanning

Remember there are two ways of reading quickly:

- $\equiv$  skimming for the general idea
- scanning for particular information

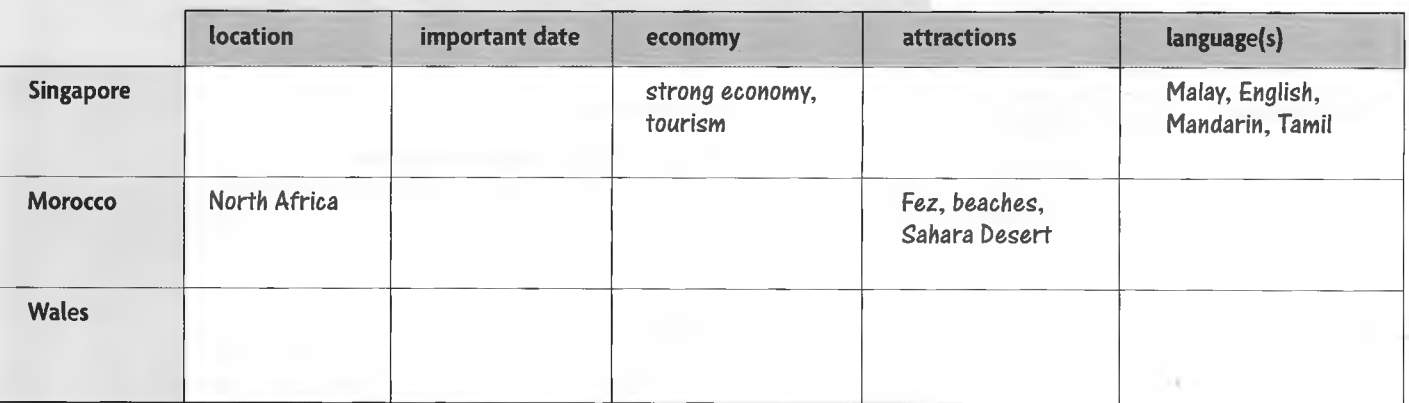

**3** Scan the texts again to answer the questions.

#### Which country ...

- has a border with England?
- is ruled by a king?

• has a desert?

- has a wild coastline? is in South-East Asia?
- has a lot of ancient castles?
- is an island?
- has man-made beaches?
- has an ocean to the west, and a sea to the north?
- 4 Scan the texts to match a word in A with a word in B, and a definition in C.

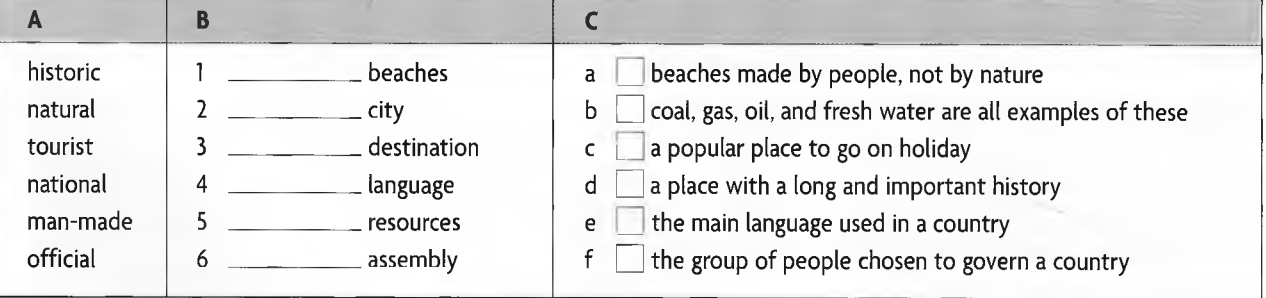

5 Read the texts again more slowly. In pairs, discuss similarities and differences between the three countries and your own country.

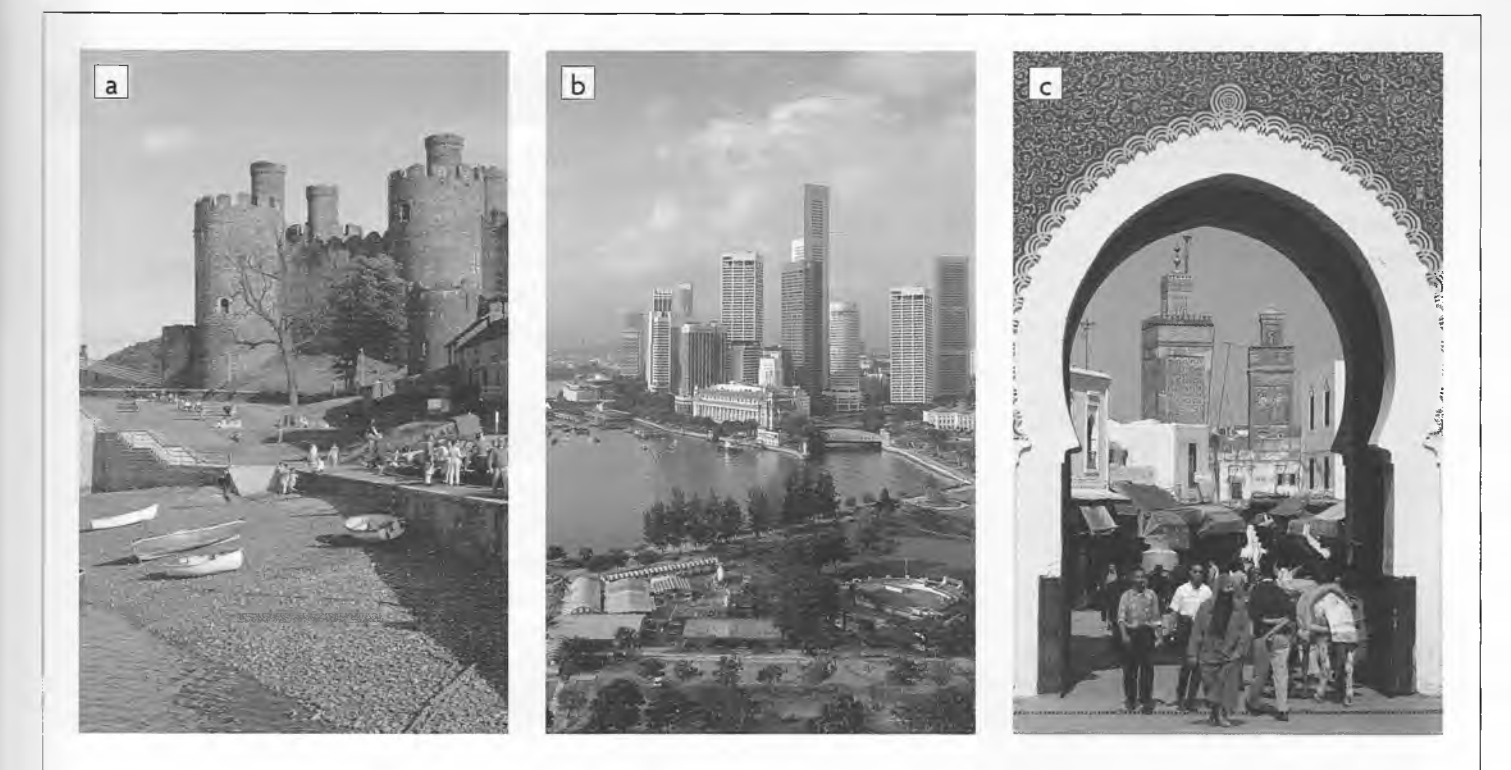

# a

The Republic of Singapore is an island in South-East Asia, just I 37km north of the Equator. It became an independent city-state in 1965. Singapore has few natural resources. However, it developed a strong economy and is a popular tourist destination. People come here for its fabulous shopping, the famous Singapore Zoo, and its beautiful man-made beaches. Singapore has a rich mixture of people and many languages are spoken here, including Malay, English, Mandarin, and Tamil.

# $\overline{\mathbf{2}}$   $\overline{\mathbf{2}}$

The Kingdom of Morocco is a country in North Africa. It has the Atlantic Ocean to the west, the Mediterranean Sea to the north, Algeria to the east, and Western Sahara to the south. It became an independent kingdom in 1956. Its economy depends on mining and tourism. Morocco's attractions include the historic city of Fez, the wonderful beaches on the Atlantic and Mediterranean, and the Sahara Desert. Arabic is the official language, although French is often used for business.

# **B**

Wales is in northern Europe. It is part of the United Kingdom. It borders England to the east, and has the Irish Sea on the west.Wales was ruled by England for many centuries, but in 1999 its own National Assembly was created. Farming and tourism are important parts of its economy.Tourists come to Wales to see its many ancient castles, to walk and climb in its beautiful mountains, or to walk along its wild coastline. Although most people speak English, both Welsh and English are the official languages.

# WRITING My country

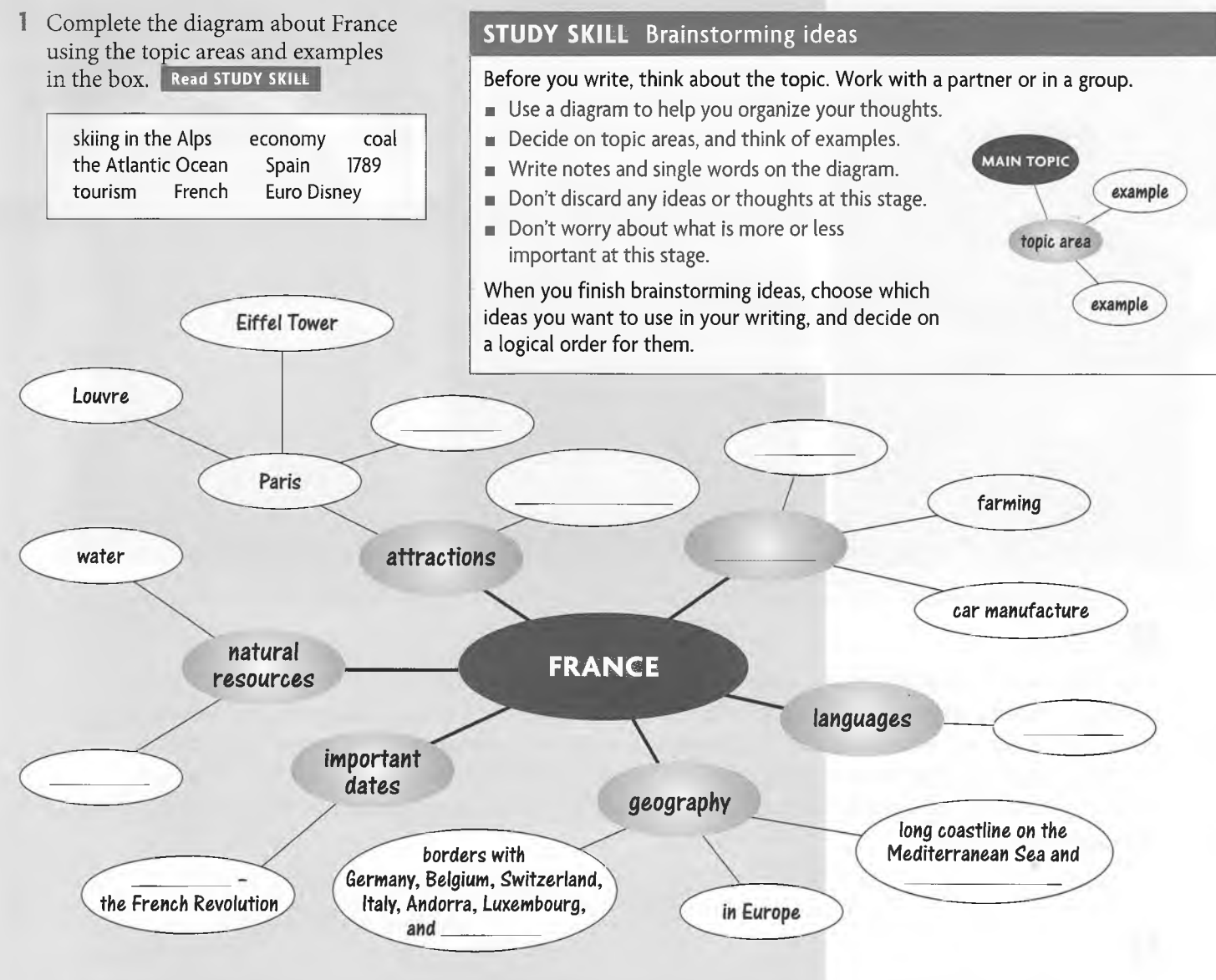

#### 2 Complete the paragraph about France. Use information from the diagram in exercise 1.

# **FRANCE - SOMETHING FOR EVERYONE!**

France is a large country in  $\frac{1}{2}$  . It has  $\frac{2}{2}$  with many countries, including Germany, Italy, and Spain. It was ruled by a king. However, after the revolution in  $3$  \_\_\_\_\_\_\_\_\_\_\_\_\_\_\_\_\_, it became a republic. France has good natural resources, such as water and <sup>4</sup> Farming, car manufacturing, and <sup>5</sup>\_\_\_\_\_\_\_\_\_\_\_\_\_\_\_\_\_\_\_\_\_\_are other important parts of its economy. The capital of France is Paris, which lies on the River Seine. Many tourists stay in the city to see the  $6\qquad$   $\qquad$   $\qquad$  Tower, or to visit the world-famous Louvre Museum and the many other attractions. There are also lots of other things to do outside Paris. You can go skiing in the  $\frac{7}{2}$  , visit  $\frac{8}{2}$  , or go swimming in the Mediterranean. Although the official language is French, many people speak a little English. So, whatever your interests and wherever you come from, France has something for you.

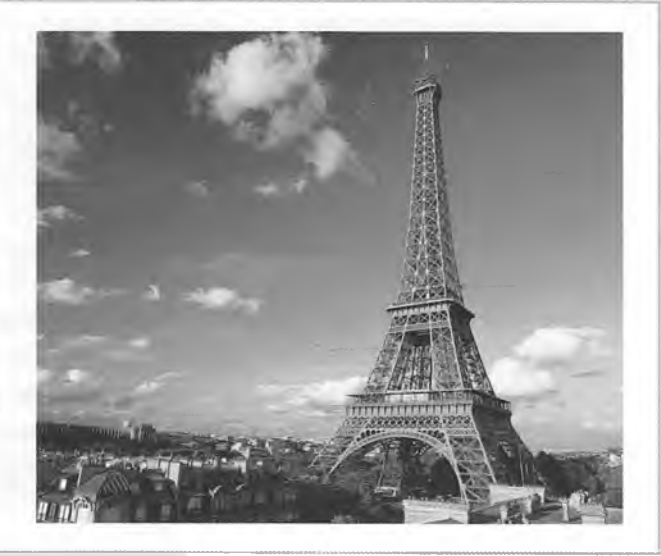

3 Look back at the text on page 12. Write the topic areas from the box next to numbers 1-5 in the order they appear in the text.

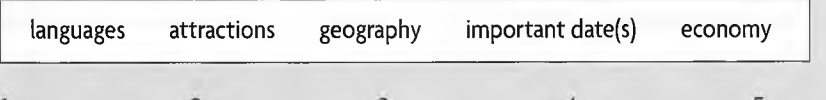

- With a partner, quickly brainstorm ideas about your country. Write your 4 ideas on a diagram. Use the topic areas from exercise 3.
- **S** Read STUDY SKILL | Underline other examples of *but, however,* and *although* in the three texts on page 11.

#### STUDY SKILL Linking ideas (1)

Linking ideas in a clear and logical way is part of good writing. Use *but, however,* and *although* to contrast two ideas.

Look at sentences a and b. Compare the way *but, however,* and *although* are used to link them. What differences are there?

- a *The official language is French.*
- b *Many people speak a little English.*

*The official language is French, but many people speak a little English. The official language is French. However, many people speak a little English. Although the official language is French, many people speak a little English. The official language is French, although many people speak a little English.*

Link the pairs of sentences using the word in brackets.

- 1 Many people think that Sydney is the capital of Australia. Canberra is really the capital, (but)
- 2 The Amazon is the longest river in South America. The Nile is the longest river in the world, (however)
- 3 Mount Everest is the highest mountain in the world. It is not the most difficult to climb, (although)
- 4 It is very hot in the Sahara during the day. It can be very cold at night, (although)

# Writing a description of my country

7 Write a paragraph of about 150 words describing your country. Use your ideas from exercise 4. Link them using *but, however,* and *although.*

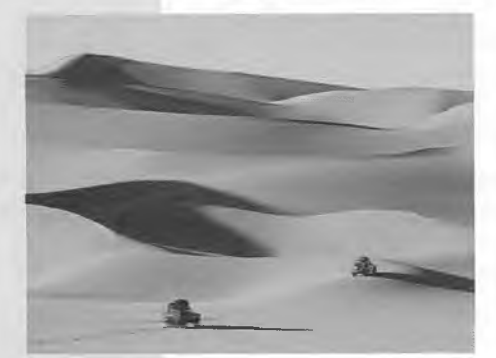

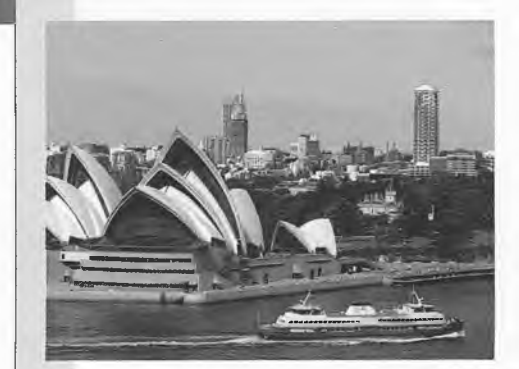

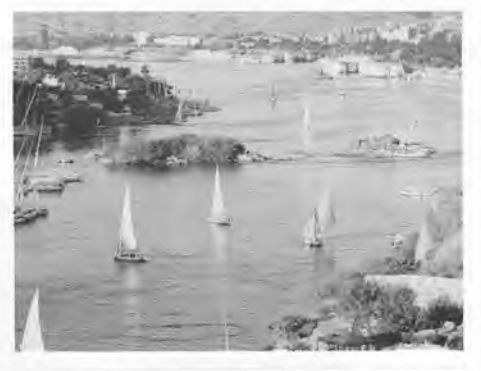

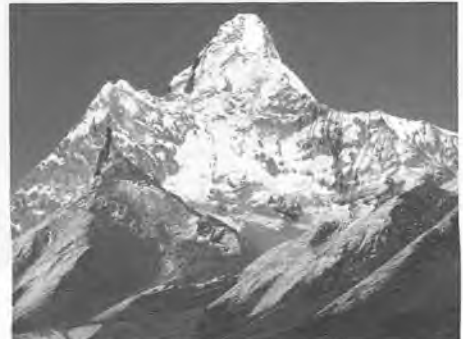

# VOCABULARY DEVELOPMENT Organizing vocabulary (1)

Put the words in the box into two groups. Then organize them in order of size (smallest  $\longleftrightarrow$  biggest) or speed (slowest  $\longleftrightarrow$  fastest).

bicycle sea ocean aeroplane space rocket lake car pond

2 Read STUDY SKILL Match 1-5 with synonyms (=) and antonyms $(\neq)$  from the box.

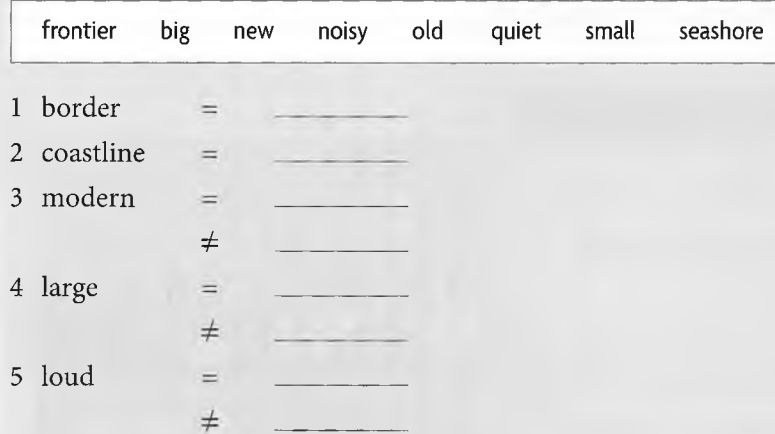

3 Use the words in the box to label the compass.

north south east west north-west south-west north-east south-east

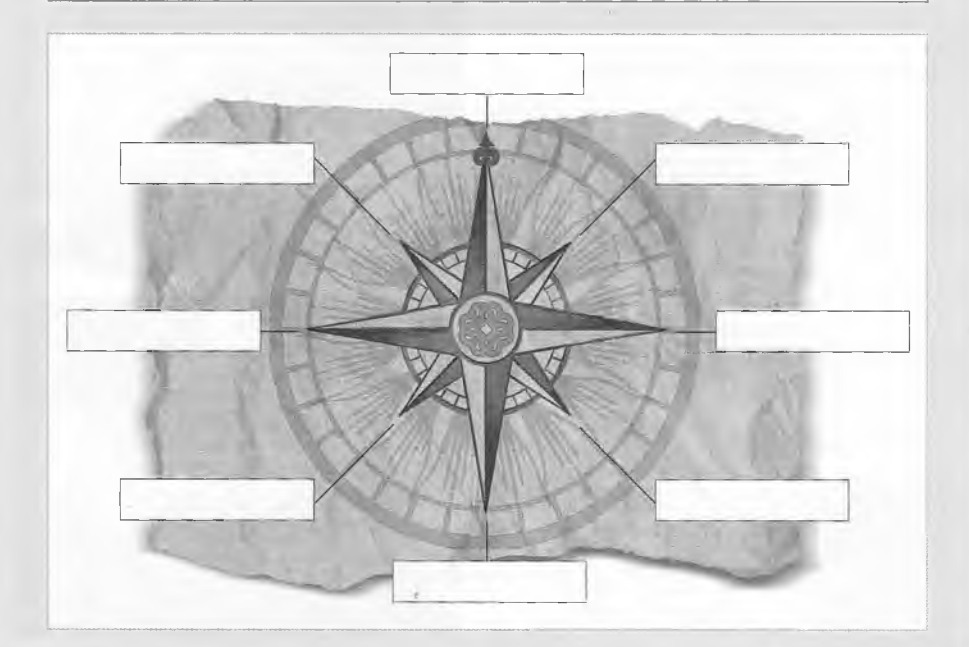

meaning as another word or phrase. An **antonym** is a word or a phrase that means the

STUDY SKILL Synonyms and antonyms

A synonym is a word or phrase that has the same

opposite of another word or phrase.

Look at the words in the box. Organize them into four groups of four words each. Record them using different methods. | Read STUDY SKILL

a cottage clean the North Pole deserts dirty the Earth lakes mountains a house unpolluted an apartment block polluted a skyscraper rainforests the South Pole the Equator

### STUDY SKILL Recording vocabulary (2)

Recording words in groups can make them easier to remember. You can use:

- *a* diagrams like the ones in this unit
- a scale as in exercise 1
- synonyms and antonyms as in exercise 2
- a picture with labels as in exercise 3

Continue to add new words to each group as you learn them.

# REVIEW

1 Go back through Unit 2. Add examples to the table. Write the definite article *the* where necessary.

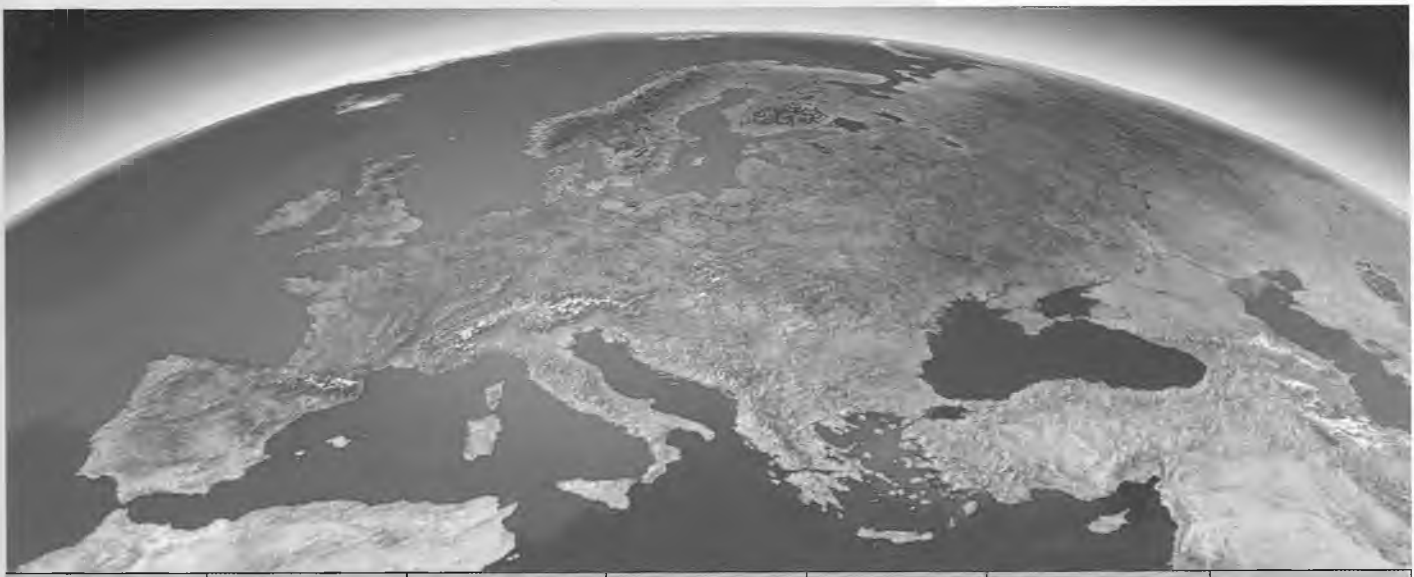

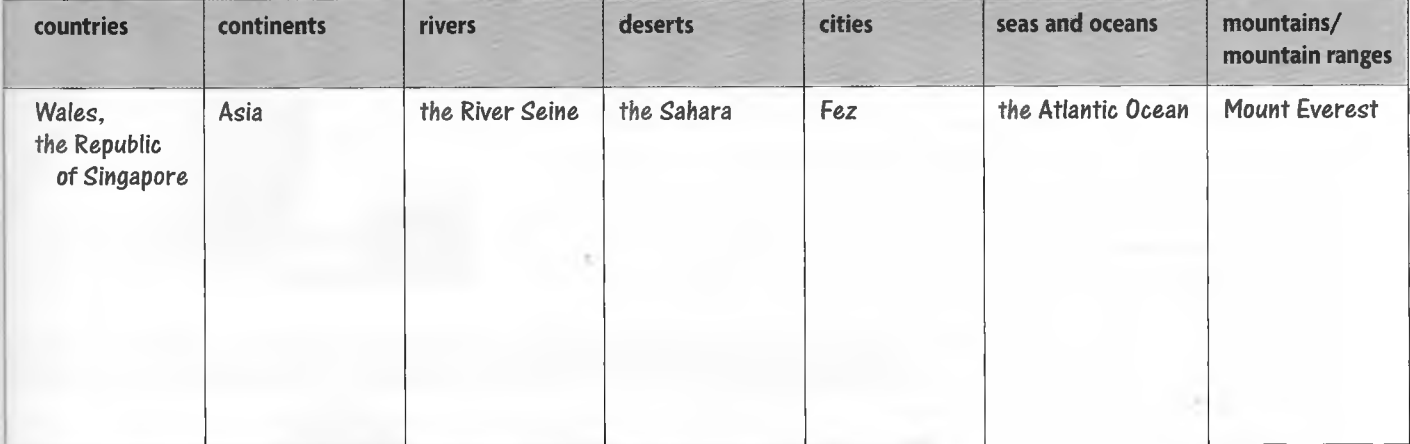

2 When is the definite article *the* used? Complete the rules.

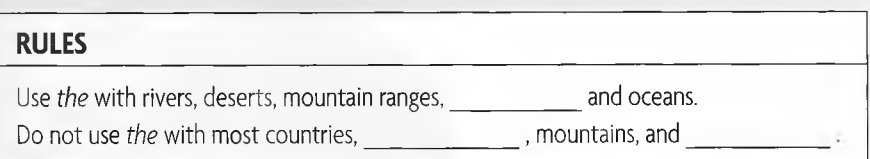

- 3 Add some examples from your own country or region to the table.
- 4 Make sentences 1-8 true by replacing the word in *italics* with another word from Unit 2.
	- 1 Asia is a large *country.*
	- 2 Morocco has beaches on the Atlantic *Sea.*
	- 3 Spain is *north* of France.
	- 4 A *castle* is where you can go to see lots of different animals.
	- 5 *A lake* is bigger than a sea.
	- 6 Sydney is a very *old* city.
	- 7 Russia is a *small* country.
	- 8 A village is *bigger* than a town.
- 5 Make your own records of any new words. Use the methods from this unit.

# **3 Newspaper articles**

READING SKILLS Predicting content • Meaning from context WRITING SKILLS Sentences • Paragraphs • Varying the structure • Writing an article VOCABULARY DEVELOPMENT Antonyms from prefixes

### **READING An unexpected journey**

1 Look at the headline and pictures in the newspaper article. What do you think the story is about? Discuss your ideas with a partner.

# A free flight to Dubai

A twenty-three-year-old Dutch student has enjoyed a short but unexpected holiday in Dubai. Mr Frank Vreede, a business student, had taken a part-time job at Schiphol Airport to help pay for his studies. He worked as a **baggage handler** and was responsible for loading the suitcases into the **hold** of passenger planes.

Last Friday night, after an exhausting day in the university library preparing for his final exams, Frank was loading a plane at the airport. He was waiting for the next baggage truck to arrive and he felt tired. He decided to have a quick rest, so he sat down in the hold of the plane and shut his eyes  $-$  just for a moment.

However, while he was sleeping, the plane **took off.** An hour later, Frank woke up and was **horrified** to discover that the plane was in the air. There was a terrible noise from the engines, and he tried not to panic. It was dark, uncomfortable and very, very cold. Frank knew the flight would be long because it was an airline from the Middle East. He also knew he could not survive the freezing temperatures. It was an impossible situation.

He decided to make as much noise as possible. He **banged** on the ceiling of the baggage hold and shouted at the top of his voice. Luckily, a passenger heard the noise and called a flight attendant, who immediately informed the pilot. Once the captain understood what was happening, he ordered hot air to be pumped into the hold.

When the plane arrived at Dubai International Airport, an ambulance was waiting to take a very cold and frightened Mr Vreede to hospital. Doctors examined him, but he was **unhurt** and was allowed to leave after a few hours. News spread quickly about this 'stowaway'. The Managing Director of one of Dubai's top hotels offered him a free room for the weekend. 'He must have wanted to come to Dubai very much if he was prepared to travel in the hold!' joked the MD.

'Everyone's been so kind,' said Mr Vreede. 'I'm really enjoying my stay in Dubai and I'm getting a lot of rest, so I won't fall asleep on the job again!'

When Frank returned to Schiphol Airport on Monday, his friends and **relatives** were overjoyed to see him. 'When he didn't come home after his evening **shift** on Friday, I called the airport – but nobody had seen him for hours,' his mother said to reporters. Frank explained that he was very lucky because it is possible to die of cold in the hold of an aircraft. He **apologized** to his boss for sleeping at work instead of working, and promised it would not happen again. 'During the flight I was **petrified.** I thought I was going to die!' said Mr Vreede. 'I wouldn't want to do it again. Next time, I'll catch a regular flight!'

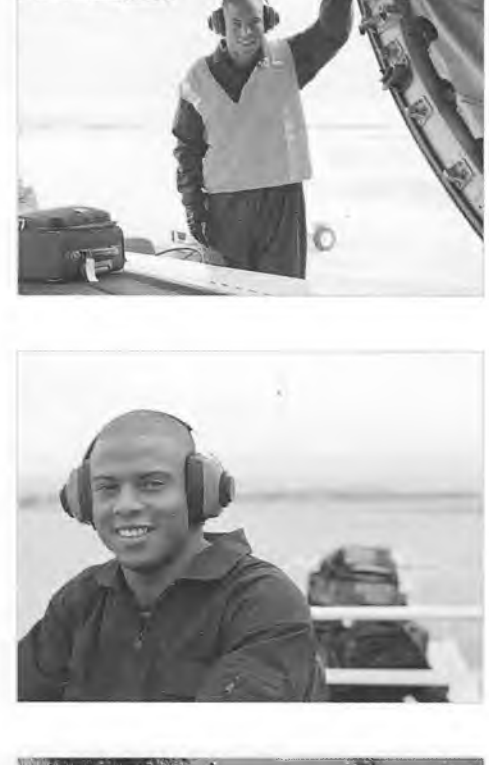

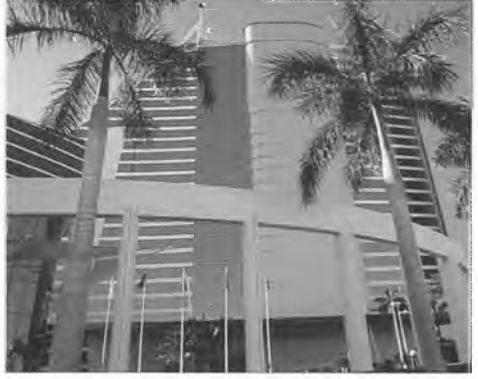

in the box. questions about the article. Ose the question words

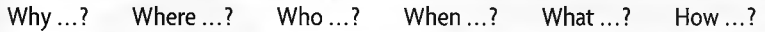

Why was it a free flight?

#### **STUDY SKILL** Predicting content

Predicting the content of a text prepares you for what you are about to read. Being well-prepared helps comprehension.

Before you read a text:

■ look at the title ■ look at any pictures

Use these to get an idea of what the text is about. Ask some questions *(Who? Where? Why?* etc.) to help you predict the content and to focus on the information you need.

- Skim the text to get a general idea of the story. Were your ideas right? Does the text answer your questions?
- Read the article more slowly and answer the questions.
	- 1 Who is the article about?
	- 2 **What** other people are mentioned in the article?
	- 3 **Where** did the events happen?
	- 4 **When** did the events happen?
	- 5 **What** was the problem?
	- 6 How was the problem solved?

Compare your answers with a partner.

**I** Read STUDY SKILLICopy the table. Guess the meaning of the words in bold in the article A *Free Flight to Dubai.* Use the part of speech and the context to help.

#### **STUDY SKILL** Meaning from context

Texts often contain words we don't know. Looking up every word takes time and slows down your reading.

To help you guess the meaning from the context:

- look at the words and sentences around the unknown word.
- identify the part of speech.
- use your knowledge of the world (what you already know about the situation).
- think about whether the word has a generally negative or positive meaning.
- m replace the unknown word with another word with a similar meaning and check that it makes sense in the sentence.

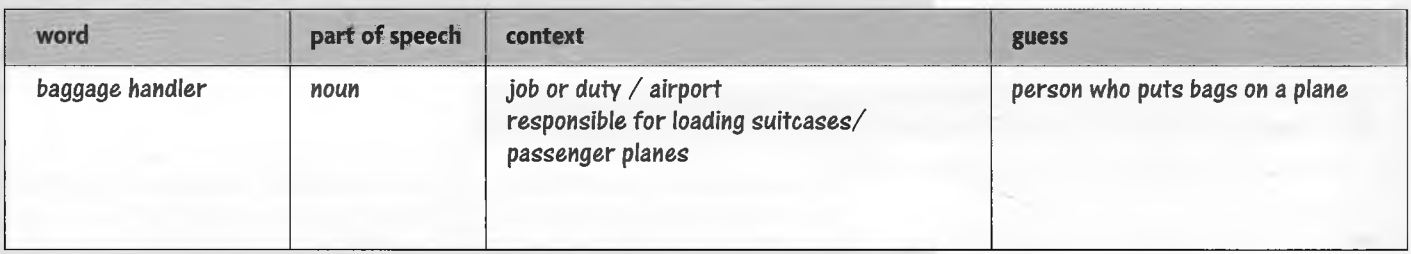

- 6 Compare your guesses with a partner. Check meanings in a dictionary.
- 7 Underline other new words in the article. Make guesses about them. Check your guesses in a dictionary.

Why ...? Where  $\ldots$ ? Who ...? **When ...? What ...?** How ...?

# WRITING Mistaken identity

1 Look at paragraph 1 of the newspaper article A *Case of Mistaken Identity* on page 19. Separate it into six sentences. Punctuate the sentences correctly. **Read STUDY SKILL** 

#### STUDY SKILL Sentences

- write short, clear sentences.
- join ideas and sentences using linking words, for example, *however*, after, etc. (see Study Skill pl3).
- a punctuate correctly using capital letters, full stops, question marks, and exclamation marks.
- 2 Complete paragraph 2 of the article using the words in the box.

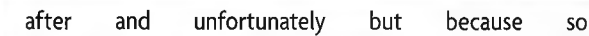

- 3 Read the beginnings of paragraphs 3 and 4 of the article. Choose which sentences, a or b, from 1-5 belong to each paragraph. Write the paragraphs.
	- 1 a Then the car stopped in front of a large conference centre. Paragraph *3* b He told John that everything was ready for him. Paragraph 4
	- 2 a Mr Taylor jumped out of the car with his briefcase and rushed into the centre. b 'Follow me, please,' he said.
	- 3 a John Taylor got up, checked his tie was straight, and picked up his briefcase, b There, to his relief, he was greeted in English by the conference organizer.
	- 4 a He followed the organizer out of the room.
		- b 'Welcome to Paris, Mr Taylor,' said the smartly-dressed organizer and he led John Taylor down a long corridor and into a small room.
	- 5 a After giving Mr Taylor a coffee, the organizer went off to make sure everything was ready.
		- b The organizer opened a door and led John Taylor into a large hall full of ... schoolchildren!
- 4 Look at the next two paragraphs. Which is paragraph 5? Which is paragraph 6? Read STUDY SKILL

#### **STUDY SKILL Paragraphs**

To help your writing flow:

- $\blacksquare$  group ideas on the same topic together in a paragraph.
- $\blacksquare$  make sure there is a clear link between the content of one paragraph and the next.
- 5 Read paragraph 1 of the article again. Find an example of the Present Perfect, Past Simple, Past Continuous, and Past Perfect. Read STUDY SKILL

#### **STUDY SKILL** Varying the structure

Interesting writing often contains a variety of tenses. For example:

- *m* Past Simple *It was a comfortable flight*
- Past Continuous *He was loading a plane at the airport*.
- Present Perfect *He has been to France before.*
- Past Perfect *He had taken a part-time job at the airport*.

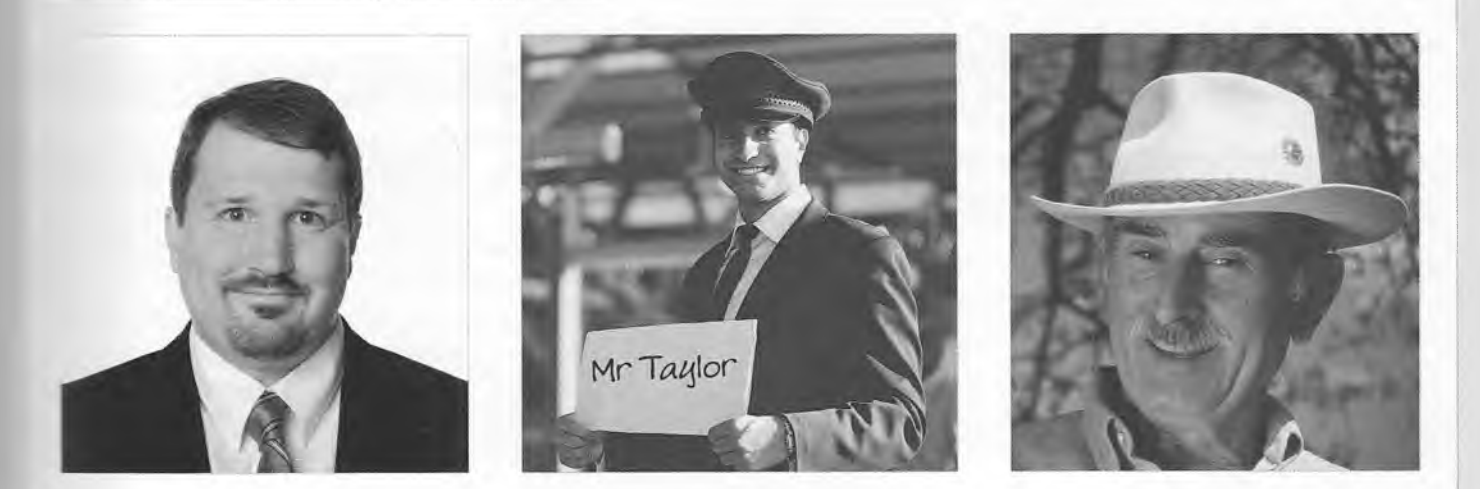

# **A case of mistaken identity**

1 have you ever been mistaken for someone else last week Mr John Taylor, an Australian businessman, went to Paris for an important meeting he was sent by the Australian government to give a speech to French businessmen and women it was to encourage more trade it was, therefore, a very im portant speech and Mr Taylor had prepared it carefully at the same time a Mr Paul Taylor was also travelling on the same flight to Paris

 $\frac{3}{1}$  It was a comfortable flight  $\frac{1}{1}$  his plane arrived on time. John Taylor was expecting a driver to pick him up from the airport. going through customs and immigration control, he went to find the driver. He saw a man who was holding a sign saying 'Mr Taylor',  $\overline{\phantom{a}}$  he introduced himself. The driver replied in French.  $\frac{1}{4}$ , Mr Taylor did not speak French,  $\frac{5}{4}$  he did understand the words 'hotel' and 'seminar'.  $6$  [100] the meeting was early that morning, John Taylor decided to go straight to the seminar. He nodded his head at the driver and repeated 'seminar'.

**3** While the car was speeding through Paris, Mr Taylor went through his notes one more time.

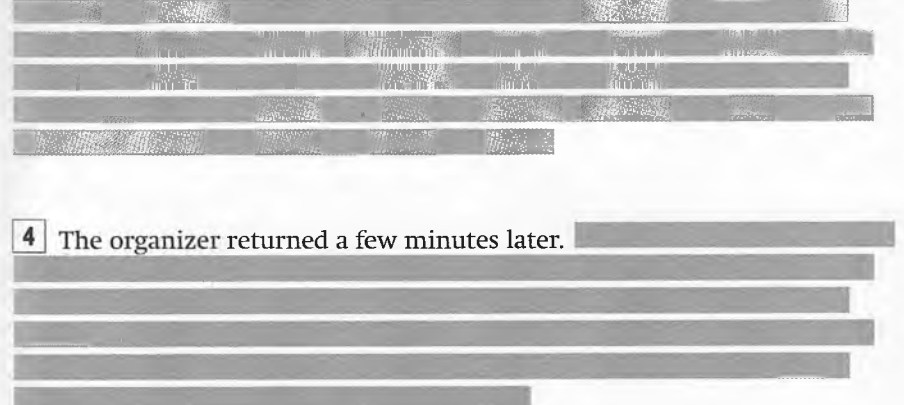

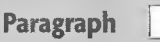

This case of mistaken identity was quickly noticed and put right. Both Mr Taylors, Paul and John, were put into taxis and driven at great speed to their correct meetings. Fortunately, both presentations were hugely successful, as they discovered when they were seated next to each other on the flight back to Australia!

#### Paragraph

John Taylor looked around in horror at the children. Then he heard the organizer asking them to welcome Mr Paul Taylor. He was going to tell them about kangaroo farming in Australia! Meanwhile, on the other side of the city, Mr Paul Taylor was also in a large hall full of people. Paul, dressed in blue jeans and cowboy boots, was staring in horror at 200 smartly-suited businessmen and women.

#### **WEULARY DEVELOPMENT Word-building (1)**

Put the adjectives from this unit with the correct prefix in the table. Use a dictionary to help you. Read STUDY SKILL

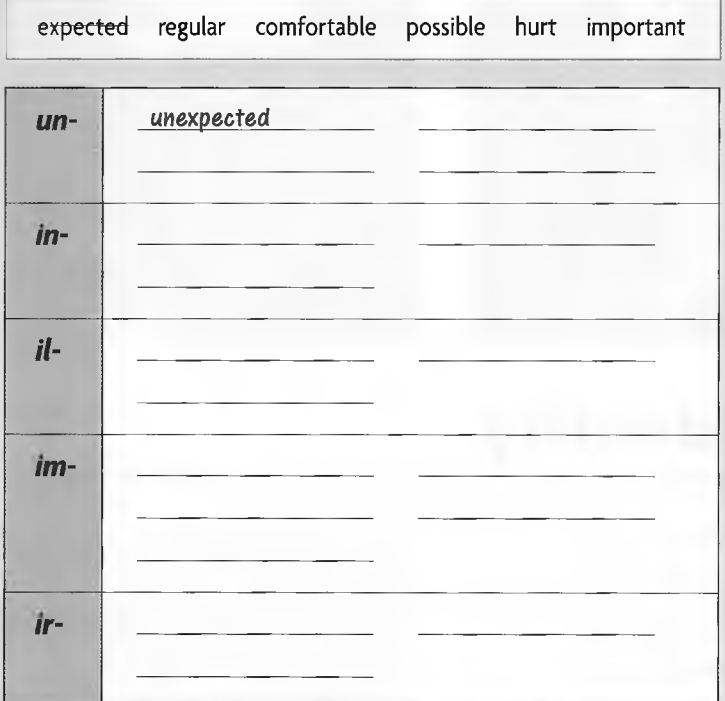

STUDY SKILL Antonyms from prefixes

The antonyms of some words can be made by adding a prefix such as *un-, in-, im-,* for example, *successful/unsuccessful.*

In other cases, the antonym is a completely different word, for example, *good/bad.*

When you look up a new word in the dictionary, make a note of its antonym.

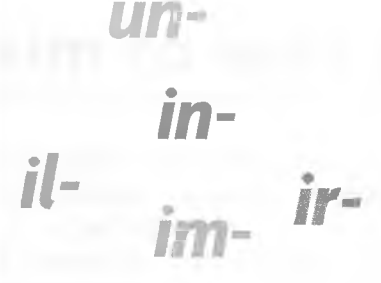

Use a dictionary to identify the correct prefixes for the adjectives in the box. Add them to the table in exercise 1.

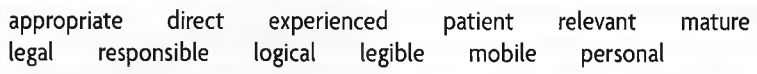

Look back at the table in exercise 1. Can you see any general rules about when to use *il-*, im-, and ir-? Complete the rules.

**RULES** *il-,im-,ir-*

- *il-* is used with words beginning with
- *im* is often used with words beginning with and
- *ir-* is used with words beginning with

Match words 1-7 with antonyms a-g.

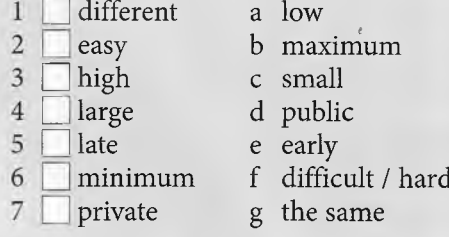

### REVIEW

1 look at the titles of these newspaper articles. What do you think each article :s about? Work with a partner and write five questions about each article.

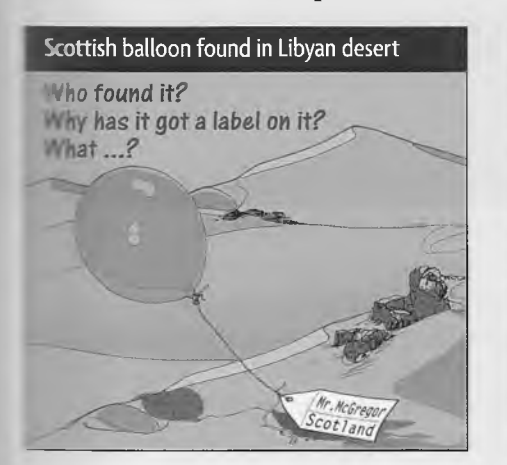

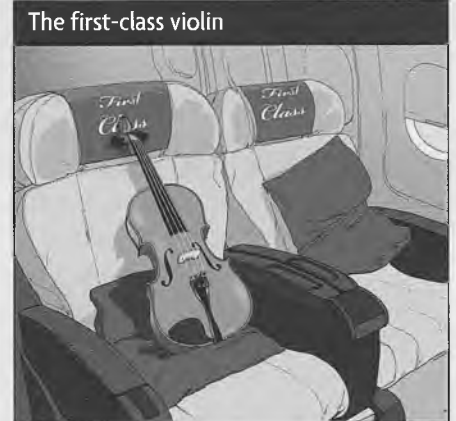

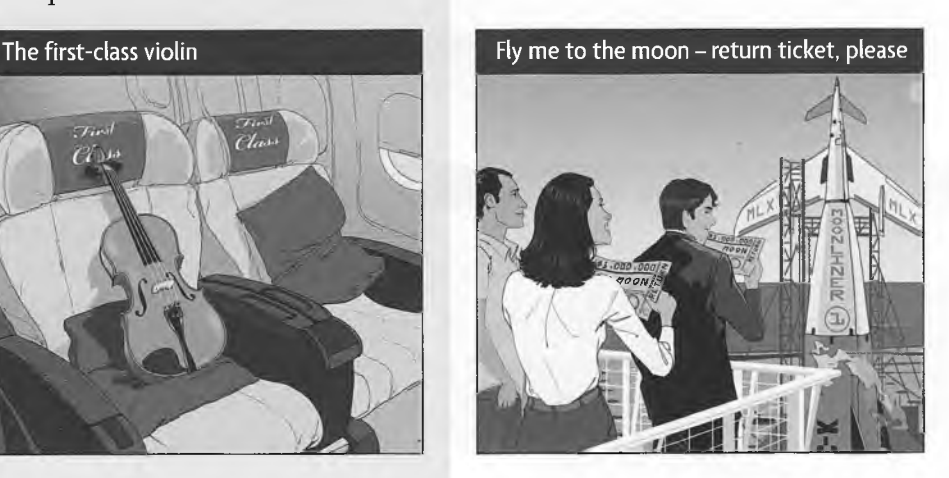

<sup>2</sup> Read the beginning of John Taylor's talk. The words in bold are different parts of speech of the nonsense word **naman.** What part of speech are they? Choose from the box.

verb  $x(2)$  noun  $x(3)$  adjective  $x(2)$ 

Good 'naman, everyone. I am sorry for 'namaning late, but thank you for being so patient. As you know, I am here to 'naman about the possibilities for increased commerce between our two 'namanies and I hope that this talk will lead to a fruitful discussion. Our two countries have had very good relations for many <sup>5</sup> namanies, in fact since 1872! Last year, many of our 'namanical students came here to study your farming systems. It was a very  $\overline{\ }$  namaning visit and they learnt a lot. In the future, ...

: Guess their meaning from the context and replace them with an appropriate real word.

Good naman, everyone. = Good morning/afternoon, everyone.

*-* Make notes about each of the pictures. Write a paragraph of 20-40 words for each one in the past tense. Give your complete article a title.

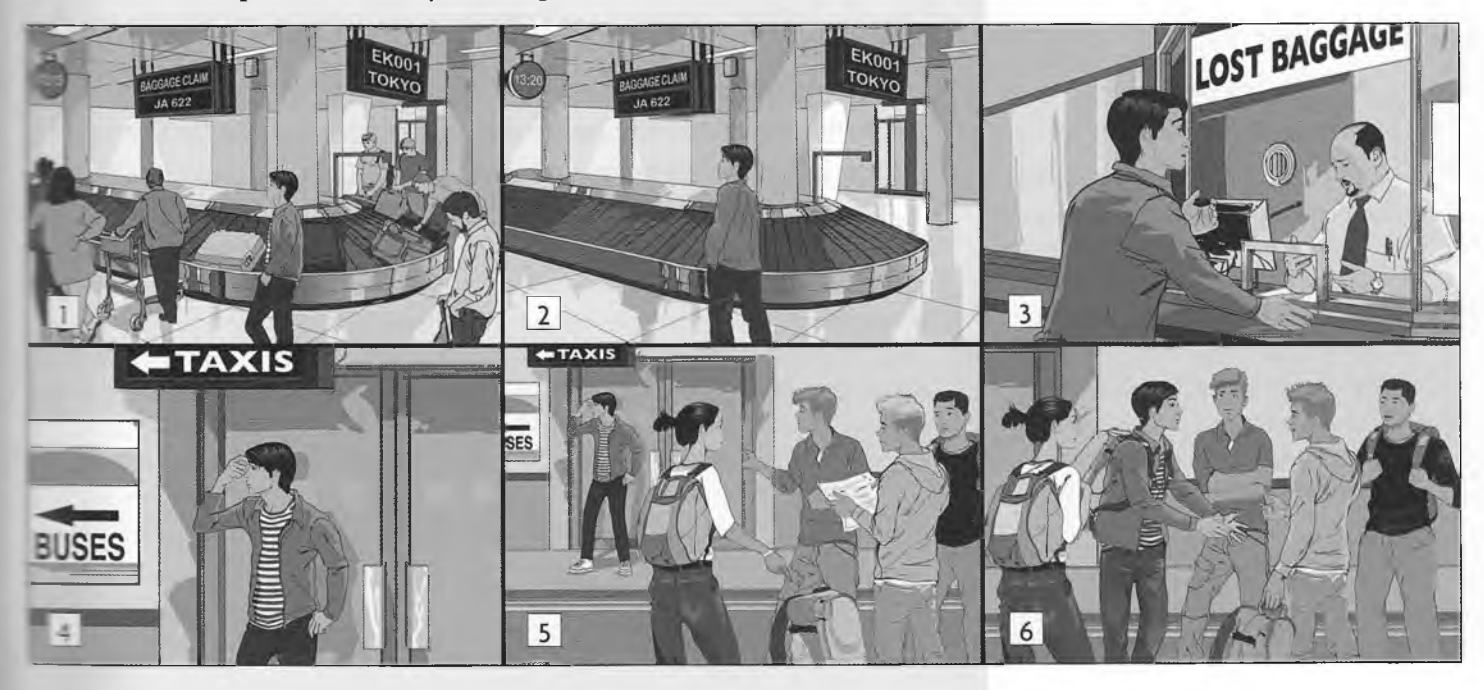

# 4 Modern technology

READING SKILLS Identifying the main message - topic sentences WRITING SKILLS Organizing ideas (1) • Linking ideas (2) • Writing a discursive essay VOCABULARY DEVELOPMENT Avoiding repetition (1)

# READING Innovations

1 Skim the articles and letters on page 23. Answer the questions.

- 1 Where would you expect to find a page like this?
- 2 How many articles are there?
- 3 What is the topic of each article?
- 4 How many letters are there?
- 5 What piece of technology is each letter about?
- 2 **Read STUDY SKILL** Scan the text *The Silent Plane* and the readers' letters opposite. Pay attention to topic sentences only. Are the statements true  $(T)$  or false  $(F)$ ?
	- 1 Maybe one day planes won't make a noise. T
	- 2 Noise is being reduced in two ways.
	- 3 The project to build the plane hasn't begun yet.
	- 4 Mr Campbell is happy with his computer.
	- 5 The writer of the third letter wants help.
	- 6 Paula Adams' opinion is the same as an earlier letter writers.

#### STUDY SKILL Identifying the main message  $-$  topic sentences

Students are aften required to do a large amount of reading. To save time and to select the best text(s) for your needs, it is important to identify the main message as quickly as possible.

To do this:

- look at the title.
- *m* quickly skim the text to find the topic sentences. They are usually the first sentence in each paragraph. They summarize what the paragraph is about.
- 3 Read the summaries a-d of the paragraphs in the article *The Car that Drives Itself.* Match them with topic sentences 1-4. Do not read the article.

- 
- 
- 
- 
- Summaries Topic sentences
- a describing how the car works  $1 \cap A$  car manufacturer has designed and built a car that drives itself.
- b predicting future developments 2 Despite these disadvantages, car manufacturers see driverless cars as the future.
- c outlining some problems  $\begin{array}{|c|c|c|c|c|}\n\hline\n3 & \text{However, there are still two main drawbacks.} \n\end{array}$
- d introducing the subject 4 LG The car works using two main devices.
- 4 Skim the article to match topic sentences from exercise 3 to paragraphs A-D. Use the summaries to help.

# *Technology Today*

INNOVATIONS

#### THE SILENT PLANE

Annoyance from aeroplane noise could be a thing of the past as plans are announced to design a silent aircraft. The aim is to reduce the noise from a plane so that city-dwellers will no longer hear it passing overhead once it has left the airport.

This noise reduction will be achieved in three main ways. Firstly, the plane is being designed as a single, wide wing. Secondly, the engines will be placed above the wing, inside the plane, rather than under the wings and outside, and thirdly the airplane will be flown differently, for example at a reduced speed when it is near the airport.

The aircraft is just a design concept at the moment and many technological challenges will have to be met before we have silent planes overhead.

#### THE CAR THAT DRIVES ITSELF

 $\mathbf{A}$  $\_$  It can steer itself and control its speed. This is the latest development in the long history of the automobile industry.

The first is a radar sensor in the front of the car. It scans the road in front of the car, looking for other vehicles. It then speeds the car up or slows it down according to the traffic conditions. The second device is a camera below the rear-view mirror which watches the white lines in the road. It uses these lines as a guide to steering the car.

C Firstly, the system can only work on motorways, and secondly, cars still need a driver. If the driver doesn't touch the steering wheel every 10 seconds, the devices can stop working.

D They are already working on new models that will be able to drive on city roads. So, perhaps one day soon, we will be able to jump into our cars and sleep or read a book as we are driven to work!

# **Dpinions and Questions: the Readers Write!**

#### Šr.

B

**EXEMBLE 2008 else fed up with their computer? Example 2 is the one to make my life easier and it** *Exactly the opposite! Everyone told* -*i* it would *be easy* to set up. 'A child :u *: io* it!' they said. *So,* I tried and it has **Example 2 disaster. It crashes constantly and** *m*  $\epsilon$  and of saving me time, I seem to spend **France time trying to make it work. If Example of modern technology,** p *i - i an* old-fashioned typewriter  $i^*$  w  $i^*$ 

**the art** 

 $*$  : Campbell (Mr)

#### Dear *Sir,*

I strongly disagree with the previous correspondent about CD players being better than MP3 players. For most of us, who are busy and on-the-move, an MP3 player is ideal. It is light, portable and convenient. *You* can store thousands of songs on it to listen to wherever you are. What's more, most MP3 players now allow you to watch videos, look at photographs and connect to the Internet. Brilliant! Yours faithfully, Paula Adams

Sir,

I am writing to ask for some advice about memory sticks. I use mine to keep a copy of my data, in case something goes wrong with my computer. However, I was told that memory sticks are unreliable and are easily damaged by anything magnetic, or by going through scanners, at airports, for example. Could you please clarify for me whether this is true? I have a new job that requires me to travel regularly, and I have to take my memory stick on trips.

*Yours,*

A. Jefcoate

# *Issue* 27

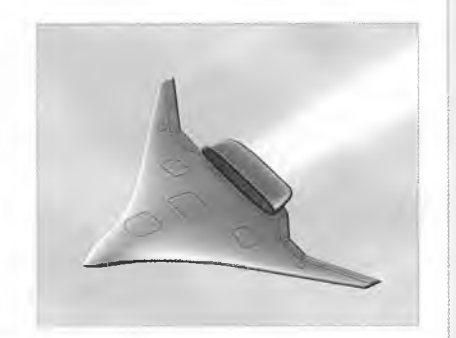

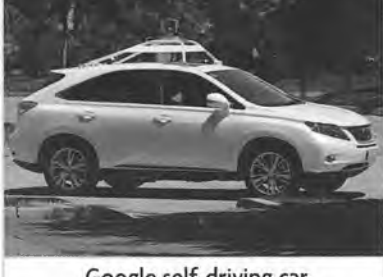

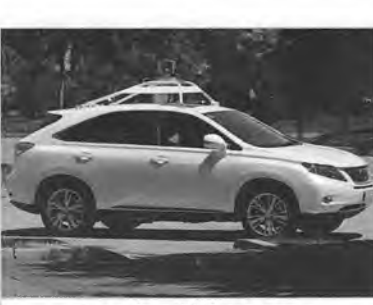

Google self-driving car.

# WRITING Technology - good or bad?

1 Brainstorm arguments *for* and *against* mobile phones. **Read STUDY SKILL** 

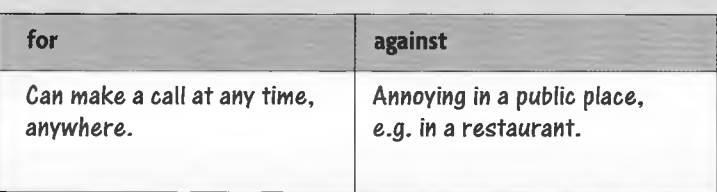

2 Read the essay. Did you have the same ideas?

# **Mobile phones**

- A Mobile phones are now part of our everyday lives. Most people find them essential and could not manage without them. However, there are also some drawbacks to owning and using a mobile phone.
- B There are three main advantages to having mobile phones. Firstly, there is the convenience of being able to make or receive a phone call at any time and in any place. Secondly, they are essential for keeping in touch with family and friends. Parents worried about their children can always ring them to check they are safe, and children can let their family know if they are going to be late home. Finally, mobile phones can save lives. For example, if there is an accident, help can be called immediately, wherever the accident takes place.
- On the other hand, there are significant problems with the use of mobile phones. In the first place, using mobile phones can cause accidents, for instance, when people are driving and using their phone at the same time. In addition, the loud use of mobile phones in public places such as restaurants and cinemas is rude and can be very irritating for other people. Lastly, there has been an increase in street crime directly related to mobile phones. People have been attacked and their phones stolen from them.
- D In conclusion, I believe that, despite the disadvantages, mobile phones are essential to modern life and that the advantages of owning one are far greater than the disadvantages.

3 Consider the purpose of each paragraph. Which paragraph A, B, C, or D ...?

- says why mobile phone use can be a good thing
- introduces the subject
- concludes and gives the writer's opinion
- says why mobile phone use can be a bad thing
- 4 Read STUDY SKILL Go back through the essay. Underline 12 more linking words and phrases. Write them in the table.

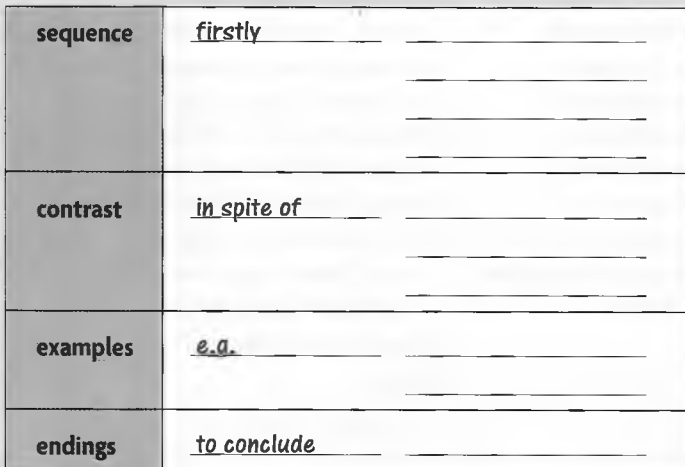

### STUDY SKILL Organizing ideas (1)

When writing an essay where you have to give two sides of an argument:

- organize your ideas into arguments *for* and arguments *against,* and give some examples.
- write a paragraph *for,* and a paragraph *against,* giving your ideas in a logical order.
- a write an introduction and a conclusion. Give your personal opinion in the conclusion.

### STUDY SKILL Linking ideas (2)

To help the reader understand your writing and follow your ideas, link short, simple ideas. Use:

- *m firstly, secondly,...* for more than one argument or idea
- *s however* (see Study Skill pl3), *on the other hand, despite..* for a contrast between two ideas
- *for instance, for example, ...* for an example to illustrate an idea
- a *in conclusion, to sum up,...* for the final comment

#### Read the essay title. Do you agree or disagree with it? Discuss with a partner.

Access to satellite and Internet television does more harm than good.

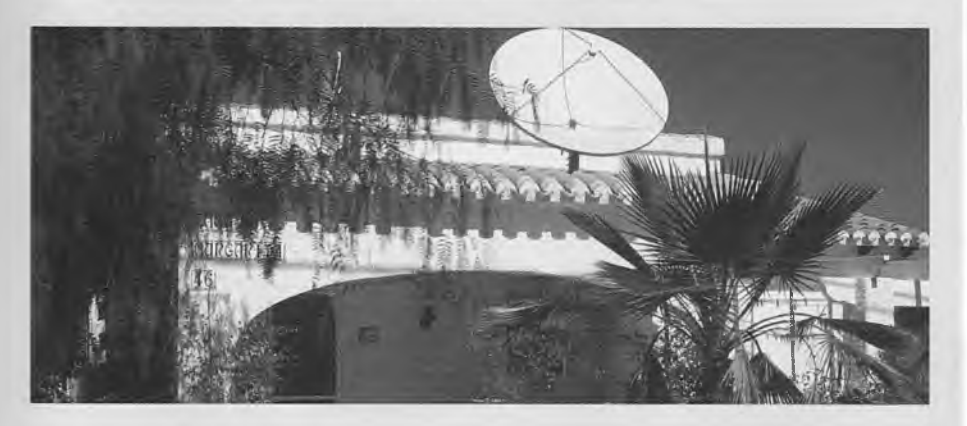

**6** Divide arguments 1-6 into those that support the essay title *(against* satellite /Internet TV), and those that disagree with it *(for* satellite/Internet TV). Add one more argument to each list.

- 1 People (especially children) have access to programmes with unsuitable content.
- 2 It gives people access to programmes around the world the opportunity to learn about other cultures.
- 3 A huge choice of programmes is available something for every interest, for example sport, music, film, documentary channels.
- 4 More access to TV encourages people (especially children) to watch more TV, so there is less time for hobbies or family.
- 5 Programmes in other languages, for example English, can support language learning.
- 6 The programmes available may not be culturally appropriate.

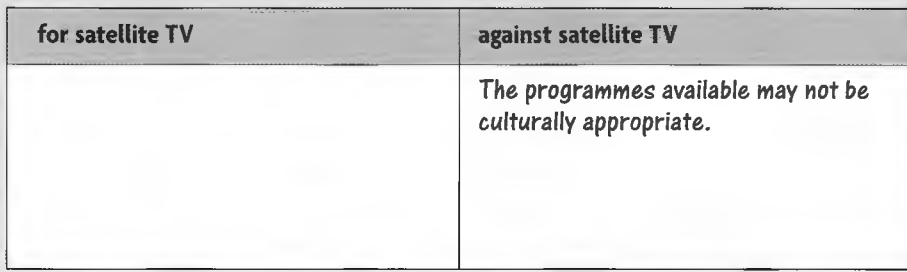

# Writing a discursive essay

7 Complete the essay using the arguments from exercise 6. Link ideas with words and phrases from exercise 4. Follow the organization in the box. Write about 200 words.

**Title** Access to satellite and Internet television does more harm than good.

#### **Introduction**

Many people have strong feelings about the value of television, especially now that programmes are available through satellite and over the Internet. There are those who suggest that increased access to these programmes does more harm than good. However, there are those who insist that it is a good thing.

Paragraph 2 satellite and Internet TV does harm + examples

Paragraph 3 satellite and Internet TV is good + examples

Paragraph 4 conclusion and your opinion

# VOCABULARY DEVELOPMENT Varying vocabulary (1)

Match the linking words or phrases with their synonyms.

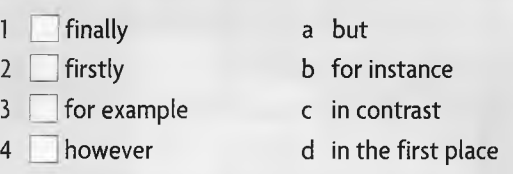

- $5 \Box$  in conclusion e lastly
- $6 \Box$  on the other hand f to conclude

Replace the word(s) in bold in each sentence with a synonym from the box.

drawbacks essential immediately made illegal rise

- **1** There are three **disadvantages** to your suggestion.
- 2 Smoking at work has been **outlawed** in many countries.
- 3 Most car owners believe their car is **necessary** for their work and leisure.
- 4 If there has been a car accident, you should call the police **straight away.**
- 5 There has been a huge **increase** in mobile phone ownership.

Read STUDY SKILL Use your dictionary to find synonyms for these words from the unit.

#### STUDY SKILL Avoiding repetition (1)

To avoid sounding repetitive in your writing, try not to use the same words too often. Where possible, use a synonym. A good dictionary will often give you a synonym within the definition of a word, or the symbol SYN next to a word with the same meaning. This entry is from the *Oxford Student's Dictionary.*

> finally /'farnsli/ *adv.* **1** after a long time or delay: *It was getting dark when the plane finally took off.* IsynI **eventually 2** used to introduce the last in a list of things: *Finally, I would like to say how much we have* all enjoyed this evening. **ISYNI** lastly 3 in a definite way so that sth will not be changed: *We haven't decided finally who will get the job yet.*

ideal wonderful manufacture automobile accelerate steal rude discover

Replace the words in bold in the paragraph with synonyms. Use your dictionary to help.

Smart cards, that is, credit cards, mobile phone SIM cards, and so on which contain a **very small** computer microprocessor, have their origins in the 1970s. A Frenchman, Roland Moreno, manufactured a circuit that could store electronic data. Since then, this idea has grown into a multi-billion-dollar business.

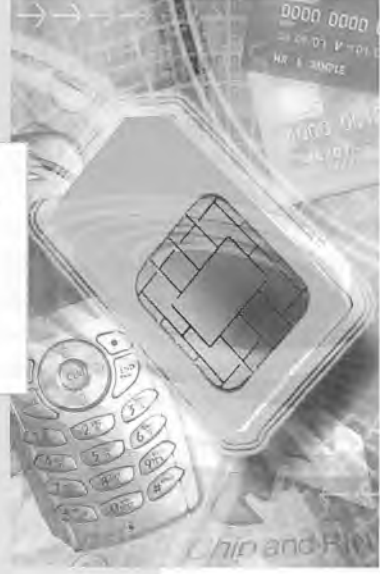

# REVIEW

1 Look at the essay titles. Brainstorm and write down three arguments *for* and three arguments *against* each title.

Using computers saves a lot of time. Cars should be banned from city centres. Young people spend too much time playing computer games. People have become too dependent on modern technology.

2 Write a topic sentence which states the main idea for each paragraph below.

# Laptop computers

Many people now travel the world on business and they need to be able to use a computer at all times. Firstly, it is important that they can write and answer important emails when they are away from their offices. Secondly, having a laptop means that people don't waste time when they are travelling, as they can work while they are on a plane or train, for example. Lastly, a laptop can also help busy businessmen and women to relax. They can listen to music or watch their favourite movie while they are hundreds of kilometres from home!

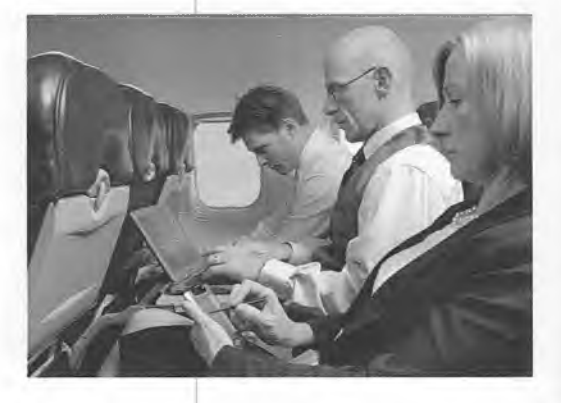

# **Voice-controlled technology**

Already some people have installed voice-controlled technology in their homes. They use their mobile phones to 'tell' their lights to switch on, or to 'order' their television to turn off. However, in the future more and more of us will be using this technology to control our heating, our lighting, and security in our homes. Perhaps one day we will be able to 'tell' our ovens to cook our dinners!

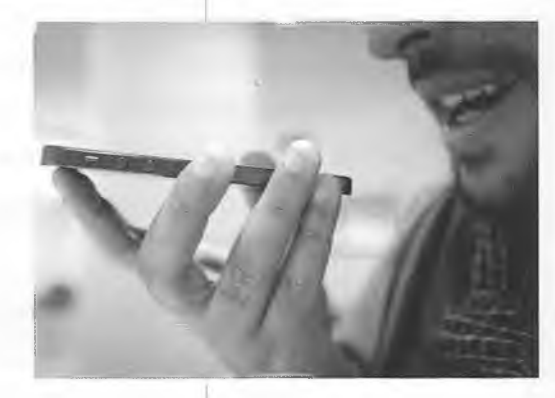

3 Divide the vocabulary from Unit 4 into two topics: cars and aeroplanes.

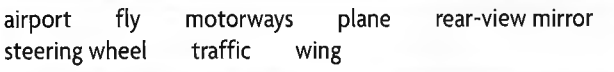

4 Add four of the words in the box to the two topics. Use your dictionary to help. Record these words in groups using a method from the Study Skill box on page 14.

accelerator brakes clutch cockpit emergency exit pilot take off tyres

# **5** Conferences and visits

READING SKILLS Purpose and audience (1) and (2) WRITING SKILLS Using formal expressions • Writing a formal email VOCABULARY DEVELOPMENT Suffixes • Prefixes

# READING A conference in Istanbul

1 Label documents a-d on page 29. Which is ... ?

- $\bullet$  an itinerary  $\quad \bullet$  an informal email  $\quad \bullet$  an invitation  $\quad \bullet$  a programme of events
- 2 Work with a partner. Read STUDY SKILL
	- 1 What is the purpose of each document a-d?
	- 2 Who is each document for?

a passenger a friend a speaker at a conference

#### STUDY SKILL Purpose and audience (1)

To understand the contents of a text better, predict what you can before you read. As well as titles, pictures, and headings think about:

- layout, size, and style of the print.
- purpose, for example, *to inform*, *to sell*.
- audience (who it is written for), for example, *a student, an expert*.
- 3 Scan the documents. Answer as many questions as you can in three minutes.

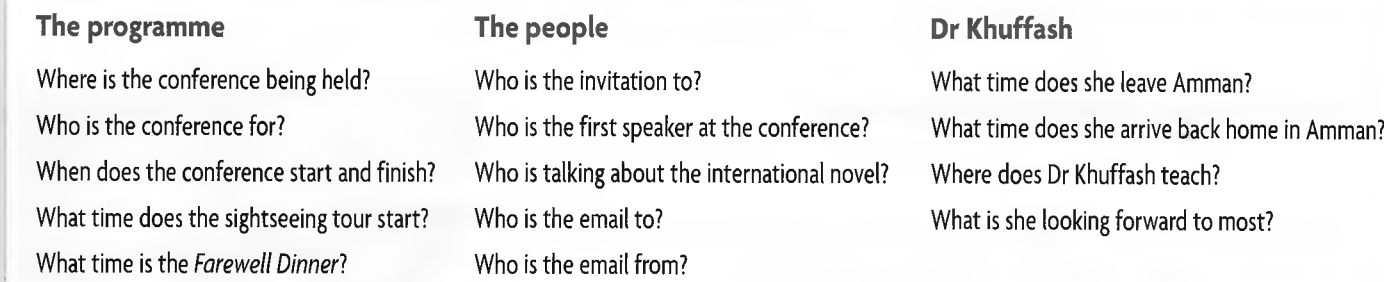

- 4 Complete the definitions using words and phrases in bold from the documents.
	- 1 is visiting important and historic places in a city as a tourist.
	- 2 A \_\_\_\_\_\_\_\_\_\_\_\_is a meeting or talk that everyone should attend.
	- 3 A \_\_\_\_\_\_\_\_\_\_\_\_is the place where people meet for an organized event.
	- 4 A n \_\_\_\_\_\_\_\_\_\_\_\_is a collection of things, for example books or paintings for people to look at.
	- 5 A \_\_\_\_\_\_\_\_\_\_\_\_\_\_\_\_\_\_\_\_\_\_\_\_\_means someone you know, a friend.
	- 6 is saying or writing what you think is good or bad about something, for example, a book or essay.
	- 7 To\_\_\_\_\_\_\_\_\_\_\_\_\_\_\_\_\_\_\_\_\_\_\_\_\_\_\_\_\_\_\_\_\_\_\_\_\_\_is to wait with pleasure for something to happen.
	- 8 T h e\_\_\_\_\_\_\_\_\_\_\_\_of a meeting is the person in charge.
	- 9 A \_\_\_\_\_\_\_\_\_\_\_\_is someone who teaches at a university.
	- 10 \_\_\_\_\_\_\_\_\_\_\_\_is another more formal word for goodbye'.

28 Unit  $5 \cdot$  Conferences and visits

NATIONAL UNIVERSITY OF TURKEY We have pleasure in inviting *Dr Laura Khuffash* to the

a

# **3rd International Conference for Teachers of English Language and Literature**

5 October - 8 October **Venue:** Istanbul City Hotel

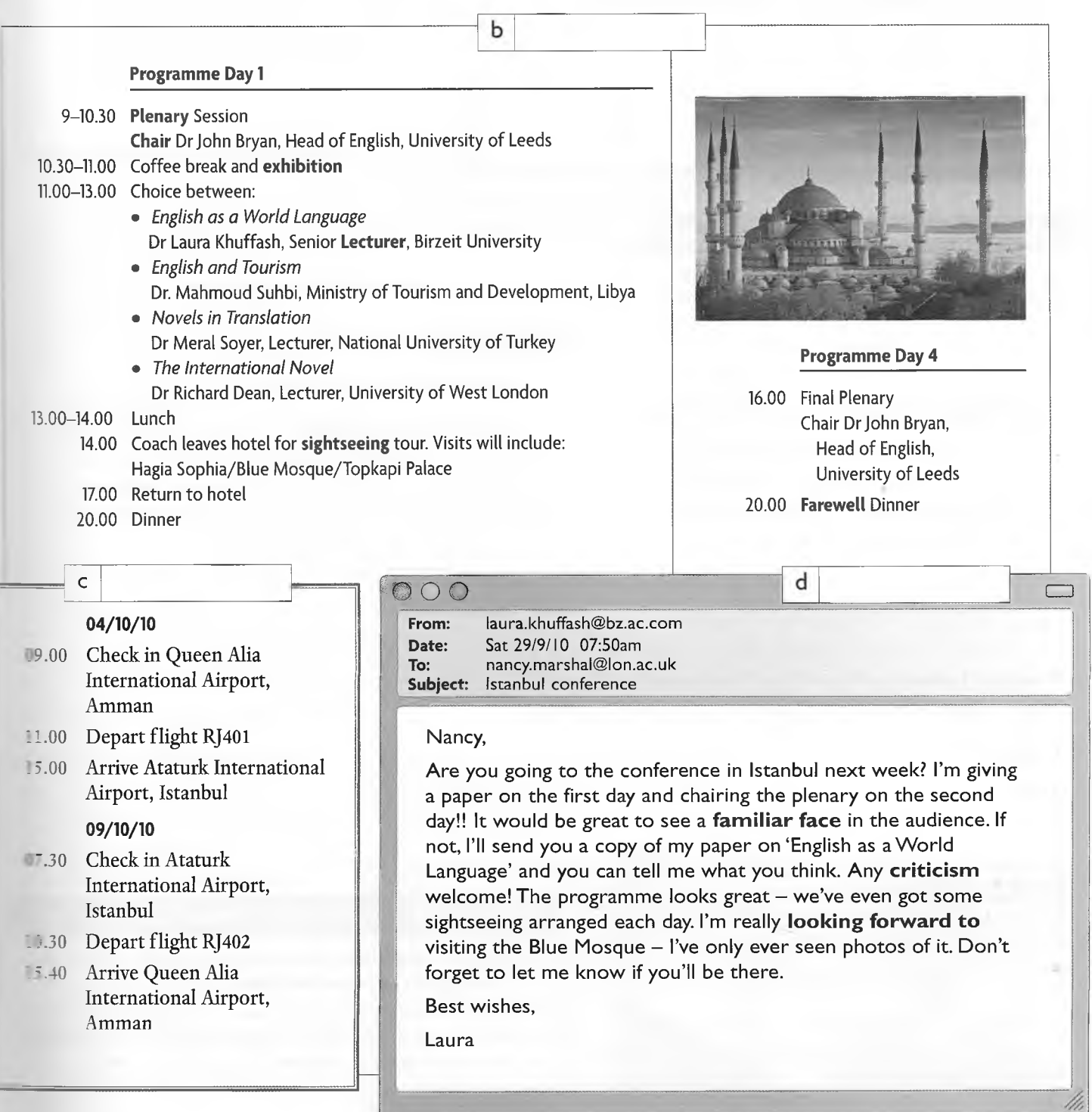

- 5 Skim extracts a-f. What type of texts are they? Label them.
	- poem medical textbook history textbook novel note
	- student essay

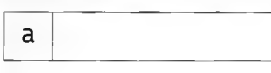

The chicken farm had been his idea, after Charles came back from the East with malaria. Work in the open air, Rivers had advised. He was paying for it now. As he left the shelter of the hedge and set off across two-acre field, a great gust of 'open air' almost lifted him off his feet.

# **b**

Some of the features of the typical (medieval) village were inherent in the essential needs of agriculture and of social life, and may therefore appear too obvious to be worth specifying. The most obvious characteristic of the village was its topography.

#### $\mathsf{C}$

# *A thing of beauty is a joy for ever*

A thing of beauty is a joy for ever: *Its loveliness increases; it will never Pass into nothingness: but still will keep A bower quiet for us, and a sleep . . .*

e

DysphagiaThis term includes both difficulty with swallowing and pain on swallowing.The former symptom is more prominent in obstruction and the latter with inflammatory lesions.The patient can sometimes point to the site of the obstruction.

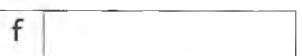

In conclusion, it is clear that the *лгс^ии.еж'к*-s *ivv -Çavour ол r&ducivi^ carbon*  $q$ ases through the *increased* use of *renewable sources are stronger than* +koS& S^ppor-f-fkê. *incre-aSe-J building* of *nuclear* power stations.

# $\mathsf{d}$

Paul, can't come to the lecture today - not feeling well. *Can you explain to the* **prof.** *and can* **I** *look at your* **notes?!!**

*t*

*Cheers,*

**Tow**

6 Read STUDY SKILL Choose a style or styles from the box to describe texts a-f in exercise 5. Underline vocabulary, phrases, and any examples of punctuation in the extracts that helped you decide.

informal formal literary medical academic

Extract a: a novel - literary style

### **STUDY SKILL** Purpose and audience (2)

The choice of vocabulary, grammatical style, and punctuation of a text depends on its purpose and its expected audience.

When you are writing, think about who is going to read your work and why you are writing. Then decide what the overall style should be, for example literary, academic, formal, informal, etc.

# VRITIMG Invitations

Skim emails A and B. Which is formal? Which is informal?

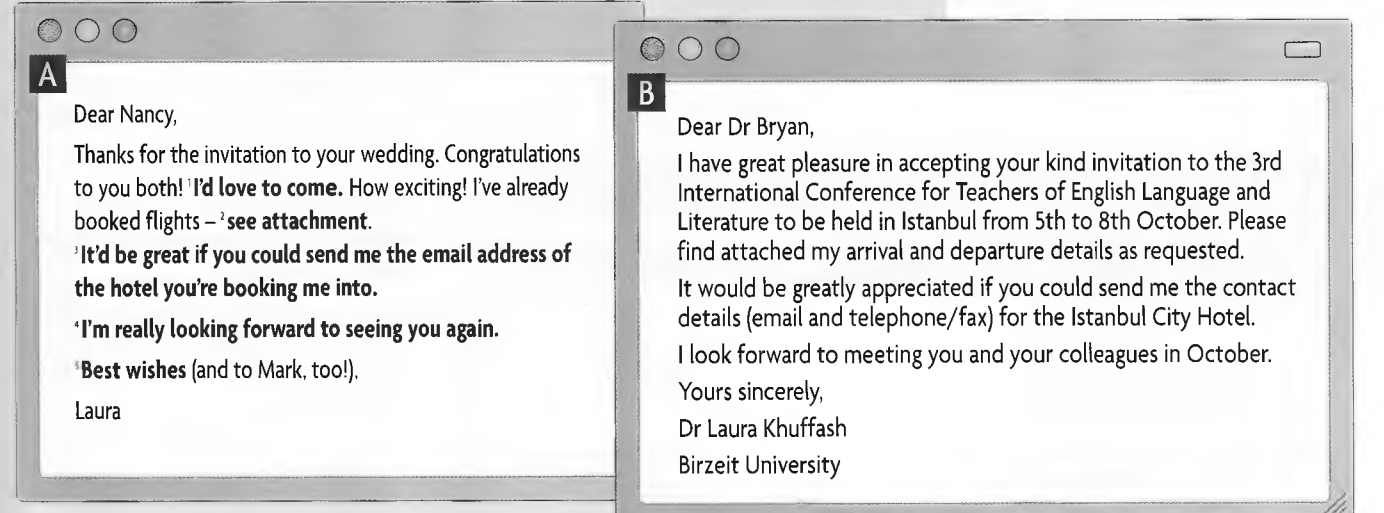

Look at the expressions in bold in email A. Find matching expressions in email B.

*I'd love* to *come. = I have* great pleasure in accepting ...

- 3 Match formal phrases 1-6 with endings a -f to make full sentences. There may be more than one possible answer. Read STUDY SKILL
	- $\Box$   $\Box$  I am writing
- a in attaching your programme, b to suggest changes,
- $2 \Box$  I have pleasure
- $3$  | Please find attached c to meeting you next month,
	- d your itinerary and hotel reservations,
- $5 \Box$  I would like
- $6 \Box$  Please feel free

4 | **J** | look forward

- e to welcome you to our town,
- f to inform you that the conference dates have been changed.
- Work with a partner. Brainstorm things to do and see in your town.
- An important lecturer is coming to visit to give a series of two-hour seminars at your college/university. Prepare a three-day programme to include hotel details, lectures (titles, venue, days and times), cultural and other free-time activities.

# ■Vriting a formal email

- 5 Write an email to your visitor (75-100 words) using some of the words and phrases in exercise 3. Include these points:
	- Address your visitor.
	- Tell him/her why you are writing.
	- Give details of attachments (itinerary dates and times of arrival and departure, lecture times and locations, accommodation).
	- Briefly summarize the programme. Give an example of optional cultural and free-time activities. Tell the visitor that any suggestions for changes are welcome.
	- Close the email appropriately.

### **STUDY SKILL** Using formal expressions

When you write emails for academic or professional purposes, it is important to use a more formal tone. You can do this by learning fixed expressions by heart. For example: I have great pleasure in + *-ing* I am writing + infinitive I would like + infinitive Please feel free + infinitive I look forward to + *-ing* Please find attached/enclosed + noun

# Day I

10.00 -12.00, 'Technology of the future' - Lecture Theatre 2 12.30 Lunch 3.00 Visit to the National Museum

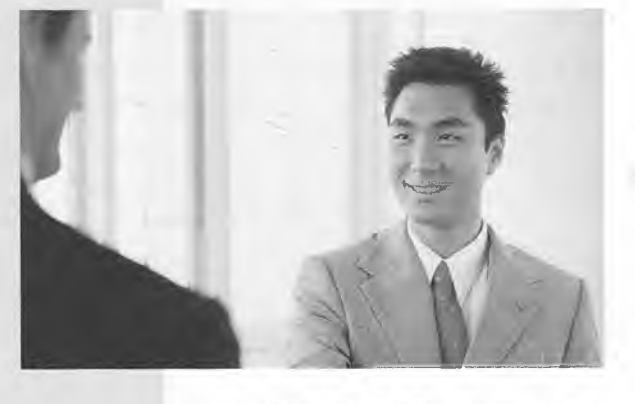

# VOCABULARY DEVELOPMENT Word-building (2)

Look at the words from Unit 5. Use a dictionary to identify what part of speech each word is.

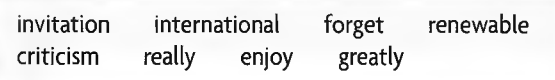

Complete the table for each word with one example of each part of speech. Mark the stressed syllable. Use your dictionary to help. Read STUDY SKILL

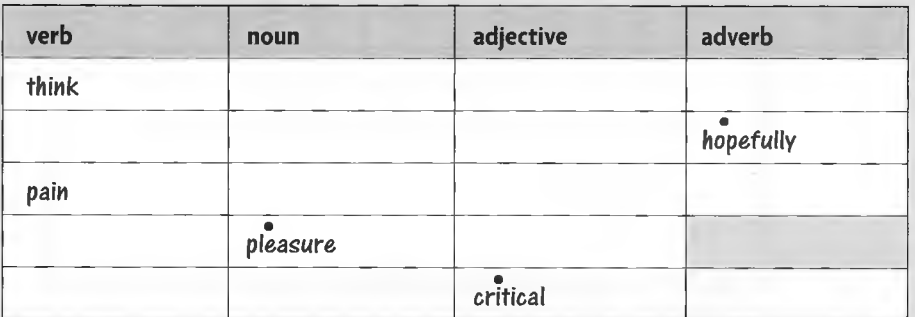

Read STUDY SKILL Match meanings 1-10 with prefixes a-j. 3 Use the example words in *italics* to help.

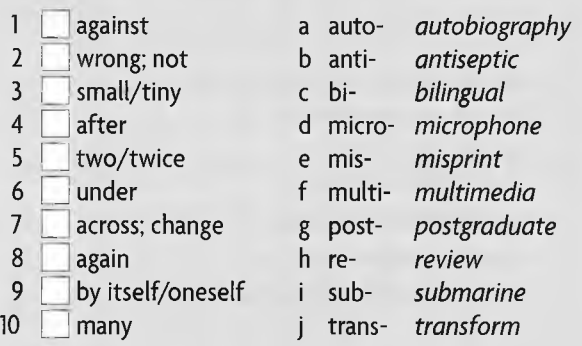

Complete definitions 1-10 with an example word from exercise 3.

- 1 To\_\_\_\_\_\_\_\_\_\_\_\_\_\_is to change something completely.
- 2 A \_\_\_\_\_\_\_\_\_\_\_\_\_\_\_\_\_ is a piece of electrical equipment that is used for making sounds and voices louder.
- 3 Someone who is . can speak two languages equally well.

4 A liquid or cream which stops a cut becoming infected is called an

5 A type of ship which can travel underwater is a

6 To\_\_\_\_\_\_\_\_\_\_\_\_\_\_your work is to look at it again to make sure you understand.

7 An\_\_\_\_\_\_\_\_\_\_\_\_\_\_is the story of a person's life written by that person.

- 8 A \_\_\_\_\_\_\_\_\_\_\_\_\_\_\_\_\_\_ is someone doing further studies at a university after his or her first degree.
- 9 **is using sound, pictures, and film as well as text on a screen.**
- 10 A **1200** is a mistake in printing or typing.

### STUDY SKILL Suffixes

Identify the part of speech of a word (verb, noun, adjective, or adverb) to help you understand the meaning and develop your vocabulary, for example:

*inform* (v), *information* (n) *informal* (adj), *informally* (adv)

#### Suffixes give you clues to the part of speech, for example:

- *-tion, -ism, -ment, -ity, -ness* are noun suffixes, for example, *invitation*
- *m -al,-ful, -able* are adjective suffixes, for example, *international*
- *-ly* is an adverb suffix, for example, *formally*

#### STUDY SKILL Prefixes

Adding a prefix changes the meaning of a word. Each prefix has a different meaning and can be found as a separate entry in the dictionary. For example:

*mis-* means *wrong* or *not* e.g. *misunderstand, bi-* means *two* or *twice,* e.g. *biannual* (twice a year).

# REVIEW

Look at documents a-c and answer the questions.

-— -..................-..... -.................... a

- 1 What is each document? Label them.
- 2 Who do you think wrote each one?
- 3 Who is each one intended for?

Dear Dr Stone,

1 am writing to apply for the William Frank Bursary in Biological Sciences at the University of West London.

I am currently in my final year of a degree in Biochemistry at Birzeit University and will graduate in July this year. Please find enclosed a reference from my tutor and a copy of my final year paper in support of my academic qualifications....

# **TO ALL CANDIDATES:\_\_\_\_\_\_\_\_\_\_\_\_\_\_\_\_\_\_\_\_\_\_\_\_**

This is a reminder that the final Chemistry examination is on Tuesday 27th May at 9a.m.

 $\mathsf{C}$ 

Please be at the examinations centre 15 minutes before the start of the exam. Late arrivals will not be allowed into the examination hall.

All candidates must show their university ID cards.

- Rewrite the email to Mrs Bateman replacing the phrases in **bold** with more formal expressions.

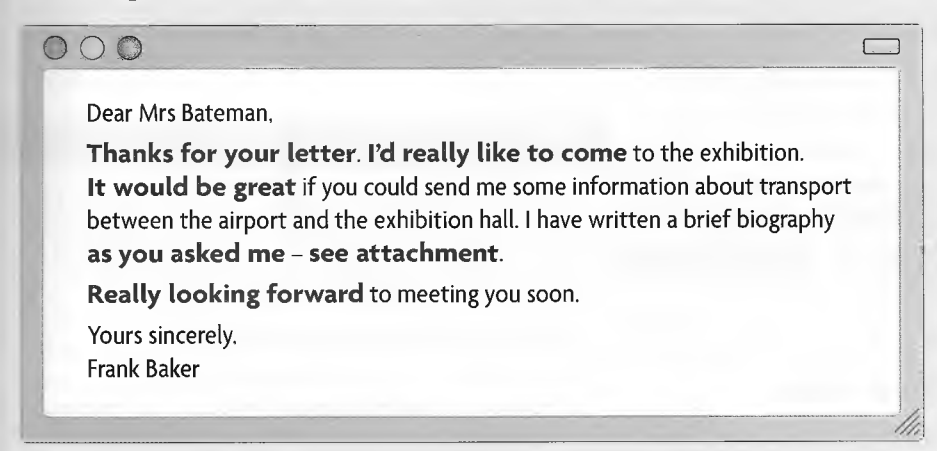

3 Complete the paragraph with the correct form of the words in brackets. Use your dictionary to help

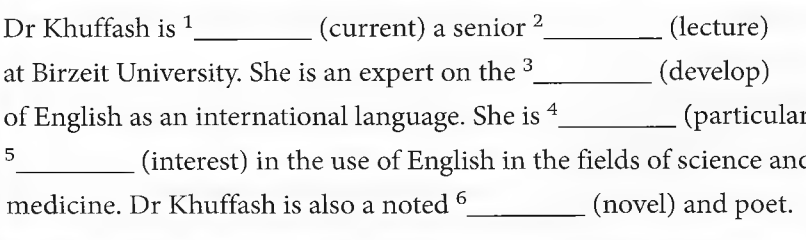

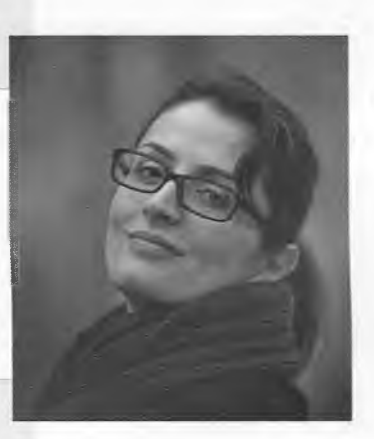

#### **TONBRIDGE SUMMER SCHOOLS** Reference: TSS07

b

#### **Temporary Social Organizer**

We are looking for an energetic, friendly, and patient student who wishes to improve their English while working.

Applicants should speak Arabic fluently, and English at intermediate level or above. They should have reasonable computer skills (Word and Excel) and...

# **6** Science and our world

READING SKILLS Making notes • Interpreting meaning WRITING SKILLS Paraphrasing and summarizing • Writing a summary VOCABULARY DEVELOPMENT Noun/Verb \* preposition • Using numbers

# READING Air pollution

1 What are the causes and effects of air pollution? Discuss with a partner and make two lists.

**Causes** factory emissions ...

#### **Effects**

Skim the report *Air Pollution* on page 35. Are your ideas the same?

- 2 Scan the report and answer the questions.
	- 1 What is the main cause of air pollution?
	- 2 What are two natural sources of air pollution?
	- 3 Which are the most polluted cities in the world?
	- 4 Where was the first study done?
	- 5 What health problems did the first study look at?
	- 6 Where was the second study done?
	- 7 What health problem did the second study look at?
- 3 Scan the report again. What do the numbers in the box refer to?

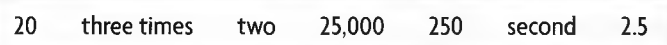

4 Read the notes and compare them to the highlighted and underlined sections in paragraph 1 of the report. Read STUDY SKILL

### Air pollution - major problem

Man-made causes Natural causes

- 
- vehicles major cause *volcanoes*
- **power stations forest fires**
- **factories**
- *mining/building*
- **burning fossil fuels/wood**
- **more cars = wore** pollution in major cities

5 Make notes from the underlined information in paragraph 2.

- 6 Read paragraph 3 carefully and highlight the key information.
- 7 Write about paragraph 3 from the prompts in the box.

Where ...? What ... studied? Who ...? How many ...? Where ... live? What results ...?

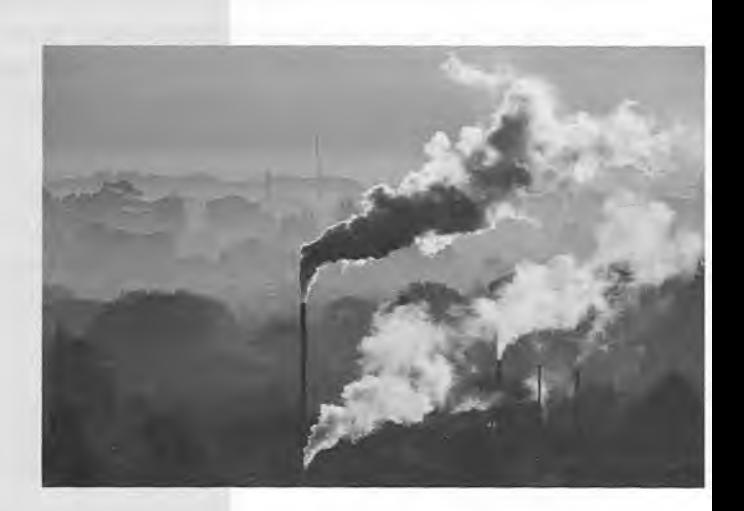

#### **STUDY SKILL Making notes**

Take time to make good notes. They will help you to organize, record, and remember important information you have read. Use your notes to prepare for essay writing, for doing revision, and for sitting exams.

#### To find and mark relevant information:

- ask yourself what information you need.
- read and underline/highlight relevant information in the text (use different colours to represent different types of information, for example, blue for *manmade causes,* yellow for *natural causes).*
- rewrite the information as notes.

#### To organize your notes:

■ use bullet points, headings, and numbering.

#### To be concise:

■ don't write full sentences. Leave out words that are not central to understanding/meaning: articles *(a, an, the)* the verb *'to be'* prepositions *(in, at, on)* auxiliary verbs *(has* sent)

#### ■ Use some simple abbreviations and symbols:

- e.g. *(for example)* (*therefore*)
- Y *(because) =* (equals/means)
- $\rightarrow$  *(leads to)*

# Air pollution

Air pollution is a major problem all over the world today. Probably the single biggest contributor to the problem is the motor vehicle. However, there are many other man-made sources, such as industrial factories, power stations, mining, building, and the burning of fossil fuels and wood in homes around the world. There are natural sources of air pollution too; volcanoes and forest fires produce a lot of pollutants. However, it is the increasing number and use of motor vehicles that is doing the most damage, and logically, where there are more cars, there is more pollution, that is, in the major cities of the world. Some of the most polluted cities include Beijing, Mexico City, Athens, Moscow, and Mumbai.

#### **Health** problem

This problem of increased pollution in the major cities of the world has led to an increase in the number of studies done to look at the effects on our health. The results so far are not very reassuring. In fact, air pollution may be a much greater danger to our health than scientists believed before. A 20-year study of residents of a Cairo suburb shows that the tinv particles in polluted air could lead to three times as many long-term health problems as was previously thought. A connection between the number of particles in the air and health is suggested by Dr Razia of Cairo University. He and his colleagues collected data on 25,000 residents of Cairo over two decades. They found that as the number of tinv particles, those less than 2.5 microns in diameter, increased, so did the risk of dying from health problems such as heart attacks and lung cancer.

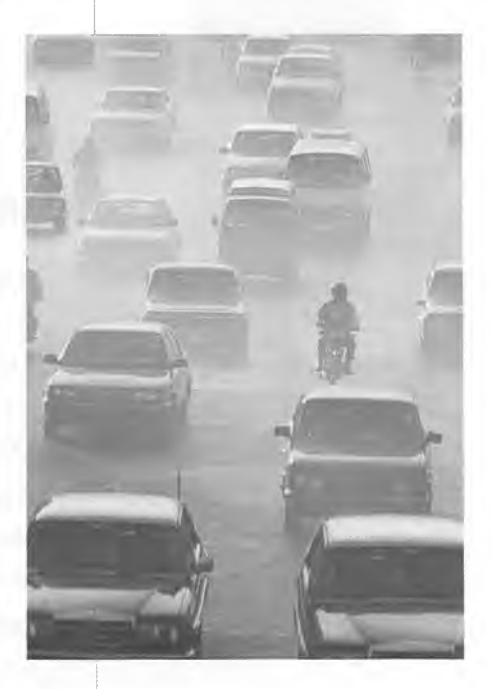

#### **Traffic** and asthma

Other studies show a similar link between traffic pollution and ill health. A second group of researchers in Ottawa, Canada, reported that children living near busy roads were more likely to develop asthma. They studied the health of 250 children in different Canadian cities. The results suggest a strong connection between how close a child lives to traffic and the possibility of that child developing asthma and other similar diseases.

It is clear from these studies and others that the time has come to start reducing the levels of air pollution in our cities for the sake of our children and future generations.

#### **8** Read STUDY SKILL Read the report again. Are the statements expressed as fact  $(F)$  or speculation  $(S)$  in the text?

- 1 Growing car use is causing the most damage. F
- 2 More pollution in big cities has resulted in more studies being done.
- 3 Polluted air is more dangerous than people thought.
- 4 Small particles in dirty air cause three times as many health problems.
- 5 The results of the Canadian studies prove there is a link between a child living close to traffic and getting asthma.
- 6 All these studies show that it is important to reduce air pollution for the next generation.

#### **STUDY SKILL** Interpreting meaning

Most academic and scientific articles express facts (what happened), and speculate (guess). It is important to be able to distinguish uncertainty and speculation from fact.

#### Uncertainty and speculation can be expressed using:

- *may, could, might* before the main verb, e.g. *Air pollution may be a much greater danger to our health... Polluted air could lead to three times as many... problems,*
- *a* verbs such as *believe, claim, think, hope, seem,* e.g. *Dr Razia... believes there is a connection between the number of particles in the air and health.*
- words and phrases, e.g. *possibly, probably, it is possible*
## WRITING Trends

1 Read the report *School dinner scandal.* Underline the main information.

# Report

# School dinner scandal

The results of a study into what 10,000 primary school children, that is, children aged five to eleven, ate in a day shocked the researchers. They believe it shows that children's diets are getting worse and that this might cause health problems in the future. It shows that 49 per cent of the children had eaten chips, which had been cooked in oil. Less than half had eaten a vegetable or a piece of fruit in the last 24 hours and, most shockingly, only one in ten children had eaten fish. As Dr G. Bennett, the author of the study, concluded (2006, pl91), 'Poor eating habits in early childhood can lead to health problems in later life. It is therefore essential to ensure that children eat properly.'

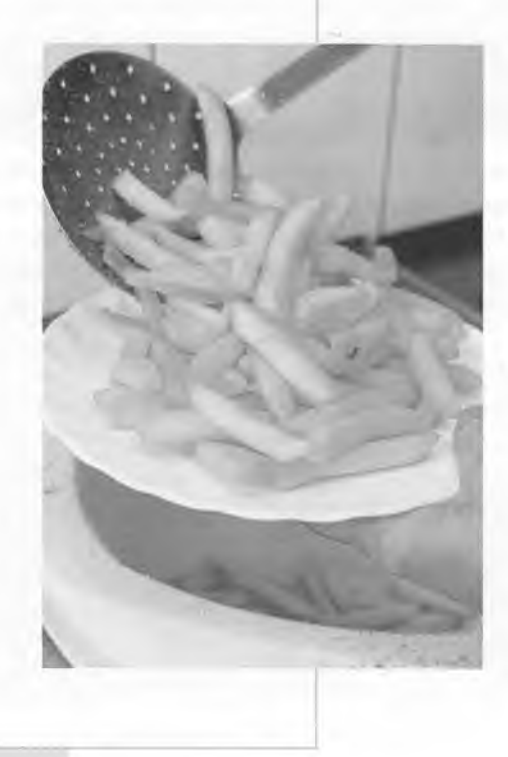

2 Read the summary. Match the highlighted words and phrases with words and phrases in the report.

**Research = a study**

#### **Summary**

Research into 10,000 primary pupils' daily diet revealed that just under half had eaten chips, fewer than 50% had had either vegetables or fruit, and only 10% of the children had eaten fish.

- 3 Read the article *Scientists on the decline* on page 37. Highlight or underline the main information.
- 4 Make notes from the information you have highlighted or underlined. Organize them logically, and be concise.

**Number science students J, about** *5%* **a year.**

# Focus on Science

# **Scientists on the decline**

As science becomes increasingly important in our daily lives, so the shortage of scientists gets greater. The number of students going to university to study pure and applied sciences is decreasing by about five per cent each year. This, in turn, leads to a drop in the number of people able to be science teachers in schools. This shortage of science teachers, unsurprisingly, leads to fewer school children studying science, and even fewer going on to university. Prominent scientists believe that one of the reasons is that science is undervalued in society; people do not discuss the latest scientific breakthrough in the same way they would discuss the latest bestseller. It could also be because scientists starting their professional lives are often poorly paid. However, some scientists think that the reason is a distrust of scientists because of the claims for 'breakthroughs' and 'cures' for diseases which do not actually happen. Whatever the reason, young people must be encouraged to study science. The world needs scientists.

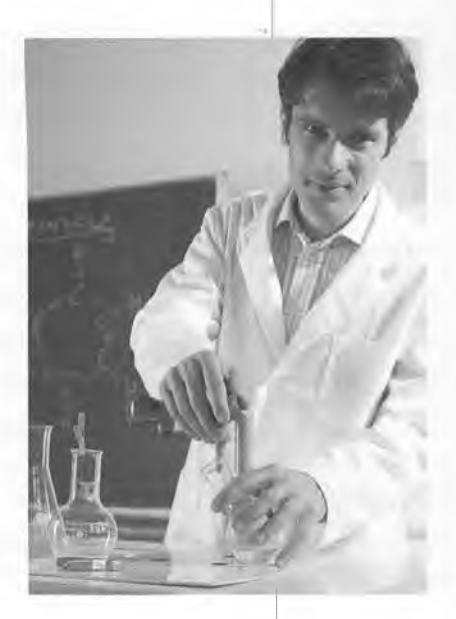

5 Read STUDY SKILL Write sentences in your own words using your notes. Do not look back at the text *Scientists on the decline.*

*There is* **an annual fall of around five per cent in the number of people studying science in** *higher* **education.**

#### STUDY SKILL Paraphrasing and summarizing

You often need to use other sources, for example other people's work, in your own essays and reports.

#### This can be done by:

- paraphrasing information, that is, rewriting information in your own words. Use synonyms wherever possible (see Study Skill p26).
- summarizing the information, that is, linking the main points in your own words.

NOTE You may quote directly from the piece of work, but it is essential to give the source of the quote and its author, e.g.

... *Dr G. Bennett, the author of the study, concluded (2006, p!91) 'Poor eating habits in early childhood can lead to health problems in later life.'*

The use of other people's work 'word for word' without saying you have done so (plagiarizing) is strictly not allowed.

#### Writing a summary

6 Use your sentences in exercise 5 to write a paragraph (50-75 words) summarizing the text.

## VOCABULARY DEVELOPMENT

## Words that go together

- **Read STUDY SKILL** Scan the texts in the unit to find the prepositions that go with the nouns.
	- 1 a source of 2 the problem 3 an increase 5 a link\_\_\_\_ 6 a level\_\_\_ 7 a shortage \_\_\_
	- 4 a connection 8 a distrust
- **Complete the sentences with the correct preposition. Scan** the texts or use a dictionary to help.
	- 1 Increased pollution may lead \_\_\_\_\_\_\_\_ more illness
	- 2 Forest fires can contribute \_\_\_\_\_\_\_\_ an increase in air pollution.
	- 3 Some cyclists wear face masks to protect themselves pollution.
	- 4 The number of maths students has decreased six per cent.
	- 5 Scientists are looking \_\_\_\_\_\_\_ ways to encourage more people to study science.

## Using numbers

The numbers in the box are taken from the texts in the unit. Can you remember what they represent?

25,000 2.5 49% one in ten

**Read STUDY SKILL** Match numbers 1-10 to facts a-j. Compare your answers with a partner.

- 1 The average temperature of a human is...
- 2 The coldest recorded temperature on Earth is...
- $3$  The population of China is...
- 4 **The height of Mount Everest in metres is...**
- 5 The amount of the Earth that is covered by sea is...
- 6  $\Box$  The average number of hairs on a person's head is...
- 7 The value of the mathematical symbol pi  $(\pi)$  is...
- 8 The approximate distance to the moon is...
- 9 **The number of Arabic speakers in the world is...**
- 10 **The number of bytes in a gigabyte is...**
- a 8,850 metres
- b 37°C
- c 110,000
- d 382,500 km
- e 1,306,313,812
- f 1 billion
- g 3.14159265
- h 70%
- i -89.4°C
- j 174,950,000

## **STUDY SKILL** Noun/Verb + preposition

To use a word correctly, it is necessary to know the words which are associated with it, e.g.

verb + preposition to die *from*

noun + preposition a connection *between*

When you look up a new word in the dictionary, remember to note the preposition(s) that go with it. The example sentences will help you choose the correct preposition.

#### **STUDY SKILL** Using numbers

Numbers are frequently used in academic and professional writing and speaking.

#### Cardinal numbers, e.g. 22, 407, 2,056, 1,345,644 Use a comma to separate millions and thousands.

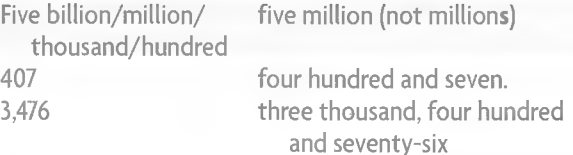

#### Ordinal numbers

first/lst second/2nd third/3rd, etc.

#### Ratios, decimals, percentages, and temperatures 1:5 a ratio of one to five

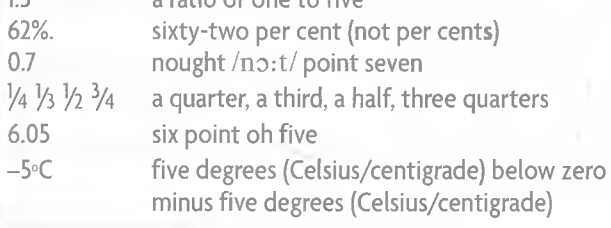

## REVIEW

Read the three texts. Highlight facts in blue and speculation in pink.

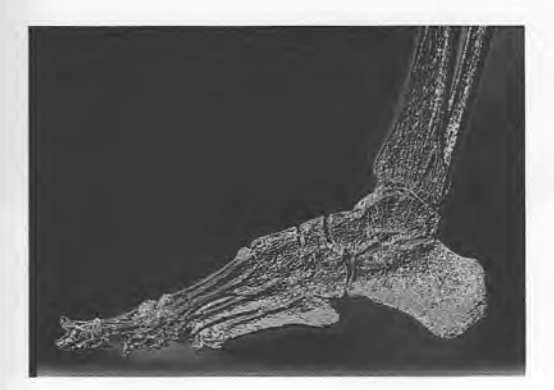

## **Old shoes**

Scientists believe the first shoes were worn about 30,000 years ago. When shoes are worn, the toe bones get weaker. There is evidence that humans 30,000 years ago had toes which were weaker than those of their ancestors. This, the scientists claim, is because they started wearing shoes.

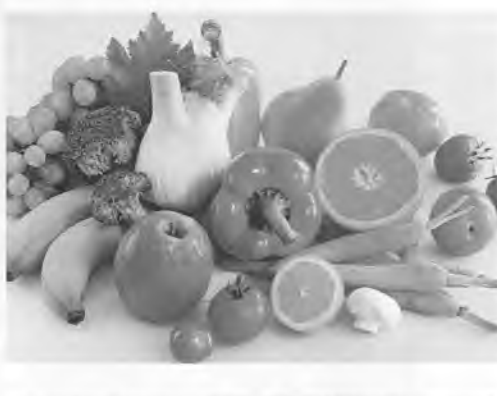

## Bright veggies

Brightly-coloured fruit and vegetables, like carrots and oranges, could protect against diseases such as arthritis. These vegetables and fruit contain vitamin C and other elements which work against the disease. So, if you enjoy eating lots of oranges, you could also be helping your body to fight disease.

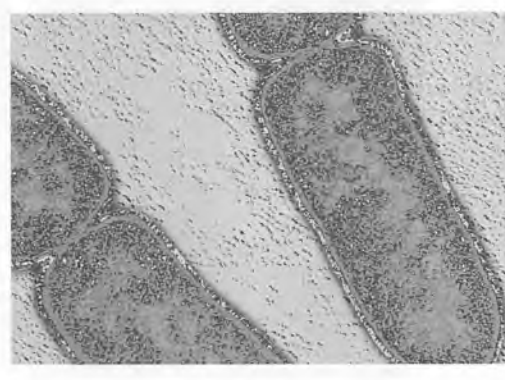

## The ancient origins of tuberculosis

Scientists used to believe tuberculosis (TB) was just tens of thousands of years old, but studies of ancient skeletons suggest the disease existed in East Africa three million years ago. Scientists hope to use this new information in their fight against TB, as this disease kills three million people a year.

2 Use a dictionary to find prepositions that go with the verbs and nouns.

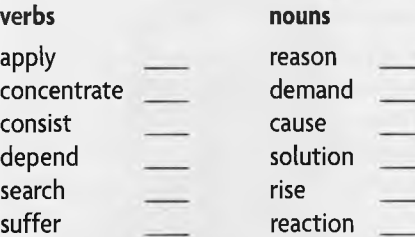

- 3 Correct the mistakes in the sentences.
	- 1 Today is his forty birthday.
	- 2 More than 6 millions people watched the final.
	- 3 There was an increase of five point two nought six.
	- 4 They received a pay rise of four per cents.
	- 5 Todays temperature is 7 degrees under zero.

# 7 People: past and present

READING SKILLS Using original sources

RESEARCH Using the Internet • Developing a search plan

WRITING SKILLS Adding extra information • Organizing ideas (2) • Writing from research

## READING Three famous writers

- 1 Think of two books you have read recently. Who wrote them? What were they about? Why did you read them? Discuss with a partner.
- 2 Look quickly at extracts a-g on page 41. Which ones are about ...?
- I 11 I William Shakespeare \_j|r j Agatha Christie *\* ][ | l i Ahmed Shawqi
- 3 Scan the extracts and complete the notes in the chart. **Read STUDY SKILL**

#### STUDY SKILL Using original sources

Decide what information you need from a source. Scan the text to find the relevant part.

Original sources often have difficult language and unknown vocabulary, so don't worry about not understanding *everything.* You can:

- guess the meaning of unknown words from context (See Study Skill p17).
- use a dictionary.
- m try a different source.

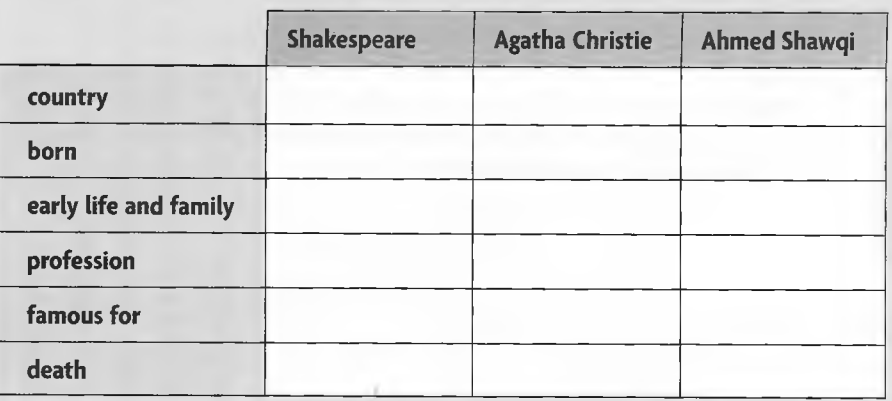

- 4 Match the dictionary definitions with the words in bold from the texts.
	- 1 A \_\_\_\_\_\_\_\_\_\_\_\_\_\_\_ is someone who writes poetry.
	- 2 If a subject is\_\_\_\_\_\_\_\_\_\_\_- \_\_\_\_\_\_ -\_\_\_\_\_\_\_\_\_\_\_\_, there is very little written information about it.
	- 3 A \_\_\_\_\_\_\_\_\_\_\_\_\_\_\_\_\_\_\_\_ is a book that is bought by a very large number of people.
	- 4 If you have a book \_\_\_\_\_\_\_\_\_\_\_\_\_\_, you have it prepared and printed for sale.
	- 5 A \_\_\_\_\_\_\_\_\_\_\_\_\_\_\_is a play that has a sad ending.
	- 6 An\_ . is someone who writes books.
	- 7 A \_\_\_\_\_\_\_\_\_\_\_\_\_\_\_ is someone who writes plays.
	- 8 A \_\_\_\_\_\_\_\_\_\_\_\_\_\_\_\_\_\_ is a play or film that makes you laugh.

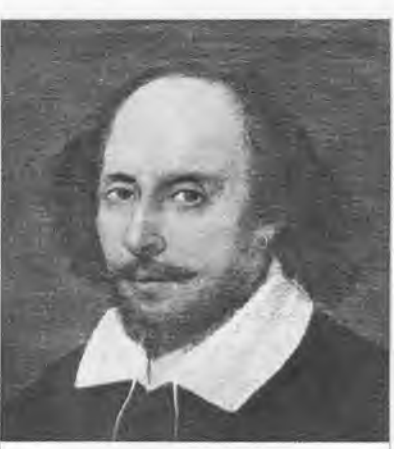

William Shakespeare

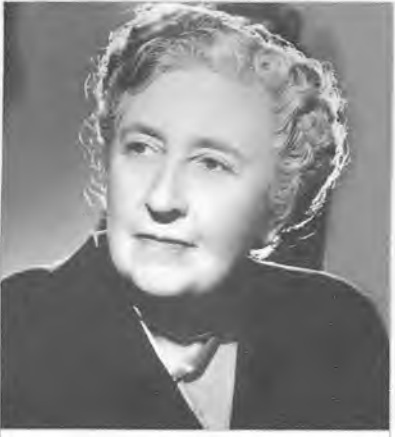

Agatha Christie

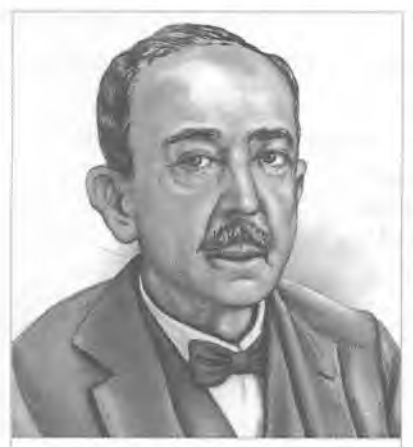

Ahmed Shawqi

**Q** William Shakespeare (1564-1616), English **playwright** and poet, recognized in much of the world as the greatest of all dramatists... For someone who lived almost 400 years ago, a surprising amount is known about Shakespeare's life. Indeed we know more about his life than about almost any other writer of his age...

Shakespeare wrote nearly all of his plays from 1590 to 1611. The great **tragedies**  $$ including Hamlet, Othello, King Lear, and Macbeth - were written during the first decade of the 1600s. Shakespeare died on April 23,1616.

**D** Ahmad Shawqi was born in Cairo in 1868 to a middle class family which was related to the royal family. He was raised by his grandmother...

#### $\text{H}$  Ahmed Shawqi is known as 'the poet of Arabism and Islam'.

His collection of poetry, Al Shawkiyat, published initially in 1890, remains a classic of Islamic literature.

His family's connection to Khedive's palace led him to spend his early life in luxurious conditions. After completing his education in law in Paris in 1893 and spending an additional six months in France, he returned to Egypt. Celebrating the publishing of the second edition of Al Shawkiyat, in April 1927, Shawki was named Poet Laureate of Egypt.

Q Agatha Christie (1890-1976), British author of mystery novels and short stories, is especially famous as the creator of Hercule Poirot, the Belgian detective, and Miss Jane Marple.

Agatha Christie was born in Torquay, in the county of Devon. Her father died when she was a child. Christie was educated at home, where her mother encouraged her to write from a very early age. At sixteen she was sent to school in Paris where she studied singing and piano.

In 56 years Christie wrote 66 detective novels, among the best of which are The Murder of Roger Acroyd, Murder On The Orient Express (1934), Death On The Nile (1937)...

In 1967 Christie became president of the British Detection Club, and in 1971 she was made a Dame of the British Empire. Christie died on January 12,1976. With over one hundred novels and 103 translations into foreign languages, Christie was by the time of her death the best-selling English novelist of all time.

*D* Shakespeare's reputation as dramatist, poet, and actor is unique... Sadly his life-story remains ill-documented. We do know that Shakespeare was born in Stratford-upon-Avon in Warwickshire, England, and that he was probably educated in the town's free grammar school. Then in 1582 he married Anne Hathaway.

The first collected edition of Shakespeare's works was published after his death in 1623 and is known as the First Folio. The plays fall into the categories of history, tragedy, comedy, and tragicomedy.

**C** Ahmed Shawqi (1868-1932) (Arabic: ); Egyptian poet and dramatist ... Shawqi produced distinctive poetry that is widely considered to be the most prominent of the 20th century Arabic literary movement.

... his family was well-connected with the court of the Khedive of Egypt. He attended law school, obtaining a degree in translation. Shawqi was then offered a job in the court of the Khedive Abbas II, which he immediately accepted. After a year working in the court of the Khedive, Shawqi was sent to continue his studies in Law at the Universities of Montpellier and Paris for three years.

#### *Plays*

Shawqi was the first in Arabic literature to write poetic plays. He wrote five tragedies ... and two comedies.

#### *Poetry*

Ash-Shawqiyyat, his selected works, in four volumes, includes Nahj al-Burda, a tribute to the prophet Muhammed.

**F Agatha Christie (1890-1976), English** novelist, who was a prolific writer of mystery stories. She was born in Torquay. The Mysterious Affair at Styles (1920) began her career. Hercule Poirot is the hero of many of her works, including the classic **bestseller** The Murder of Roger Ackroyd (1926).

In 1930, while travelling in the Middle East, Christie met the noted English archaeologist Sir Max Mallowan. They were married that year, and from that time on Christie accompanied her husband on annual trips to Iraq and Syria.

In 1971 she was made a Dame Commander of the Order of the British Empire.

## RESEARCH Information on the Net

- 1 Read the two extracts about Shakespeare. What do you notice? **Read STUDY SKILL** 
	-

1 For someone who lived almost 400 years ago, a surprising amount is known about Shakespeare's life. Indeed we know more about his life than about almost any other writer of his age.

**2** Sadly, his life-story remains ill-documented.

#### **STUDY SKILL** Using the Internet

The Internet is a huge resource, so get to know different types of sites for finding information.

■ Search engines: [www.google.com.www.yahoo.com](http://www.google.com.www.yahoo.com) to find a fact, such as *the boiling point of mercury.*

Some sites, [www.uk.ask.com.](http://www.uk.ask.com) for example, are designed so that you type in a question, such as *What is the boiling point of mercury?*

- **Online encyclopaedias**: [www.wikipedia.org. www.britannica.com](http://www.wikipedia.org.www.britannica.com) for more complete factual information, such as *the lifecycle of a mosquito.*
- Subject directories: www.bubl.ac.uk, www.rdn.ac.uk for specialist online and written resources linked to a specific subject (economics, history, etc.) such as *World History 500-1799 + country.*

Remember that information from websites is not always reliable, so check information on two or more sites.

- 2 Read STUDY SKILL Look at the three questions. Use a search engine to find the answers.
	- 1 What is Chopin famous for? (Search: Chopin)
	- 2 When did Jane Austen write *Persuasionl* (Search first: Jane Austen, search second: *Persuasion)*
	- 3 What is Angola's main export? (Search phrase: Angola's main export)

#### **STUDY SKILL** Developing a search plan

To make an Internet search more efficient and reliable, develop a search plan.

Ask yourself questions:

- What is the general search topic?
- What information do I need to find out?
- What keywords and phrases will help me?

List the keywords and phrases in order of importance.

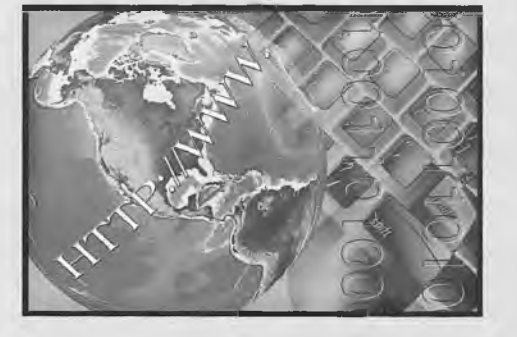

- What type of Internet site would answers questions 1-6? Identify and underline the keywords, and then look up the information. Compare answers from at least two different sites. Is the information the same?
	- 1 What is the average summer temperature in Amman?
	- 2 How far is the Sun from the Earth?
	- 3 When was the English author Charles Dickens born?
	- 4 What percentage of the human body is water?
	- 5 What is the average rainfall in the Amazon in May and December?
	- 6 What are the main stages of the life cycle of a butterfly?
- 4 Read the notes about the two famous people. Three facts about each person are incorrect. Can you guess which ones?
- 5 Use the Internet to find and correct the mistakes. Underline key words or phrases to search for.

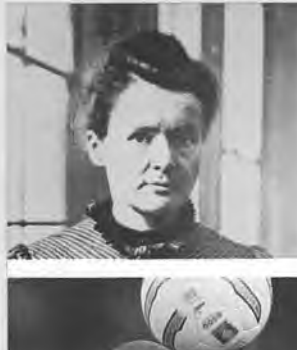

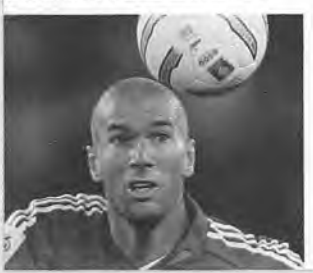

## WRITING Biographies

- Read the biography of Roger Federer. Answer the questions.
	- 1 When and where was he born?
	- 2 When did he win his first 'Grand Slam' title?
	- 3 Which three competitions did he win in 2004?
	- 4 Who has also won five Wimbledon finals in a row?
	- 5 What is the name of Federer's special project?

Marie Curie - born in France - 1867.

- the first woman to win two Nobel Prizes.
- famous for discovery, with husband Pierre, of radium couple got the Nobel Prize for Peace in 1903.
- after husband's death continued working 1921, won the Nobel Prize for Chemistry.

#### Zinedine Zidane - born - 1975 - Paris, France.

- one of the best footballers of all time played for France many times.
- scored two goals in 1998 World Cup Final v. Argentina (France won 3-0), and one goal in 2006 World Cup Final.
- retired from professional football after the 2006 World Cup.

Roger Federer is probably the best and most famous tennis player in the world today. He was born in Basle, in Switzerland in 1981. His parents, '<sub>call</sub> and the set of the set of the set of the set of the set of the set of the set of t him to start playing tennis when he was eight years old. He won his first Wimbledon title, the Wimbledon Junior, at the age of sixteen. Over the next few years he played all over the world, including in Australia,<sup>2</sup>

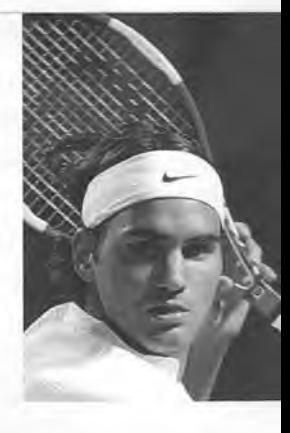

However, it was in the year 2003 that he really began to show just how good he was. He started the year by winning two tournaments in a row, in Dubai and Marseilles. He also won his first Grand Slam title at the Wimbledon Championships. In 2004

he won three out of four Grand Slam titles, in the Australian Open, Wimbledon, and the US Open. In 2007 he equalled Björn Borg's record of winning Wimbledon five times in a row. Federer went on to win the title for a sixth time in 2009. When he is not playing tennis, Federer is busy with his special project, the Roger Federer Foundation,

5\_\_\_\_\_\_\_\_\_\_\_\_\_\_\_\_\_\_\_\_\_\_\_\_\_\_ . He is also a Goodwill Ambassador to Unicef, which also

helps poor children around the world.

- 2 Here is some extra information about the tennis player. Write it in the correct place in the text. **Read STUDY SKILL**
	- where he represented Switzerland in the 2000 Olympics Games
	- which helps disadvantaged children
	- who met when Roger's father was in South Africa on business

#### **STUDY SKILL** Adding extra information

One way of adding extra information is to use a non-defining relative clause.

- a *Roger Federer is a very famous tennis player. He was born in Basle,*
- *m Roger Federer, who was bom in Basle, is a very famous tennis player.*
- *Roger Federer, who is a very famous tennis player, was born in Basle.*

Use commas and relative pronouns *who* (for people), *which* (for things and animals), and *where* (for places, but omit 'there').

*Basle is a city in Switzerland. Roger Federer was born there. Basle, where Roger Federer was born, is a city in Switzerland.*

- 3 Join the two sentences using a relative clause with *who, which,* or *where.*
	- 1 Arthur Conan Doyle was a Scottish doctor. He wrote the Sherlock Holmes stories.
	- 2 The film *Amadeus* is about the life of Mozart. It won eight Oscars.
	- 3 Stratford-upon-Avon is a beautiful little town. Shakespeare was born there.
- **1 Read STUDY SKILL** Put the biographical information about Nelson Mandela into chronological order.

#### STUDY SKILL Organizing ideas (2)

Always consider carefully the most appropriate way to organize the information in your writing.

When writing a biography, for example, it is usual to follow a chronological order, that is, time order.

Nelson Mandela - most famous politician in the world

- actively involved in the African National Congress and the fight against apartheid – the separation of black and white people
- became first democratically elected president of South Africa in 1994
- Mandela  $-$  born in South Africa in 1918  $-$  became the most famous statesman in the world
- $\bullet$  retired from politics in 2004, moved back to Qunu he was born there
- © was released from prison after 27 years in 1990, won the Nobel Peace Prize - shared with President de Klerk

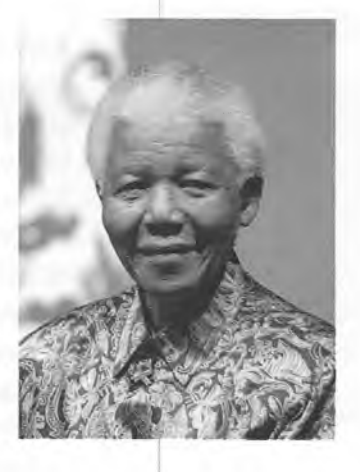

5 Use the information from exercise 4 to write a short biography of Mandela (approximately 100 words). Use relative pronouns.

## Writing from research

6 Write a biography of a famous person from your academic field or from your country (150 words). Research five central facts: birth, early life, career, what he/she is most famous for, what he/she is doing today, and add extra information.

## REVIEW Organizing vocabulary (2)

- I Use words and phrases from the website extracts on page 41 to complete the sentences.
- **I** The life of the philosopher Socrates is \_\_\_\_\_\_\_\_\_\_\_\_\_\_\_\_\_\_\_, so there are very few fact about him.
- I 2 Molière is a famous French\_\_\_\_\_\_\_\_\_\_\_\_\_\_\_\_. One of his most famous plays is *The Miser.*
- I 3 *Hamlet* is an example of a \_\_\_\_\_\_\_\_\_\_\_\_\_\_\_\_ . It has an unhappy ending.
	- 4 This book is\_\_\_\_\_\_\_\_\_\_\_\_\_\_\_\_ by Oxford University Press.
	- 5 Vikram Seth is a famous Indian \_\_\_\_\_\_\_\_\_\_\_\_\_\_\_\_\_. He has written many books.
	- **6** Airport bookshops often only sell\_\_\_\_\_\_\_\_\_\_\_\_\_\_\_\_ , the most popular and widely-read books.
	- 7 John Keats is a famous British\_\_\_\_\_\_\_\_\_\_\_\_\_\_\_\_ . His most famous poem is *To Autumn.*
	- 8 I prefer to see \_\_\_\_\_\_\_\_\_\_\_\_\_\_\_\_\_\_\_\_ at the theatre because they make me laugh.
- 2 Copy the diagram *The Arts.* Write the topic vocabulary in the box under the correct heading in your diagram. Read STUDY SKILL

## STUDY SKILL Topic vocabulary

Keep a vocabulary notebook or computer file and give each page a topic title, e.g. the arts, technology, etc.

Record all new words of the same topic together on one page.

a composer a conductor a director a landscape a movie a novel a portrait a role a sculpture a short story a songwriter a star an abstract an actor an art gallery an author jazz opera poetry prose

3 Complete sentences 1-8 with the verbs in the box.

composed conducted designed directed painted played starred wrote

- 1 Lord Norman Foster **the Millau** Viaduct, the highest bridge in the world.
- 2 Charles Dickens \_\_\_\_\_\_\_\_\_\_\_\_\_\_\_\_\_\_ many novels.
- 3 Alfred Hitchcock\_\_\_\_\_\_\_\_\_\_\_\_\_\_\_\_ thrillers.
- 4 Verdi<br>
<u>\_\_\_\_\_\_\_\_\_\_\_\_\_\_</u> many famous operas.
- 5 Harrison Ford\_\_\_\_\_\_\_\_\_\_\_\_\_\_\_\_ in adventure films.
- 6 Van Gogh\_\_\_\_\_\_\_\_\_\_\_\_\_\_\_\_*The Sunflowers* and many other famous pictures.
- 7 Scott Joplin \_\_\_\_\_\_\_\_\_\_\_\_\_\_\_\_\_\_\_\_\_ the piano.
- 8 Sir Georg Solti \_\_\_\_\_\_\_\_\_\_\_\_\_\_\_\_\_\_\_ the London Philharmonic Orchestra.
- What are the comments about? Use the vocabulary in exercise 2.
	- 1 It's about ten metres tall, made of a black metal, and stands in City Square.
	- 2 It's just lots of circles of different colours. A child could have done it.
	- 3 The lead actor was great and the special effects were brilliant.
	- 4 I couldn't stop until the last page. It was so exciting.
	- 5 It was all in Italian, so I didn't understand the words, but the music was beautiful.

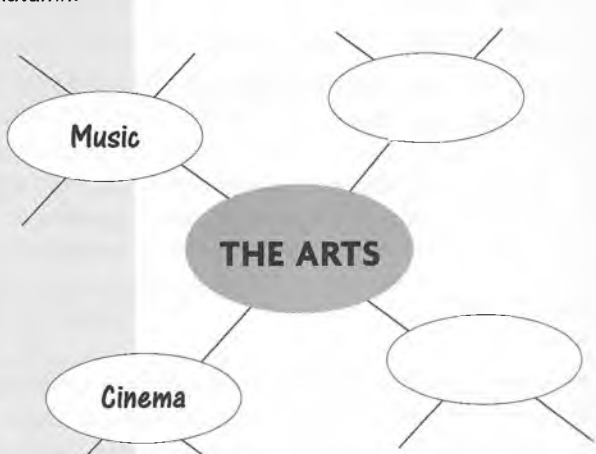

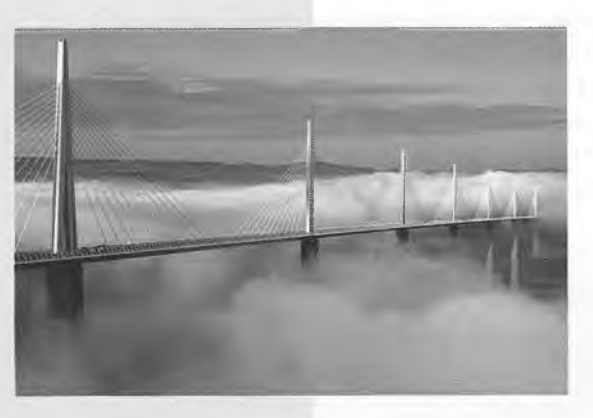

# **8** The world of IT

READING SKILLS Rephrasing and explaining • Avoiding repetition (2) WRITING SKILLS Linking ideas (3) . Coherent writing . Writing from notes VOCABULARY Abbreviations (1) and (2) RESEARCH Acknowledgements

## READING Computers

- 1 Discuss with a partner how often you use a computer to:
	- download music/games/films do research
		-
	- send an email shop on line
		-
	- write an essay
- 2 Read the description of a computer. Label the diagrams using the words in the box.

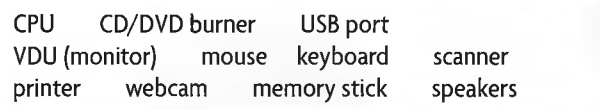

A computer is made up of several main parts. Obviously, the most important is the CPU, or central processing unit. This is the part that houses the computer memory and processing chips, in other words, the computer's brain. Most CPUs now have a CD and/or DVD burner, that is, a device for recording onto a CD or DVD, already built into the unit. They also have USB ports, that is to say, sockets where you plug in other devices, e.g. your scanner or memory stick. Most CPUs have software, i.e. computer programs, already loaded when you buy the computer, but many people like to add other programs to personalize their computer. Other necessary parts of any computer system are the monitor or screen, the mouse, and the keyboard.

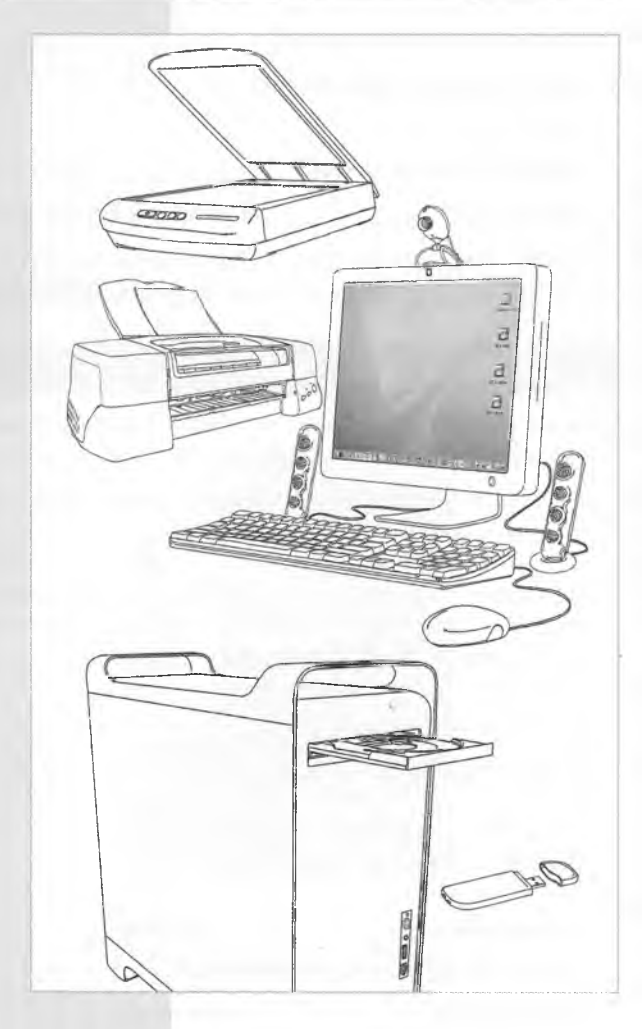

**3** Read STUDY SKILL Underline seven ways of rephrasing, explaining, and giving examples in the description in exercise 2.

#### STUDY SKILL Rephrasing and explaining

*for instance*

In technological or scientific texts, some words are often rephrased or explained: ... *a* CD burner, **that is,** a device for recording onto CD. *i.e. ... hardware, in other words, the machinery of a computer, or* Sometimes an example is given instead. Look out for: *...software e.g. anti-virus programs,... for example*

# **Computers under attack**

Every time you turn on your computer and connect to the Internet, there is a possibility of attack!(It) could come via an email from a friend, a software program or music you download, or even from a CD-ROM you are using.

The most common source of danger is a 'virus', that is, a program that hides itself in documents or software, and then attacks your computer. Sometimes, these are not too serious. They can even be funny, but sometimes they are so serious that they crash the computer, in other words, they stop the computer working. Consequently, some companies and even government departments have had to close while they try to find and destroy a virus. This can cost millions of dollars.

One type of virus, known as a Trojan Horse', is designed to get your credit card details or bank passwords. Once it has this information, it is sent to organizations that steal your money from your bank or use your credit card to buy things.

Another danger is 'spyware'. Like the Trojan Horse, it hides inside your computer so that you don't know it is there. It might not do any damage, but it collects information about you, for example, what you buy online or what music you download. It then sends this to commercial companies.

A more common, but less dangerous, problem is 'spam', or unwanted advertising. When it first appeared, nobody worried about it, but now it is out of control: more than 50% of all email messages in the world are junk mail, or spam. Unfortunately, some people are now using spam to trick people and to get money from them. **This** is called 'phishing'. The simplest phishing trick is to send an email promising that you will get rich. However, to get this money, you must first send your bank details. Of course, they take the money from your bank and you certainly don't get rich!

Therefore, next time you're online, make sure your anti-virus program is up-to-date and never give anyone your bank details!

15

5

10

#### 20

Read the article *Computers under attack.* Match terms 1-5 with definitions a-e.

- 1 **phishing**  $2 \log p$ am
- a a hidden program that can destroy data
	- b a program that can be designed to steal personal information from your computer
- 3 spyware  $4$  Trojan horse
- 5 | virus
- c advertising emails
- d a program that steals money by tricking people into giving away personal information
- e a program that is hidden and can be used to get information about users' online buying habits

5 What do the pronouns refer to? Look back at the article. Complete the table. **Read STUDY SKILL**

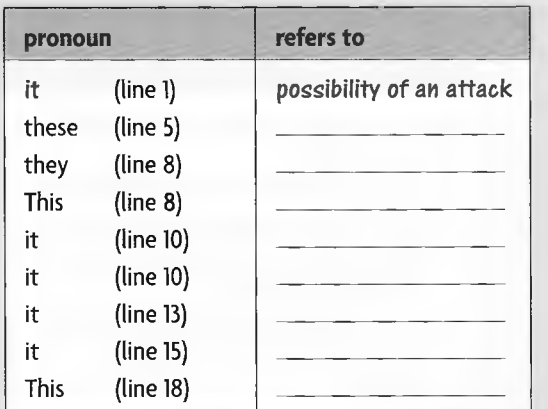

#### **STUDY SKILL** Avoiding repetition (2)

Pronouns are used instead of repeating the same words. Understanding what pronouns refer to helps you understand a text.

- *it* replaces a singular noun or noun phrase, e.g. *I bought a new computer. The-new computer it was expensive.*
- *they* replaces a plural noun or noun phrase, e.g. *I bought some new computer games. The new computer games They are great fun.*
- *w this* summarizes previous information and adds new information, e.g. You should install an anti-virus program. Installing an antivirus*program This will protect your computer.*

Using pronouns also makes a text more cohesive, or connected.

## WRITING  $IT$  - benefits and drawbacks

1 Read the paragraph *The benefits of wireless technology* slowly and carefully. Use the information to complete the notes.

## **The benefits of wireless technology**

A breakthrough in computer design could lead to computer technology being available in the poorest parts of the world. An IT company has developed a laptop computer that will only cost \$100. It has all the functions of an ordinary computer including WiFi and 1GB of storage. Since the price will be low, the designers hope that the laptop will be available to children in poorer parts of the world. The computer is powered by turning a handle and, as a result, it does not need an electricity supply or batteries. This should make it even more attractive to schools in the developing world.

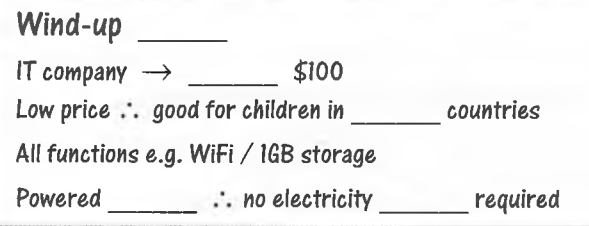

2 Write simple sentences using the completed notes from exercise 1. Do not look back at the paragraph.

**An IT company has produced a laptop for just \$100.**

- **Read STUDY SKILL** Link the sentences using the words and phrases in brackets.
	- 1 Many people do not back up their computer files. They lose a lot of data, (so)
	- 2 Many users don't empty their mailboxes. They may have problems downloading their mail. (As a result)
	- 3 There is a serious threat from viruses. Many people install an anti-virus program, (because)
	- 4 Many employees do not know how to use basic programs effectively. Many companies offer IT training. (Consequently)
	- 5 People use copies of programs. Manufacturers put in secret codes to detect copies, (since)
- 4 Link your sentences from exercise 2 using words and phrases from the Study Skill box.

## Writing from notes

**5 Read STUDY SKILL** Use the notes to write a paragraph about computer crime.

**The number of computers and computer networks has grown enormously over the past few years. Consequently,...**

#### **Computer Crime**

- **1** Number computer networks  $\uparrow$  **:** opportunity for crime  $\uparrow$
- *2* Number people buying online  $\hat{\Gamma} = \hat{\Gamma}$  criminals steal (e.g credit cards)
- 3 IT experts make networks secure : criminal gangs hire own experts
- **4 /. need** T **online security + better systems to protect users**

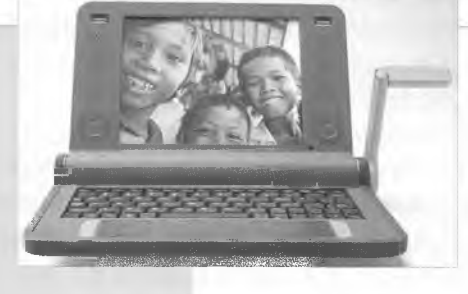

#### STUDY SKILL Linking ideas (3)

To connect ideas that show the cause and result, use linking words and phrases.

- For cause, use *because, as, since: People in some parts of the world cannot afford computers since/as/because they are too expensive,*
- *m* For result, use *as a result, consequently, therefore, so: He didn't have an antivirus program, and as a result, a virus attacked his computer.*

*Computer scientists have tried hard to stop spam. Consequently, the senders of spam have become more sophisticated.*

*TV in the UK will be digital in 2012. Therefore, everyone will have to buy a digital receiver.*

*Batteries are too expensive, so the computer is powered by solar energy.*

#### STUDY SKILL Coherent writing

To write up your notes in a natural and coherent style:

- $m$  make good notes (see Study Skill p34)
- $\blacksquare$  write simple sentences, and join them using linking words and phrases (see Study Skill ppl3,24, and 48)
- $\equiv$  use synonyms and pronouns to avoid repetition (see Study Skill pp26 and 47)

## VOCABULARY DEVELOPMENT *e.g.,* etc

**Read STUDY SKILL Match abbreviations 1-8 with their** meanings a-h. Check your answers in a dictionary

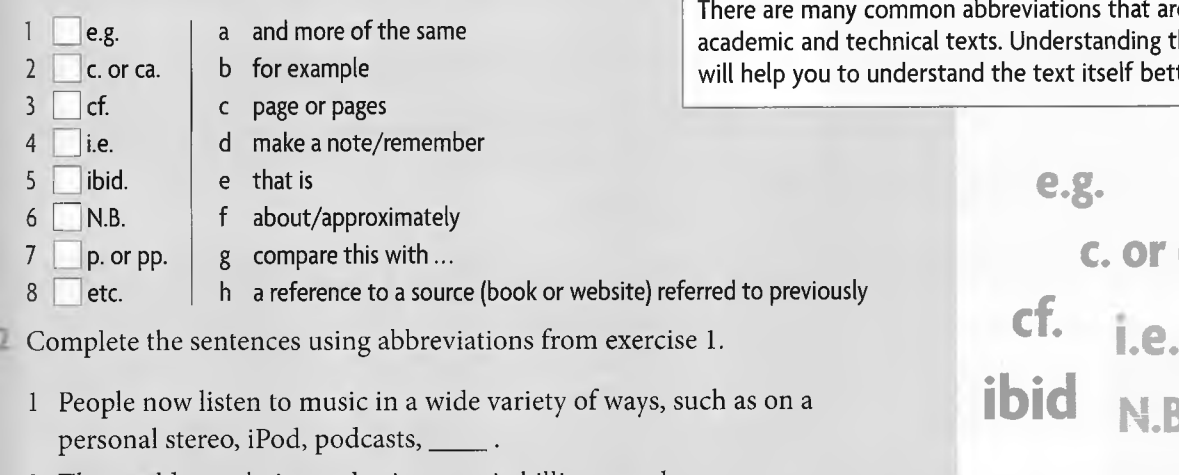

- 2 The world population today is \_\_\_\_ six billion people.
- 3 There are several other problems involved in computer programming (see\_\_\_\_ 173).
- 4 There are several career options for graduates in biochemistry,  $\_\_$ working in the pharmaceutical industry.
- 5 The library closes at 23.00.
- Use a dictionary or the Internet to find out what the computer abbreviations stand for. Write how to say each abbreviation. **Read STUDY SKILL**

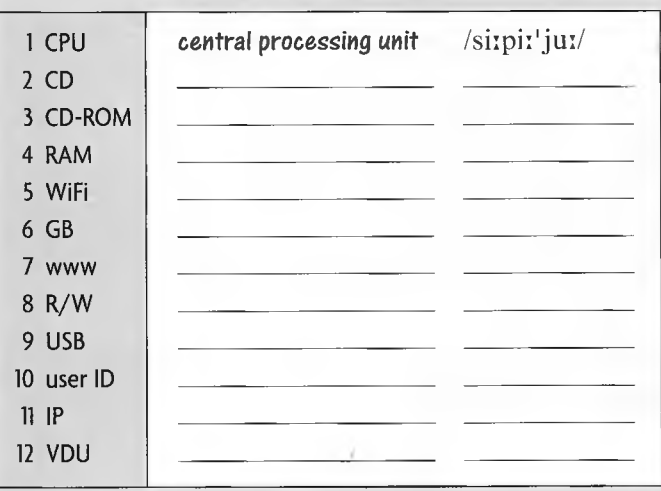

W hich abbreviations in exercises 1 and 3 are acronyms?

## STUDY SKILL Abbreviations (1)

e used in heir meaning will help you to understand the text itself better.

> c. **or ca. i.e. N.B. р. ог рр.** etc.

#### STUDY SKILL Abbreviations (2)

Some abbreviations are said as individual letters, e.g. BBC. Some are acronyms, that is, said as words, e.g. OPEC /'aupek/. Check in your dictionary how to say the abbreviations.

## RESEARCH Crediting sources

**1** Read STUDY SKILL Look carefully at the book references. Are the statements true (T) or false (F)?

Curnick, L. (2005). Biology Made Easy. Crawford Press. Marsden, P. (2004). *Life in Rural Egypt.* Axminster University Press.

- 1 There is a comma after the author's family name.
- 2 The author's first name is written in full.
- 3 There is a full stop after the author's initial.
- 4 The year of publication is in brackets.
- 5 There is a comma after the year of publication.
- 6 The title of the book can be underlined or written in italics.
- 7 There is a full stop after the title of the book.
- 8 There is a comma at the end of the reference.

## STUDY SKILL Acknowledgements

Writing an essay often involves using information taken from other sources, e.g. books or websites. It is important to acknowledge these sources in a bibliography at the end of your essay.

Styles vary in different departments. Check your department's style and use the same.

#### For books:

- list the sources by author's surname in alphabetical order.
- give the author's name, the title, the publisher, the year of publication.
- use the same order and punctuation for each reference.

#### For websites:

- $\equiv$  give the author's name if known.
- give the title of an article in inverted commas and underline or italicize the source of the work.
- $\equiv$  give the full address.
- give the date you accessed the web page in brackets.

2 Write out the references as entries in a bibliography.

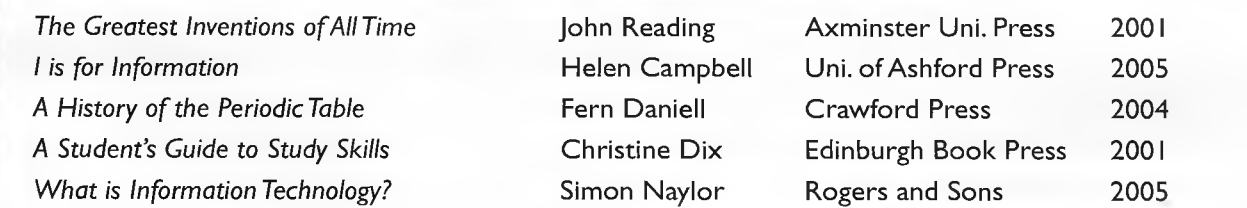

3 Look carefully at the website acknowledgement. Notice the style.

"Avicenna" Wikipedia. The Free Encyclopedia [http://en.](http://en) wikipedia.org/wiki/Ibn\_Sina (15 June 2006)

Find and correct one style mistake in each of the web references 1-3.

"History Trail: Archaeology" BBC <http://www.bbc.co.uk/history/lj/archaeologylj/preview/shtml>(1 May 2006)

**2** "Periodic Table" Webelements <http://www.webelements.com/>(6 November 2006)

3

1

"United Arab Emirates" WorldAtlas.com <http://worldatlas.com/webimage/> countries/asia/ae.htm 22 October 2006

## REVIEW

Read the three paragraphs. Draw arrows from the pronouns in bold to the noun or noun phrase they refer to.

## **Q Digital television UK**

Although the UK government only plans to have switched completely to digital television by 2012, it recommends that people switch to it now, if they can. The best way to get digital TV is to buy a stand-alone receiver. This connects to most modern televisions via an aerial on the roof.

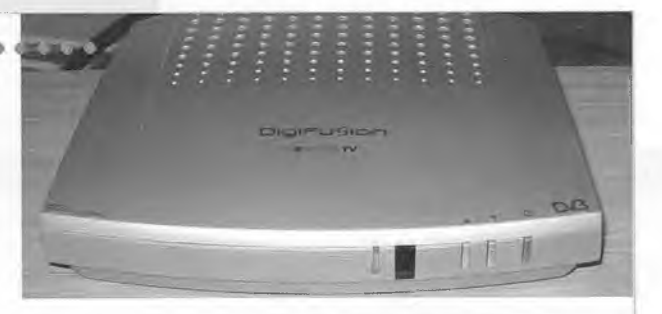

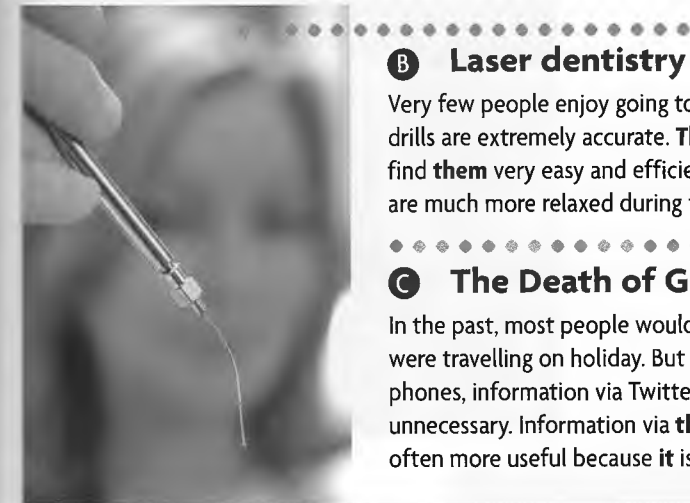

#### **Q Laser dentistry**

Very few people enjoy going to the dentist. However, the latest laser drills are extremely accurate. They are also nearly painless. Dentists find them very easy and efficient to use, and they say that patients are much more relaxed during treatment.

#### • \* • \* » \* • » • » \* \* \* • \* » \* \* \* » \* • \* « # \* \* \* \* \* \* \* **0 The Death of Guide Books**

In the past, most people would take guide books with them when they were travelling on holiday. But now, a combination of location apps on phones, information via Twitter and travel blogs has made them unnecessary. Information via these sources is more up to date and is often more useful because it is based on people's personal experience.

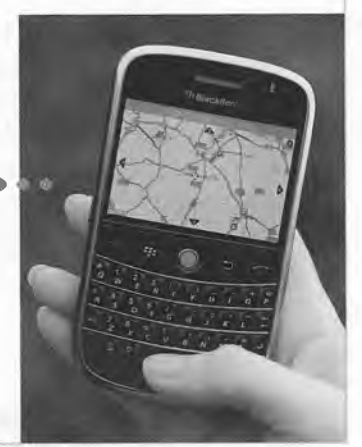

- 2 Link the pairs of sentences using a cause or result word or phrase.
	- 1 Children are learning to use computers at school. Many young people are better at computers than their parents.
	- 2 Many people have a password to open programs on their computers. They don't want other people to see their data.
	- 3 Receiving spam can cause problems. People install anti-spam programs.
	- 4 Most businesses want their employees to be able to use computers. There has been an increase in the number of computer courses available.
	- 5 Computer chips are smaller and more powerful than ever before. Computers can be smaller but faster.
- 3 Match note-making symbols 1-12 with meanings a-1.

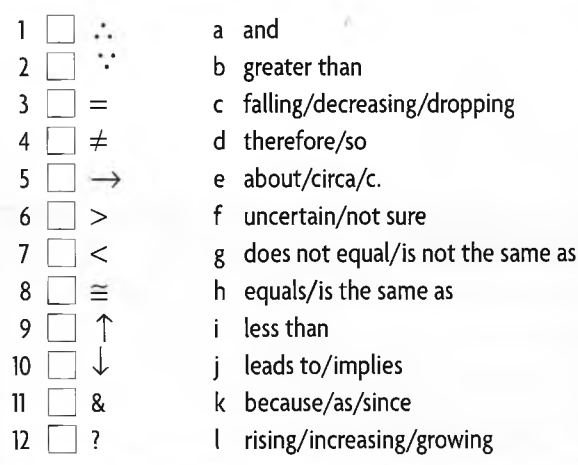

# **9** Inventions, discoveries, and processes

READING SKILLS Intensive reading Linking ideas (4) WRITING SKILLS The passive voice • Clarifying a sequence • Writing a description of a process RESEARCH Using indexes

## READING How things work

1 Work with a partner. Read the sentences describing the benefits of five inventions. What inventions do they refer to?

- 1 The sound quality is good and you can move freely as you speak.
- 2 Connect to the Internet without plugging it into a phone line.
- 3 You don't have to get out of the car just press a button and drive in.
- 4 You can listen for the baby crying from a different room.
- 5 Use this to download music and take it with you wherever you go.

2 What makes the inventions work? Skim the title and paragraph 1 of the text on page 53 to check. Were you right?

**3** Read STUDY SKILL Read paragraph 2 of the text. Answer the questions.

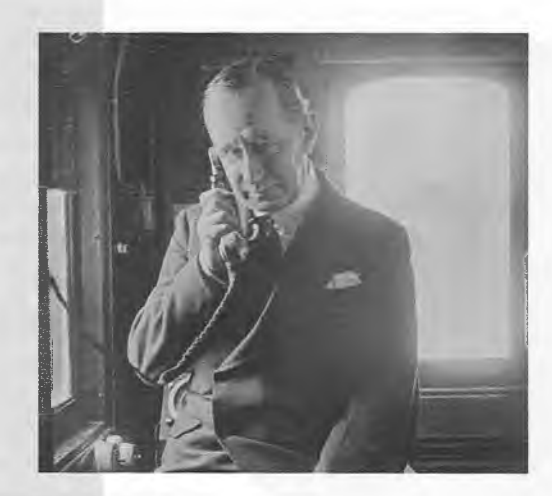

#### **STUDY SKILL** Intensive reading

Students often read intensively in order to make notes, or fully understand what they are reading.

To focus on the detail of what you are reading:

- ask yourself *why* you are reading and *what* you need from your reading. Skim the text including the title and any diagrams or tables, to get an overview.
- **a** read the material from beginning to end. Circle words and phrases you don't know, but *don't* stop reading to look them up.
- *m* read the material more slowly and underline/highlight the *main ideas.* Then make notes (see Study Skill p34) - if the text is very difficult, read it two or three more times before making notes.
- go back to the *new vocabulary* you circled. If necessary, look up the words in a dictionary. Record them appropriately (see Study Skill p8).
- 1 What makes the 'voice waves' stronger?
- 2 What sends out the 'radio waves'?
- 3 What picks up the 'radio waves'?
- 4 What are the 'radio waves' turned back into at first?
- 4 Find the words in the box in paragraph 2 and underline them. If necessary, check the meanings in a dictionary.

amplifier (x2) headphones large aerials radio waves (x2) receiving aerials voice waves (x2)

- 5 Look at the diagram in the text. What does it show?
- 6 Read the text again. Label the diagram using the words from exercise 4. Compare your labelled diagram with a partners.

# The old-fashioned **secret** behind modem **technology**

**E**§ Have you heard of Guglielmo Marconi? He is said to have invented radio at the end of the nineteenth century. Until television became widespread, radio was one of the basic means of communication and entertainment. The simple transistor radio may seem a little old-fashioned in these days of mobile phones, laptop computers, and iPods. However, radio waves, which are invisible and undetectable to humans, have changed the world completely. When you use a mobile or cordless phone, a wireless network for your laptop, or switch TV channels by remote control, you are using radio waves.

1 So, how does it work? Let's take a radio programme as an example. Firstly, in the studio the voices and music are turned into electronic signals, called 'voice waves'. Next, they are made stronger by passing them through an amplifier. These stronger waves are called 'carrier waves' and they are passed to large aerials. Then the aerials send out these waves, which are now called 'radio waves'. These are subsequently picked up by a receiving aerial, in this case, the one on your radio. After this, the radio waves go through a reverse process. They are first turned back into voice waves, then passed through another amplifier, and finally sent out through speakers or headphones. The result is your favourite music or the latest news!

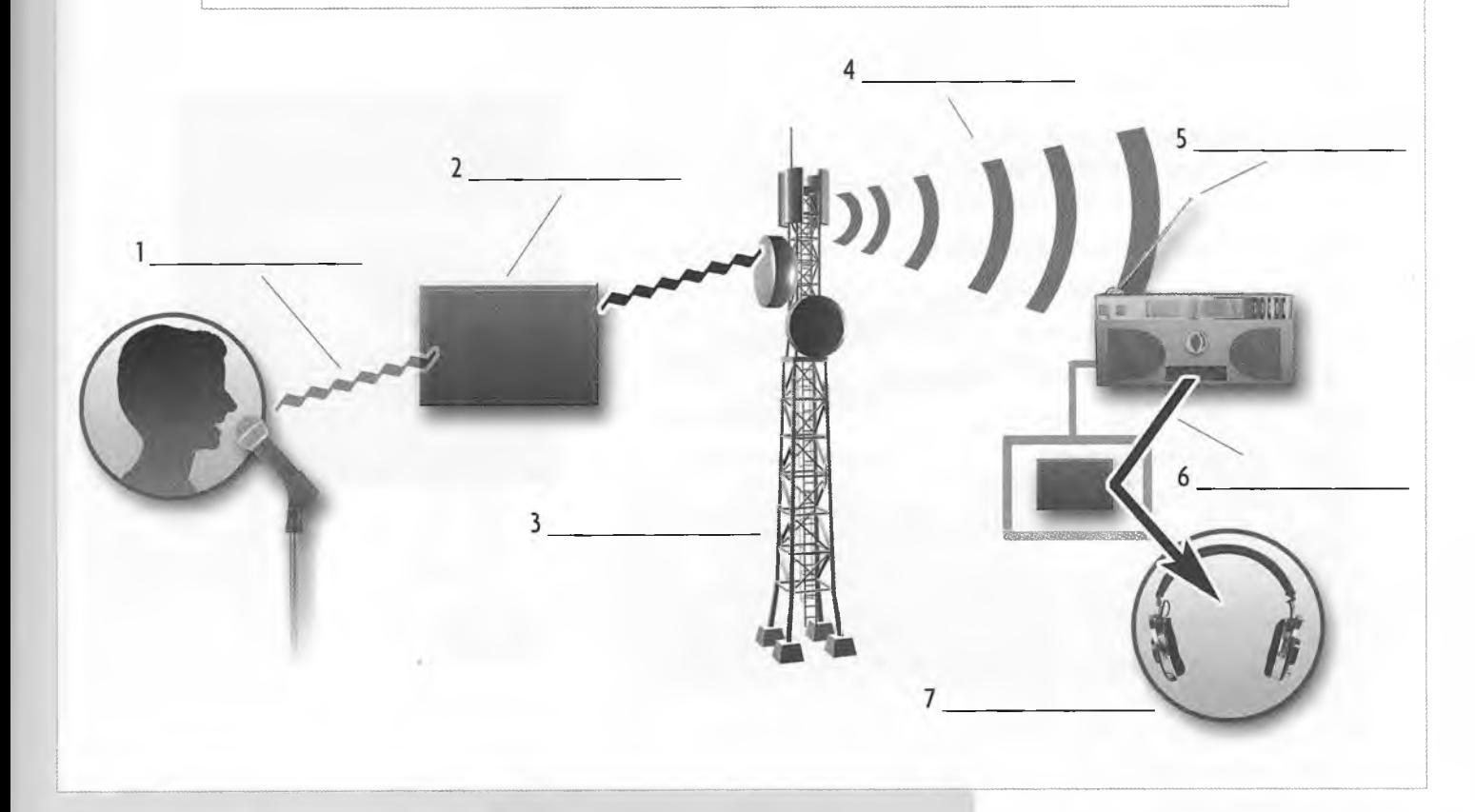

7 Read STUDY SKILL Look again at paragraph 2 of the text and underline eight sequencing words or expressions.

#### STUDY SKILL Linking ideas (4)

Sequencing words are used to link steps in a description of a process.

Some examples are:

- *Firstly*, ... *Secondly*, ... etc.
- *Then... Next,... After that,... Subsequently,.* . etc.
- *m Finally*, ... *Lastly*, ...

## WRITING How things are made

1 Read STUDY SKILL Complete the sentences using the verb in brackets in the correct form of the passive.

#### **STUDY SKILL** The passive voice

When describing a process or a scientific experiment, it is important to write in a neutral style, as an observer.

To do this, you can use the passive voice.

The Present Simple Passive is often used in descriptions of processes: *is/are* + past participle *Voices are turned into voice waves.*

The Past Simple Passive is often used to talk about inventions and discoveries: *was/were* + past participle *Radio was invented by Guglielmo Marconi.*

- 1 The telephone\_\_\_\_\_\_\_\_\_\_\_\_\_\_\_\_ (invent) by Alexander Graham Bell.
- 2 A man \_\_\_\_\_\_\_\_\_\_\_\_\_\_\_(send) into space for the first time in 1961.
- 3 X-rays (discover) by William Roentgen.

4 Penicillin **First** first **the intervellet of the 1940s.** 

- 5 Paper \_\_\_\_\_\_\_\_\_\_\_\_\_\_\_\_\_ (make) from trees.
- 6 A lot of paper\_\_\_\_\_\_\_\_\_\_ \_ (recycle) these days.
- 7 Water and fats \_\_\_\_\_\_\_\_\_\_\_\_\_\_\_\_\_\_\_\_\_ (use) to make soap.
- 8 Glass \_\_\_\_\_\_\_\_\_\_\_\_\_ (make) from silica and limestone.
- 2 Read about the glass-making process. Complete the text with the verbs in brackets in the passive.

Glass was probably first made by the Egyptians about 5,000 years ago. It  $^1$  (make) from silica, which comes from sand, limestone, and soda ash. Firstly, old glass  $^2$  (add) to the silica. Then, the silica and the old glass  $3$  [mix) in a machine. Next, this mixture 4\_\_\_\_\_\_\_\_\_\_\_\_\_\_ (melt) in a furnace. Finally, the mixture  $5$  (press) into shapes such as light bulbs.

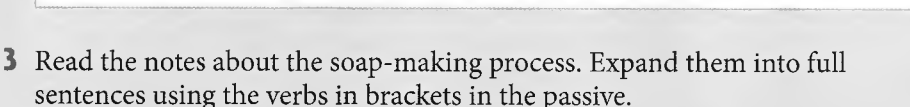

- 1 hot water & oil/fat (mix together) Hot water *and* oil *and* fat are mixed together.
- 2 mixture (distil)
- 3 alkali & perfume (add, mix well)
- 4 mixture (roll, dry, compress)
- 5 soap (cut, wrap, pack)

## Writing a description of a process

 $\blacksquare$  Read STUDY SKILL  $\blacksquare$  Write your sentences about the soap-making process into a paragraph. Use linking words from the box.

Firstly, Next, Then After that, Finally,

### **STUDY SKILL** Clarifying a sequence

To describe a process clearly:

- $\blacksquare$  divide the process into steps.
- make notes on each step.
- *m* expand your notes into full sentences using the passive form.
- *<b>p* mark each step by using sequencing words.

## RESEARCH Reference books

- 1 Read STUDY SKILL You want to find information from a reference book on subjects 1-12. Highlight or underline the word or category word. Compare answers with a partner.
	- 1 Daniel Defoe
	- 2 the Eiffel Tower
	- 3 the South American country, Ecuador
	- 4 deoxyribose nucleic acid
	- 5 the Earth's atmosphere
	- 6 the Sahara Desert
	- 7 the Dead Sea
	- 8 total eclipses of the sun
	- 9 extinct animals, such as dinosaurs and dodos
	- 10 how the diesel engine works
	- 11 how long the river Danube is
	- 12 Durban, South Africa
- Look at the encyclopaedia index on page 56. Quickly find the page number for the information in exercise 1. Time yourself. Check your list and compare your time with a partner.
- Where in the index would you add words 1-8?
	- 1 Ecology between Eclipse and Economics 5 Diet
	- 2 Dynamite 6 Egg
	-
	-
	-
	- 3 Drum 7 Dragon
	- 4 Dominica 8 Elephant
- 4 Look at the inventions a-h. Where necessary, underline the key word. When were they invented? Use a reference book or search engine to find out (see Study Skill p42).
- 5 Which two inventions are the most important and why? Discuss with a partner.

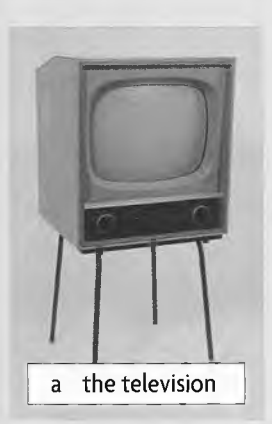

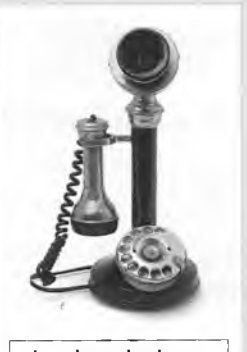

b the telephone

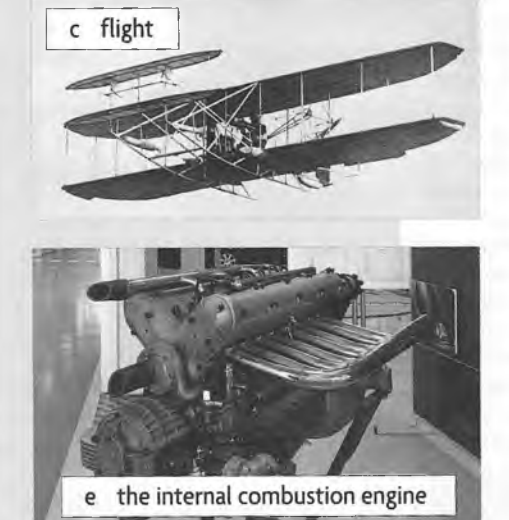

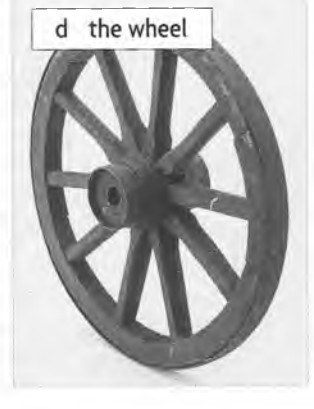

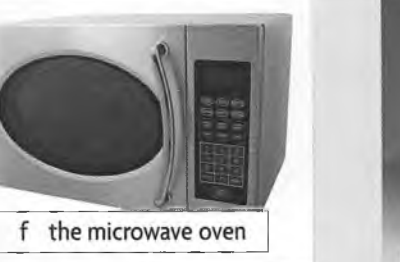

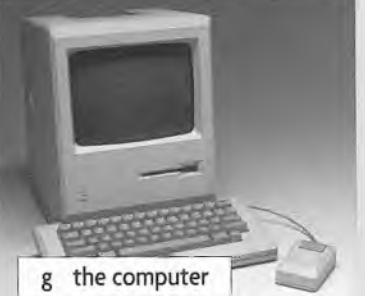

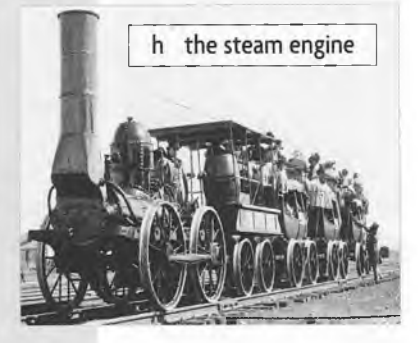

## **STUDY SKILL** Using indexes

#### To use an index in a reference book:

- decide which is the *keyword* and look for that, e.g. *the River Danube* (Danube), or what *category* the word might be in, e.g. *Gobi Desert* (Desert) and search for that.
- $\blacksquare$  scan alphabetically.

If you can't find the reference, search again using another word in the phrase or title.

#### **Index 37**

## **D d**

Damascus, Syria 190, 321 Dance 191 ballet ceremonial Danube, river 192 Dar es Salaam, Tanzania 193 Dead Sea 195 Deafness 195 Decimal system 197 Deer 198 Defoe, Daniel (writer) 198 Degas, Edgar (painter) 199 De Gaulle, Charles (politician) 200 Denmark 203 Dentistry 204 Deoxyribose Nucleic Acid (see DNA) Deserts 205 Detergents 207 Detroit, USA Diabetes 207 Diamonds 208 Dickens, Charles (writer) 209 *David Copperfield Great Expectations Oliver Twist The Pickwick Papers* Dictionary 215 Digestion 219 Dinka 220 Dinosaur 221 Discrimination 223 Disease 224 antibiotics common cold drugs influenza vaccines Dishwasher228 Disneyland 228 Distillation 228 Diving 229 Dizziness 229 DNA 230 Dodo 231 Dog 232 Dolphin 234 Dome 235 Dominican Republic 236 Donkey 237 Doric capital 237

Double bass 238 Dragonfly 241 Dream 241 Drilling 242 Dromedary camel 243 Drug 243 Dubai 245 Dublin, Republic of Ireland 245 Duck 246 Duck-billed platypus 247 Dumas, Alexandre (writer) 248 *The Three Musketeers* Dundee, Scotland 249 Dung beetle 249 Durban, South Africa 250 Dye 250 Dynamo 250

## **Ee**

Eagle 252 Ear 253 Earth 255 atm osphere climate continental shelf longitude and latitude ozone layer Earthquake 258 Echo 260 Eclipse 260 Economics 261 Ecuador 262 Edison, Thomas (scientist) 263 Egypt 264 Egypt, ancient 265 architecture art engineering hieroglyphics Nile, river Pharaoh pyram id Tutankhamen Eiffel Tower 272 Einstein, Albert (scientist) 272 Engines 291 diesel internal combustion petrol

## REVIEW Word-building (3)

- **1** Read STUDY SKILL Review the text on page 53 to complete the compound nouns.
	- 1 radio
	- 2 . computer
	- 3 waves
	- 4 voice.
	- 5 \_**\_\_\_\_\_\_\_** programm
- 2 Match the nouns to form compound nouns. There may be more than one possible combination. Use a dictionary to find out how to write them.

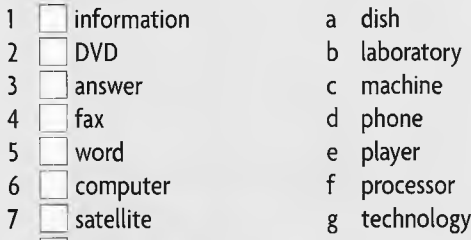

- 8 physics h virus
- 3 Read STUDY SKILL Complete the sentences. Use a compound adjective from the box.

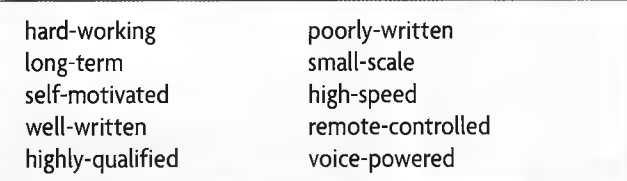

**STUDY SKILL Compound nouns** 

A compound noun can be formed by putting two nouns together. Sometimes these are written:

- as two words, e.g. *radio waves*
- *m* as one word, e.g. *microwave*
- *m* with a hyphen, e.g. *data-processing*

Use a dictionary to check how to write them.

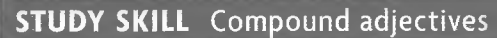

#### A compound adjective can be made with:

- a noun + adjective, e.g. *computer literate*
- an adjective + present/past participle, e.g. *easy-going*
- *m* an adverb + present/past participle, e.g. *well-known*
- *w* an adjective + noun, e.g. *blue-eyed*

Use a dictionary to check how to write them.

- 1 The new professor is a \_\_\_\_\_\_\_\_\_\_\_\_ biochemist.
- 2 Many devices around the house, such as televisions and CD players, are  $\qquad \qquad$ .
- 3 Soon many home devices will use \_\_\_\_\_\_\_\_\_ technology, so you can tell them what to do!
- 4 Most science students do some research at university.
- 5 \_\_\_\_\_\_\_\_\_\_ essays often get a few more marks than \_\_\_\_\_\_\_\_\_\_\_\_ ones.
- 6 Many countries are developing\_\_\_\_\_\_\_ \_\_\_\_\_\_\_trains as part of their public transport infrastructure.
- 7 Although most medicines do a lot of good, some have\_\_\_\_\_\_\_\_\_\_ side-effects.
- 8 Interviewers often look for students who are\_\_\_\_\_\_\_\_\_\_ as well as
- 4 Use your dictionary. Find other compound adjectives which begin *self-,* highly-, well-.

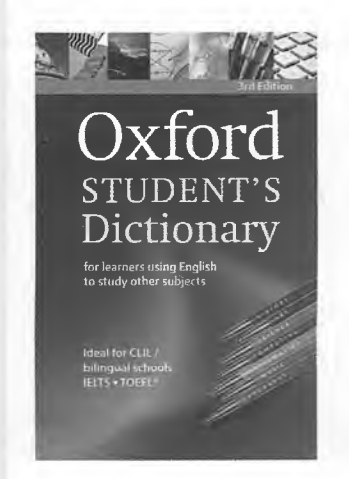

# 10 Travel and tourism

READING SKILLS Interpreting data

WRITING SKILLS Illustrating data • Describing a graph or chart • Writing about data VOCABULARY DEVELOPMENT Avoiding repetition (3)

## READING International tourism

1 Work with a partner. Discuss the questions.

- 1 When do most visitors come to your country?
- 2 Where do most visitors to your country come from?
- 3 What is the most popular destination for visitors?
- 4 Where do you go for *your* holidays?
- 2 Skim the graph, bar chart, and text on page 59. Are the sentences true (T) or false (F)? Correct the false sentences.
	- 1 Paragraph 1 of the text describes the bar chart.
	- 2 Paragraph 2 of the text talks about tourist destinations.
	- 3 The graph shows the number of international tourists in 2009.
	- 4 The bar chart shows the top twelve tourist destinations in the world.
	- 5 Both diagrams show numbers in millions.

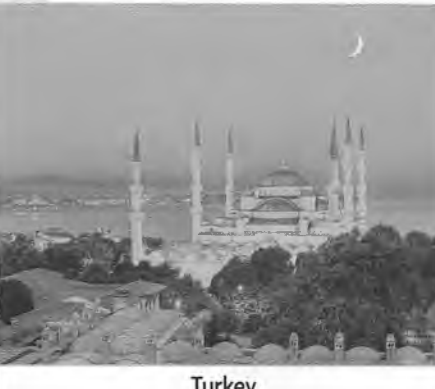

Turkey

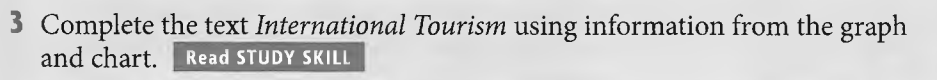

### **STUDY SKILL** Interpreting data

Many scientific and academic texts contain statistics. These are often illustrated in graphs or charts.

Referring to graphs and charts while you are reading will help you to understand the text, and interpret the statistical data better.

- Skim the titles of the text and graphs and charts to get a general idea.
- Read the description of the horizontal and vertical data.
- **B** Look at the graph or bar chart. Ask yourself questions: *What is the general picture or trend? Are there any unexpected points?*
- *s* As you read the text, refer to the appropriate part of the diagram. Compare the information in the text with the information in the graphs and charts.

Discuss the questions with a partner.

- 1 Have you been to any of these ten places?
- 2 Which country or countries would you like to visit?

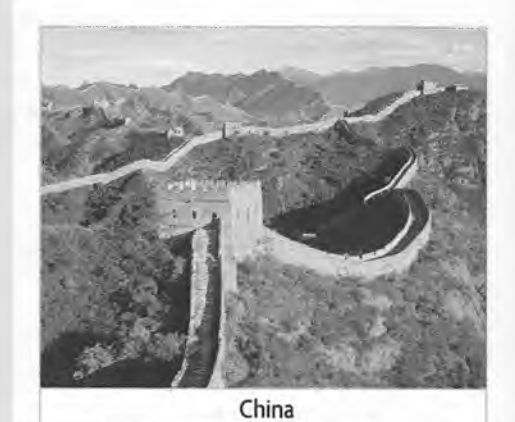

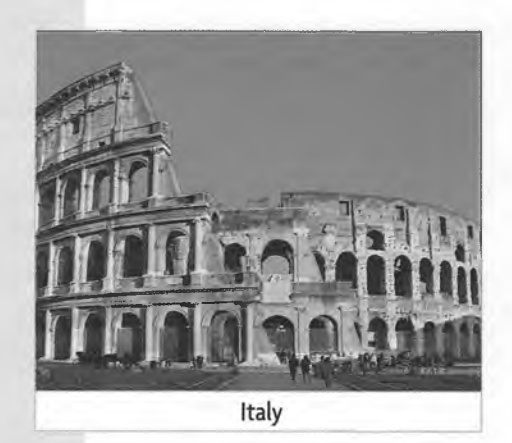

# **International tourism**

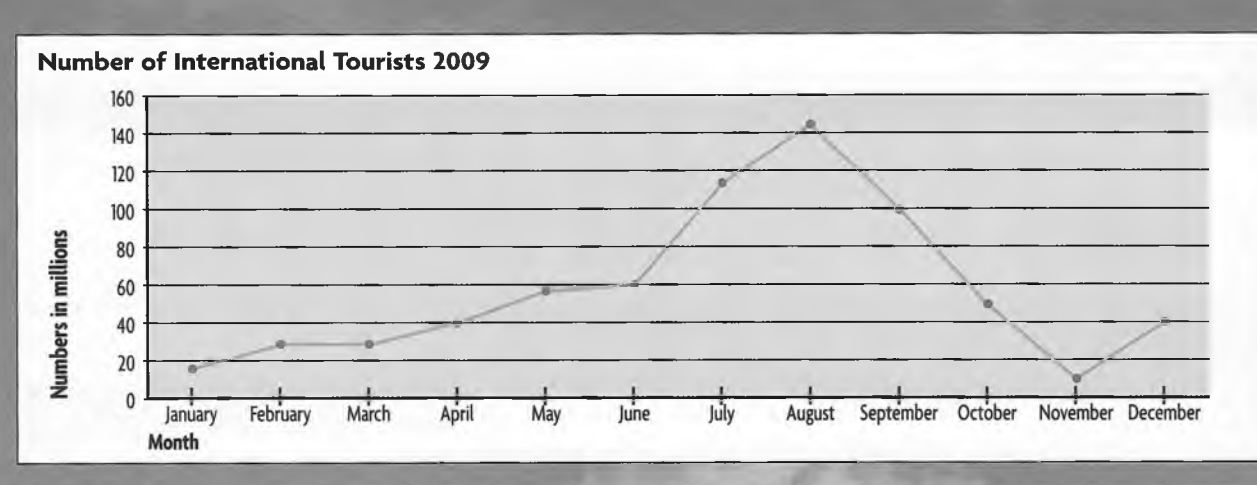

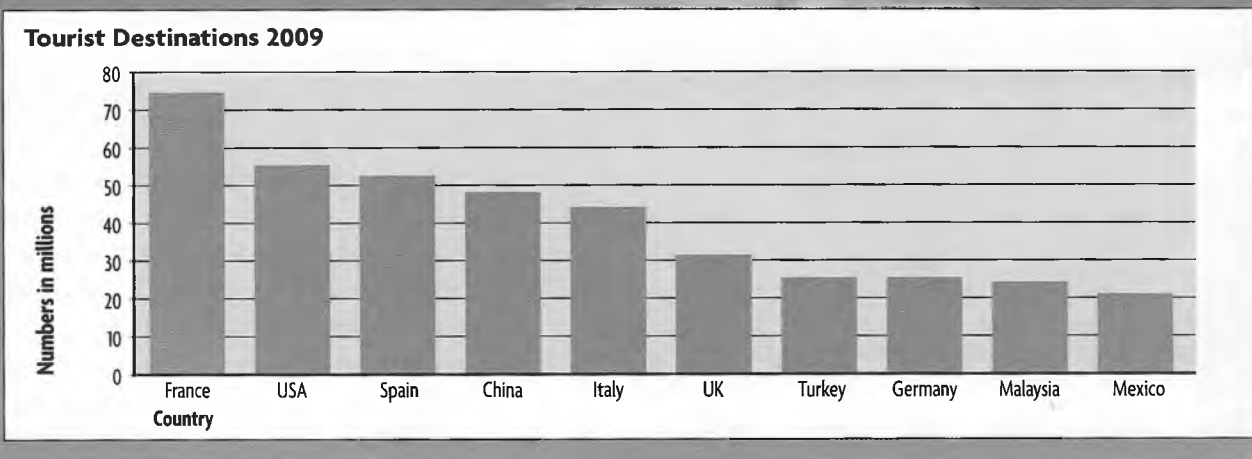

 $\blacksquare$  This graph shows the number of international  $\blacksquare$ ,  $\blacksquare$ , in millions, from January to December 2009.

At the start of the year, there were approximately '\_\_\_\_\_\_\_\_\_\_\_\_\_\_ international tourists. This number rose by 50% in

to about 30 million. The number remained stable until March. Then it grew steadily to 40 million by April and this increase continued to the beginning of May. Between the beginning of May and the beginning of June, there was only a very slight increase, and then a dramatic rise in July and <sup>4</sup>\_\_\_\_\_\_\_\_\_\_\_\_\_, reaching a peak of <sup>5</sup>\_\_\_\_\_\_\_\_\_\_\_\_\_\_\_\_ tourists around the world. Then in September it dropped suddenly to about 100 million, followed by a steady fall to the lowest point in <sup>6</sup> At the end of the year the number of tourists rose steadily to around 40 million.

Overall, the graph shows that the most popular period for international holidays is July and  $7_{\_ \_ \_ \_ \_ \_ \_ \_ \_ \_ \_ \_ \_ \_ \}$ . The least popular time is  $8$  and the beginning of the year, but there is a slight increase in  $9$ 

2 The bar chart shows the top ten most popular international tourist destinations in 2009. The favourite holiday destination was <sup>10</sup> \_\_\_\_\_\_\_\_\_, which about 74 million people visited in 2009. There was a drop of about 20 million to the second most liked holiday spot, the USA, with about 55 million visitors. In  $1$ <sup>1</sup> \_\_\_\_\_\_\_\_\_\_\_\_\_\_\_\_\_\_ place was Spain, with around 52 million tourists a year. This was followed by  $^{\nu}$  states to the UK. There were fewer visitors to Turkey and \_\_\_\_ million to each country. The ninth and 24 million tourists each.  $13$  and eighth place respectively; only about  $14$ and tenth places were taken by Malaysia and Mexico. They received between  $^{\rm b}$  .

## VOCABULARY DEVELOPMENT Varying vocabulary (2)

Write the words from the box in the table.

fall drop rise remain steady increase decrease fluctuate remain stable grow

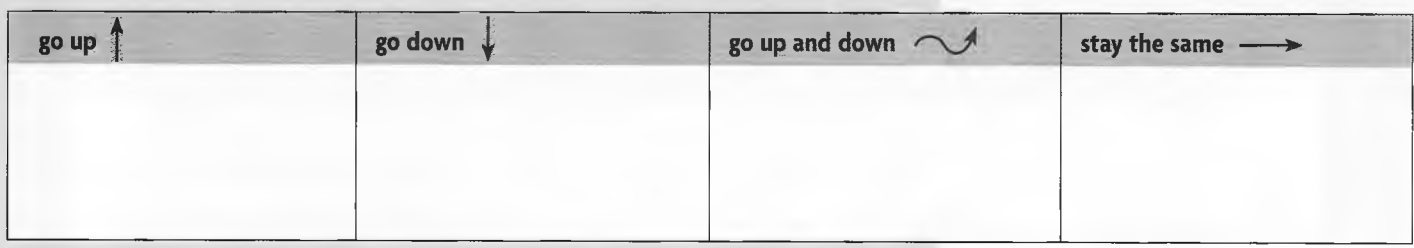

2 Read STUDY SKILL | Answer the questions. Use a dictionary to check the answers.

- 1 Which words are both verbs and nouns?
- 2 Which verbs are regular?

Look back at the text on page 59 to complete the table with phrases.

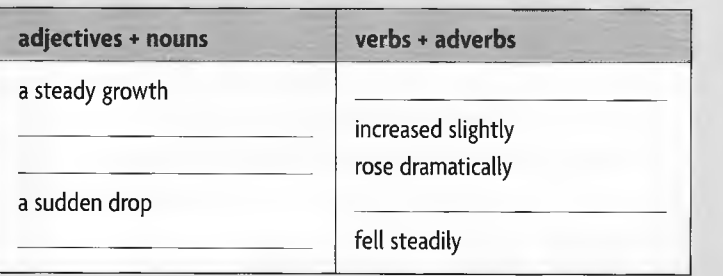

Match an expression from exercise 3 with the graphs.

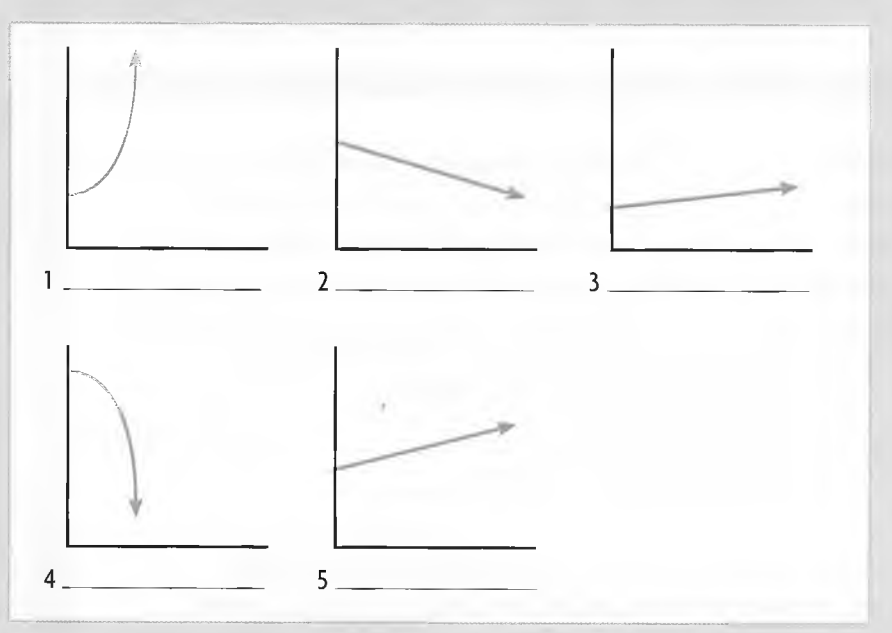

Complete the expressions with adjectives from exercise 3.

- 1 A \_\_\_\_\_\_\_\_\_\_\_\_\_\_ rise (or fall) is both large and fast.
- 2 A \_\_\_\_\_\_\_\_\_\_\_\_\_\_\_\_ growth (or drop) is small, slow, and regular.
- 3 A \_\_\_\_\_\_\_\_\_\_\_\_\_\_\_ increase (or decrease) is small.
- 4 A \_\_\_\_\_\_\_\_\_\_\_\_\_\_\_ drop (or rise) is fast and unexpected.

#### STUDY SKILL Avoiding repetition (3)

The language used to describe graphs can be repetitive. To avoid this, use:

- synonyms, e.g. *increase* = *rise*
- m adjectives + nouns, e.g. *slight increase*
- *u* verbs + adverbs, e.g. *increased slightly*

## WRITING Graphs and bar charts

1 **Real STUDY SKILL** Work with a partner. Decide which way of illustrating data would be best for:

- showing the number of university students in a country from 2000 to 2010.
- showing the difference in the number of men at university and the number of women at university in 2006, 2008, and 2010.
- 2 Look at the bar chart. Complete the text using the words in the box.

fewer largest more same smallest than

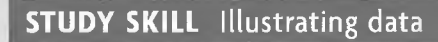

Graphs and bar charts are used to show different ways of illustrating data.

Graphs are often used to show change over a period of time.

use prepositions of time: *in 2005, at the beginning, between May and June*

#### Bar charts are often used to make comparisons.

a use comparatives: *fewer visitors,* and superlatives, e.g. *the most popular*

Use adjective + noun and verb + adverb to describe graphs and bar charts.

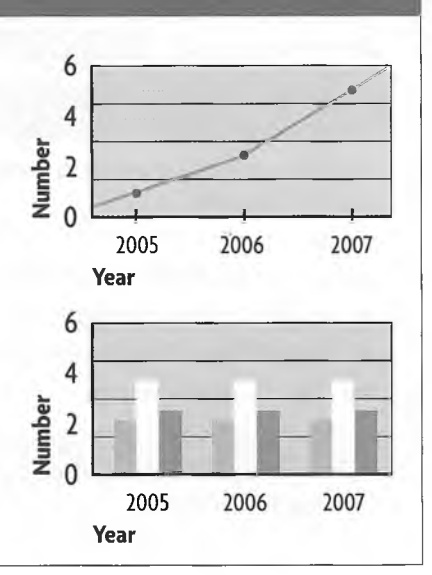

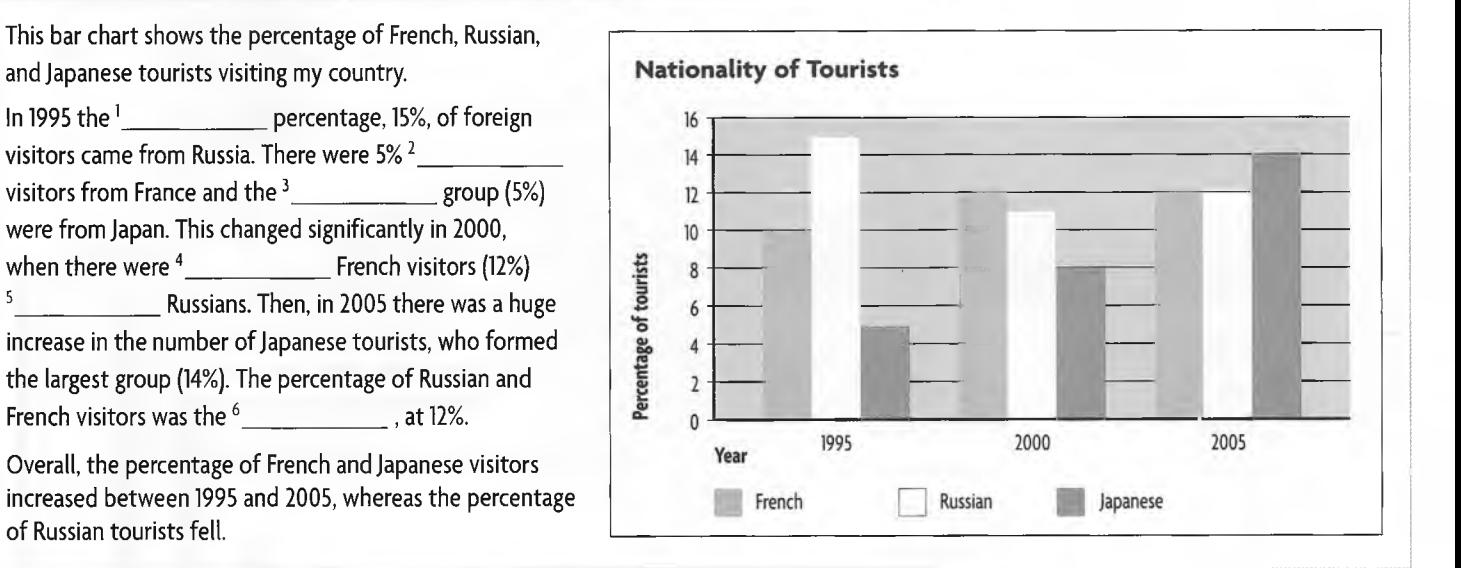

#### 3 Look at the graph and complete the text with a suitable *noun, adjective, verb, adverb,* or *preposition.*

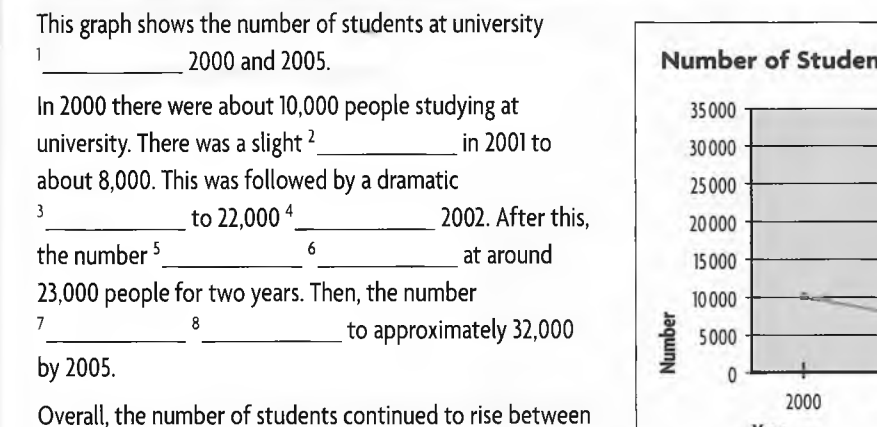

2000 and 2005, apart from a slight fall in 2001.

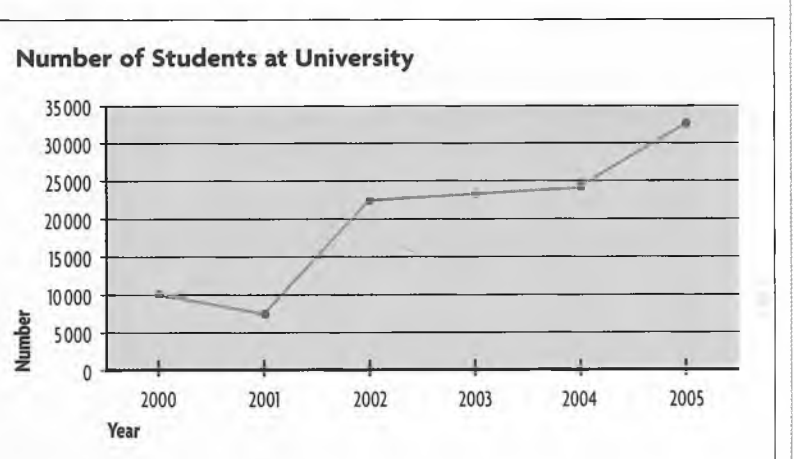

Draw a graph or a bar chart to illustrate the data in a and b. Write a description for each set of data and give the descriptions titles. Write about 120 words for each. **Read STUDY SKILL**

#### **STUDY SKILL** Describing a graph or chart

Students are often required to transform data from a graph or chart into text.

#### Always:

- say what the graph or chart shows.
- describe the main changes.
- summarize the major trends and/or high and low points.

Vary the vocabulary you use.

a The amount of time needed for an average worker to earn the money to buy 1 kilo of rice.

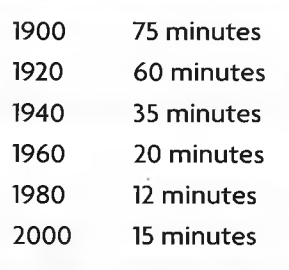

b The number of speakers of the major languages of the world.

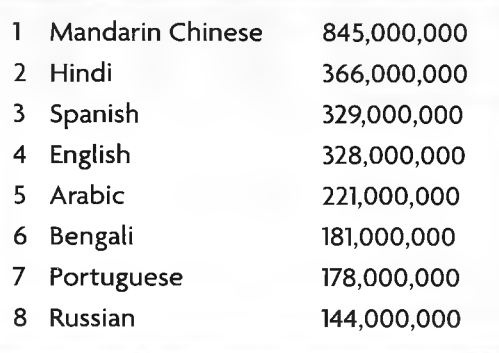

## Writing about data

- 5 Use the Internet or reference books to research one of the topics
	- the number of tourists to your country in the last three to five years.
	- the number of men and women in your country in three different years.

Draw a graph or chart to show the data, and write a description.

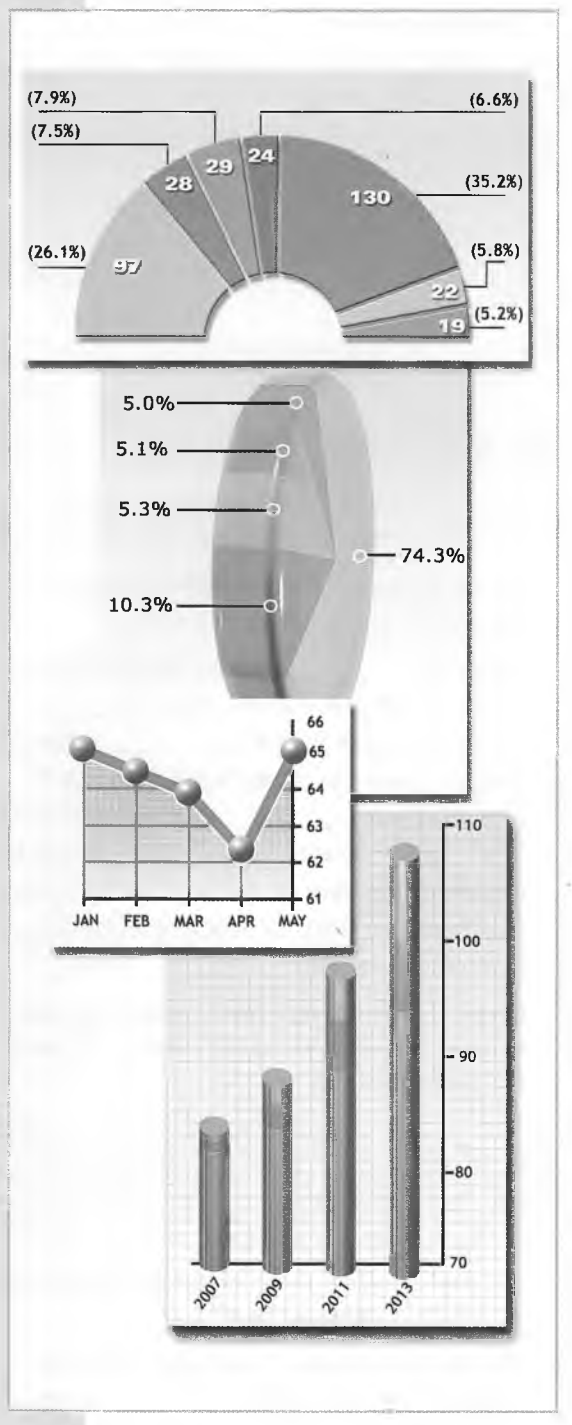

## REVIEW

1 Read the description of a graph. Replace the words in bold with synonyms from the unit.

The graph shows the average cost of a one-week holiday for a family of four people from 1995 until 2005.

In 1995 the average cost of a holiday was \$500. This **increased** dramatically in 1996 to \$700 and then remained **stable** for the next year. However, in 1998 there was a slight **drop** to about \$650. This was followed by a steady **rise** over the next two years to \$800 by 2000. Between 2000 and 2003, the price **rose** dramatically again to \$1,500. It remained steady at this level in 2004 and then there was **an increase** to a peak of \$1,750 in 2005.

Overall, the graph shows that there has been a continual increase in the price of family holidays except for a slight **fall** in 1998.

2 Write a paragraph describing the graph.

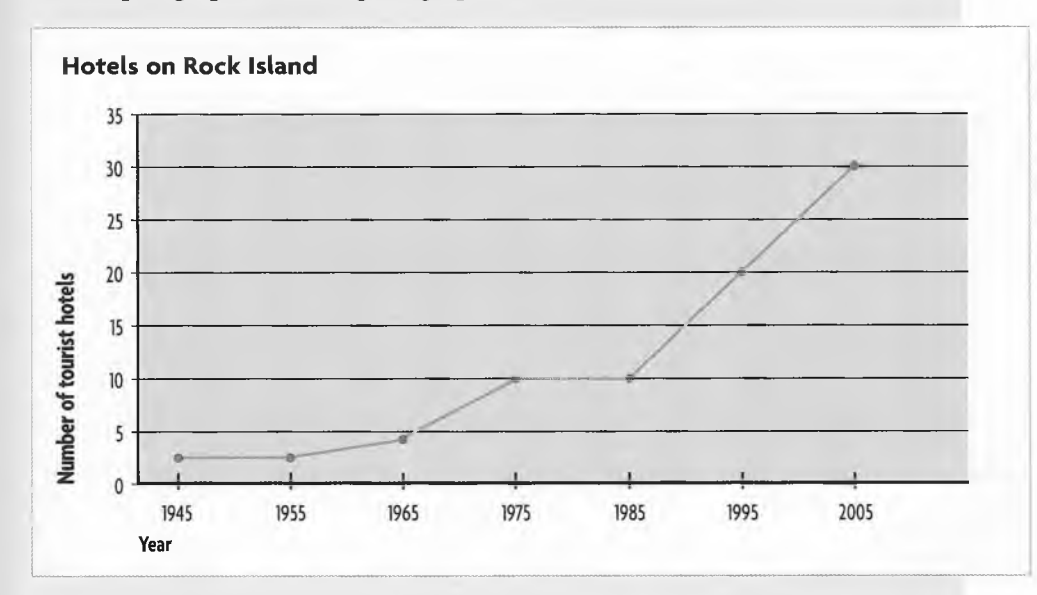

3 Use the Internet or reference books to find out in which country/countries the languages are spoken.

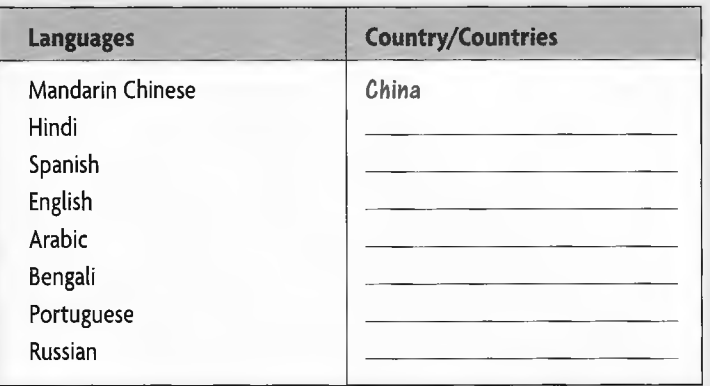

## **WORD LIST**

Here is a list of most of the new words in the units of Headway Academic Skills Level 2 Student's Book.  $adj = \text{adjective}$  $adv = adverb$  $conj = conjunction$  $n =$ noun  $pl = plural$  $prep = preposition$  $US = American English$  $v =$ verb

### Unit 1

abroad  $adv$  /ə'brɔ:d/ academic year  $n /$ , ækodemik  $'j$ i $\mathfrak{p}(r)$ /  $accept v / \alpha k' sept/$ access  $n$  /'ækses/ accommodation  $n / 9$ , kpm a'dei  $\lceil n / 1 \rceil$ account number  $n$  /ə'kaont  $, n \land m b \lor r \lor$ advice  $n$  /ad'vars/ application  $n /$  epli'kerfn/ application form  $n /$  , applitude  $\ln$  $f_0: m/$ applied biochemistry  $n$  /a, plaid barau'kemistri/ apply for  $v$  /a'plan  $f$ 3:(r),  $f$ 3(r)/ arrival  $n$  / $\sigma$ 'raivl/ article (in a newspaper etc.)  $n$  $/$ 'a:tɪkl/ associated words n pl /a'sausieitid ,w3:dz/ attitude  $n$  /'ætɪt ju:d/ available *adj* /a'veilabl/ bank statement  $n$  /'bænk stertmont/ basketball n /'ba:skitbo:l/ biography  $n$  /bai'pgrafi/ birth certificate  $n$  /'b3: $\theta$ sə,tıfıkət/ block capitals  $n \text{ pl}$  / blok 'kæpitlz/ boxes (on a form)  $n pl$  /'boksiz/ brainstorm  $\nu$  /'breinsto:m/ business  $n$  /'biznas/ certificate  $n$  /saltifikat/ commence  $\nu$  /ka mens/ complete v /kəm<sup>i</sup>pli:t/ concentrate  $\nu$  /'kpnsontreit/ credit card  $n$  /'kredit ,ka:d/ date of birth *n* / dert av 'b3: $\theta$ / definition  $n / \text{def} \cdot \text{ln} \cdot \text{ln}$ delete as appropriate  $\nu$  /d<sub>I</sub>,li:t əz a'praupriat/ departure  $n / d\mathbf{r}$  pa:  $(f\mathfrak{g}(r) / d\mathfrak{g}(r)$ details  $n$  pl /'di:terlz/

dictionary entry  $n$  /'dık $\int$ nri entri/ document  $n$  /'dpkjamant/ driving licence  $n$  /'draivin laisons/ duration  $n$  /div'rei  $\ln$ / effective adj /1'fekt1v/ efficient  $adj / I'$ f1  $Int/$ enjoyment  $n / \text{in'dynamic}$ essential *adj* / $I'$ sen $\left\lceil l \right\rceil$ expiry date n /Ik'sparori dert/ extensive reading  $n / \text{rk}_1$  stensiv 'ri:dɪn/ female adj /'fi:meil/ file (on a computer)  $n$  /fail/ final exams  $n$  pl / faml 19'zæmz/ for future reference /fo fjuitfa 'refrans/ form  $n / f$ :m/ grades  $n$  /greidz/ hall of residence  $n$  /, ho:1 av 'rezidons/ handout  $n$  /'hændaut/ helpful adj /'helpfl/ highlight  $\nu$  /'hailait/ homework  $n$  /'haumwa: $k/$ host family  $n /$ , houst 'fæmoli/ ID  $n / a$  i di:/ identify  $\nu$  /ar'dentifai/ important *adj* /ɪm'pɔ:tənt/ improve  $v / Im'pru: v /$ indexes n pl /'indeksiz, 'indisi:z/ informal letter  $n / \text{in}_1$  fo:ml  $'leta(r)/$ information  $n /$ , informer  $\int n$  $ink n / n k/$ instead adv /In'sted/ instruction manuals  $n$   $pl$ /in'strak[n mænjoəlz/ intensive reading  $n / \text{in}$ , tensiv 'ri:dɪn/ issue date  $n$  /'Ifu: dert/ journal  $n$  /' $\sigma$ 3:nl/ keep a record of  $v /$ , ki: p  $\varphi$  'reko: d  $\mathsf{a}$ v/ keyboard n /'ki:bo:d/ literature *n* /'litratfa(r)/ looking forward to  $\nu$  /'lukin ,fo:wad ta/ main points  $n \text{ pl}$  /'mein points/ make the best of  $v /$  merk  $\delta \Theta$ 'best av/ make notes  $\nu$  / merk, 'nauts/ male *adj* /meil/ marital status  $n$  /'mæritl steitas/ Master's Degree  $n$  /'ma:stoz  $dr$ , gri:/ mention  $\nu$  /'men $\int n$ / method  $n$  /'me $\theta$ ad/ middle name  $n$  /'midl ,neim/ mixture *n* /'mikst $\int$  $\phi(r)$ /

Miss /mis/ mobile telephone  $n /$ , moobail 'telifaun/  $Mr$  /'mistə $(r)$ / Mrs /'misiz/  $Ms / max/$ MSc  $n$  /em es 'si:/ nationality  $n / \text{na}$  [a'nælati/ note  $v$  /naut/ notebook  $n$  /'nautbuk/ novels n pl /'novlz/ offer  $n$  /' $\nu$ fə(r)/ official *adj* /ə<sup>1</sup>f1fl/ of interest *adj* /ov 'introst/ particular  $adj$  /po'tikjolo(r)/ particularly adv /pa'tıkjalali/ passport n /'pa:spo:t/ plays n pl /pleiz/ pleasure  $n$  /'ple3 $\varphi(r)$ / poetry n /'pauatri/ postcode n /'paustkaud/ prepare (for)  $\nu$  /pri'pea [0:(r),  $f_{\theta}(r)$ print  $\nu$  /print/ process  $n$  /'prouses/ pronunciation  $n$  /pro<sub>n</sub> n Ansi<sup>t</sup>er  $\int n$ / punctuation  $n /$  p  $\alpha$  p  $k$  f  $\alpha$  er  $\int n$ purely adv /'pjuali/ reading materials  $n$  pl /'ri:din ma,tiarialz/ reason n /'ri:zn/ record (vocabulary) v /rɪ'kɔ:d/ relevant *adj* /'relovont/ rented adj /'rentid/ reports  $n$  pl /rɪ'pɔ:ts/ required *adj* /rɪ'kwaɪəd/ research  $n / r1$ 's3:f, 'ri:s3:f/ results  $n$  pl /ri'z $\Lambda$ lts/ ring  $\nu$  /rm/ scan v /skæn/ scanning  $n$  /'skæn $n$ / scientific *adj* /,saron'tifik/ search engine finds  $n$  pl /'s3:tf endyin faindz/ set text  $n$  / set 'tekst/ shared house  $n /$  Sead 'haus/ single *adj* /'singl/ skim v /skim/ skim reading  $n$  /'skim ri:din/ soon adv /su:n/ special diet  $n /$ spefl 'darət/ specify  $\nu$  /'spesifai/ speed  $n$  /spi:d/ spellchecker  $n$  /'speltfeka(r)/ spelling  $n$  /'spelin/ sports centre  $n$  /'spo:ts sento(r)/ statistic n /sto't1st1k/ stress n /stres/ stressed syllables  $n$   $pl$  /strest 'sıləblz/ stress mark  $n$  /'stres , ma: k/ stress pattern  $n$  /'stres pætn/

study  $n, \nu$  /'stadi/ summarize v /'sAmaraIZ/ swimming pool  $n$  /'swimin , pu: $1/$ take your time v / terk jo: 'tarm/ technology n /tek'nolacji/ telephone number  $n$  /'telifaon  $nnmbo(r)$ textbooks n pl /'tekstbuks/ timetable  $n$  /'taimteibl/ time yourself  $\nu$  /'taim ja,self/ title (person)  $n$  /'taitl/ tourism  $n$  /'toorizm/ translation  $n$  /træns'ler $\lfloor n / \rfloor$ transport  $n$  /'trænspo:t/ type  $n$  /taip/ university  $n /$  ju:ni'v3:səti/ vegetarian *adj* / veck1'teorion/ vocabulary  $n$  /vou kæbjolori/ wherever  $adv$  /wear'eva(r)/ wireless connections  $n$  pl / waralas ka'nek fnz wish  $\nu$  /wif/ word card  $n$  /'w3:d ,ka:d/

## Unit 2

aeroplane  $n$  /'earoplein/ Africa  $n$  /'æfrika/ Algeria  $n$  /æl' $\sigma$ taria/ although conj /3:1'dau/ amazing  $adj$  / $\circ$ 'merzin/ Amazon  $n$  /  $\text{arcm}$ ancient  $adj$  /'emfnt/ antonyms  $n$  pl /'æntonimz/ apartment block  $n$  /a'pa:tmant blpk/ Arab adj /'ærəb/ Arabic  $n$  /' $\operatorname{arabik}$ / Asia  $n$  /'erzə/ Atlantic Ocean n /ot<sub>1</sub>læntik  $'$ əufn $/$ attractions  $n$  pl /ə'træk $\int$ nz/ Australia  $n$  /p'streilia/ beaches  $n$  pl /'bi:tf1z/ border  $n$ ,  $\nu$  /'bo:də(r)/ business  $n$  /'biznas/ capital  $n$  /'kæpɪtl/ castle  $n$  /'ka:sl/ century  $n$  /'sentfori/ city-state  $n$  /'siti steit/ climb  $v$  /klaim/ coal  $n$  /kaul/ coastline n /'koustlain/ continents  $n$  pl /'kontinonts/ cottage n /'koticz/ create v /kri'eɪt/ creation  $n$  /kri'erfn/ depend on  $\nu$  /di'pend , pn/ desert  $n$  /'dezat/ destination  $n$  / destines  $\int n$ develop  $\nu$  /di'velap/

diagram  $n$  /'daiagræm/ differences *n pl* /'difransiz/ discard  $v$  /dis'ka:d/

east *n*, *adj*, *adv* /i:st/ economy  $n / I$ 'konami/ Eiffel Tower  $n$  /'aifl 'taua(r) Equator  $n /i$ 'kweit $\varphi(r)$ Euro Disney  $n$  /'juara 'dizni/ Europe  $n$  /'juarap/ fabulous *adj* /'faebjalas/ famous *adj* /'feim as/ tarming *n* /'fɑ:mɪŋ/ France  $n$  /fra:ns/ fresh water  $n /$ fref 'wo:tə $(r)$ / frontier  $n$  /'frantia(r)/ gas  $n$  /gæs/ geography  $n$  /dzi'pgrafi/ govern v /'gAvn/ historic *adj* /hɪ'stprɪk/ history  $n$  /'histri/ however *conj* /hau'eva(r)/ include v /in'klu:d/ including *prep* /*in*'klu:din/ independent *adj* /.indi'pendont/ industries *n pl* /'Indastriz/ Irish Sea  $n /$ airif 'si:/ island *n* /'ailand/ kingdom *n* /'kindəm/ km *n I*,kei 'em/ lake  $n$  /leik/ logically *adv* /'locgikli/ loud *adv* /laud/ Louvre *n* /lu:vra/ Malay *n* /malei/ Mandarin  $n$  /'mændarin/ man-made *adj* /,mæn 'meid/ manufacturing *n* /mænja'fæktfarin/ Mediterranean Sea n /, medita, reinian 'si:/ mining  $n$  /'maining/ modern *adj* /'mpdn/ Morocco n /ma'rpkau/ mountain  $n$  /'maontan/ mountain ranges *n pl* /'mauntan  $\text{rem}$ <sub>x $\text{tr}$ </sub> Mount Everest  $n /$  maunt 'evarist/ museum *n* /mju:'zi:am/ national assembly  $n /$ , næ $\int$ nal a'sembli/ natural resources *n pl* /<sub>1</sub>nætfrəl ri'zo:siz/ Nile *n* /nail/ noisy *adj* /'noizi/ north *n, adj, adv* /no:9/ northern *adj* /'no:8on/ North Pole  $n /$ <sub>n</sub>o: $\theta$  'paul/ ocean  $n$  /' $\omega \int n$ official language  $n / \partial_1 f$ ifl 'længwick/ oil  $n$  /oil/

polluted *adj* /pa'lu:tid/ pond  $n$  /ppnd/ popular  $adj$  /'pppjala(r)/ rainforests *n pl* /'reinfprists/ relax  $v$  /ri'læks/ republic  $n / r1'pAblik/$ revolution  $n$  /revalu:  $\int n$ / rule v /ru:l/ Sahara *n* /sa'hd:ra/ scale  $n$  /skeil/ seashore  $n$  /'si: $\lceil 5(r)/r \rceil$ similarities  $n$  pl /.sima'læratiz/ Singapore  $n$  /,  $\sin\theta$ 'p $\cot(r)$ / skiing  $n$  /ski:in skyscraper  $n$  /'skaiskreipə(r)/ south  $n$ , *adj*, *adv* /sau $\theta$ / South America *n* / sauθ a'm erika/ south-east *adj* /<sub>1</sub>saυθ 'i:st/ South Pole  $n$  / sau $\theta$  'paul/ space rocket  $n$  /'speis ,rnkit/ synonyms n pl /'sinonimz/ Tamil  $n$  /'tæml/ topic areas *n pl* /'tppik ,eariaz/ tourism  $n$  /'tuarizm/ tourist  $n$  /'tuarist/ traditional *adj* /tra'dijanl/ United Kingdom *n* /ja.naitid 'kirjdam/ unpolluted *adj* /, Anpa'lu:tid/ Wales n /weilz/ Welsh  $n$  /welf/ west *n*, *adj*, *adv* /west/ western *adj* /'weston/ wild *adj* /waild/ world-famous *adj* /,w3:ld 'feim as/ zoo  $n$  /zu:/

#### Unit 3

airline  $n$  /'ealain/ apologize *v* /a'pplackaiz/ appropriate *adj* /a'praupriat/ at the top of his voice  $\sqrt{a}$  ot  $\delta$ a, tpp av hiz 'vois/ Australian *adj* /p'streilian/ baggage  $n$  /'bægidz/ baggage handler  $n$  /'bægidg  $h$ ændl $\mathfrak{a}(r)$ / baggage truck  $n$  /'bægidg ,trAk/ balloon  $n$  /ba'lu:n/ bang  $\nu$  /bæn/ boss  $n$  /bps/ briefcase *n* /'bri:fkeis/ businessman  $n$  /'biznasman/ business people *n pl* /'biznas ,pi:pl/ businesswoman *n* /'biznaswuman/ captain *n* /'kasptin/ case  $n$  /keis/ catch  $\nu$  /kætf/ ceiling  $n$  /'si:lin/ commerce n /'kpm3:s/ comprehension  $n$ /.kDmpri'henJn/ conference  $n$  /'kpnfarans/ conference centre  $n$  /'konfarans  $,\text{sent}(r)$ 

content  $n$  /'kpntent/ corridor  $n$  /'kprido:(r)/ cowboy boots *n pl* /'kauboi ,bu:ts/ customs *n pl* /'kAstamz/ die v /dai/ direct *adj* /da'rekt, di-, dai-/ discover  $\nu$  /di'sk $\Delta v \varphi(r)$ / encourage  $\nu$  /In'karid3/ events *n pl* /i'vents/ examine v /ig'zæmin/ exhausting *adj* /Ig'zo:stII]/ expect  $\nu$  /ik'spekt/ expected *adj* /ik'spektid/ experienced *adj* /ik'spiarianst/ explain  $\nu$  /ik'splein/ fall asleep *v* /,fo:l a'sli:p/ first-class *adj* /'f3:st ,kla:s/ flight  $n$  /flait/ flight attendant  $n$  /'flait a.tendant/ focus on *v* /'faukas ,Dn/ fortunately *adv* /'fo:tfonotli/ freezing *adj* /<sup>1</sup>fri:zin/ French *adj* /frentf/ frightened *adj* /'fraitnd/ fruitful *adj* /'fru:tfl/ go through (his notes)  $\nu$  /'gau  $\theta$ ru:/ greet *v* /gri:t/ guess *n* /ges/ hall  $n$  /ho: $l$ / headline  $n$  /'hedlain/ hold  $n$  /hauld/ horrified *adj* /'hprifaid/ horror  $n$  /'hpra(r)/ hugely *adv* /'hju:chli/ hurt *adj* /h3:t/ identify  $\nu$  /ai'dentifai/ illegal *adj* /I'li:gl/ illegible  $adj / I'$ lec $j$ əbl/ illogical *adj* /I'lnckIkl/ immature *adj* /,Ima'tfua(r)/ immediately *adv* /I'mi:diatli/ immigration control  $n$  / ,im i,greijh kan'traul/ immobile *adj* /*I*'moubail/ impatient *adj* /im 'peifnt/ impersonal *adj* /im 'p3:sanl/ impossible *adj* /im'pDsabl/ inappropriate adj /ina'praupriat/ increased *adj* /'ir)kri:st/ indirect *adj* /,ində'rekt. ,indi-, ,indai-/ inexperienced *adj* /,inik'spiarianst/ in fact  $/$ <sub>i</sub>m 'fækt/ inform  $v$  /m'fo:m/ irrelevant *adj* /1'reləvənt/ irresponsible *adj* /,Irr'sppnsabl/ jeans *n pl* /dzi:nz/ joke  $\nu$  / $\frac{1}{4}$ <sub>30</sub>k/ kangaroo  $n /$ kænga'ru:/ large *adj* /la:c3/ legal *adj* /'li:gl/ legible *adj* /'lechobl/ Libyan adj /'libian/

linking words *n pl* /'linkin  $.w3:dz/$ load *v* /laud/ logical *adj* /'lnckxikl/ look up *v* /'luk ,Ap/ luckily *adv* /'lAkali/ lucky *adj* /'lʌki/ make sense  $v /$ , merk 'sens/ managing director  $n /$  mænəckin  $d$ a'rekta $(r)$ , di-, dai-/ mature *adj* /ma'tfua(r)/ maximum *adj* /'mæksim**am**/ MD  $n$  /,em 'di:/ meeting  $n$  /'mi:tin/ Middle East *n* /,midl 'i:st/ minimum *adj* /'minim am/ mistake  $\nu$  /m<sub>i</sub>'steik/ mistaken identity  $n / m$  i, sterkn ai'dentati/ mobile *adj* /'maubail/ moment *n* /'maumant/ moon  $n / \text{mu}: n/$ negative *adj* /'negativ/ newspaper article  $n$  /'nju:speipar ,a:tikl/ nod (your head)  $\nu$  /, npd (jo: 'hed)/ notice  $\nu$  /'n $\omega$ tis/ on the job *adv* /, pn ða 'ckpb/ on time *adv* /, pn 'taim/ organizer *n* /'o:ganaiza(r)/ overjoyed *adj* / auva'dsoid/ panic  $\nu$  /'p  $\binom{p}{k}$ part-time *adj* /'pa:t ,taim/ passenger  $n$  /'pæsincos(r)/ patient *adj* /'perfnt/ petrified *adj* /'petrifaid/ pick (him) up  $\nu$  /<sub>pik</sub> ...  $\Delta p$ / pilot  $n$  /'pailət/ place  $\nu$  /pleis/ plan  $\nu$  /plæn/ positive *adj* /'pDzativ/ possibilities  $n$  pl /.ppsa'bilatiz/ possible *adj* /'pDsabl/ predict v /pra'dikt/ prefix  $n$  /'pri:fiks/ prepared to *adj* /pri'pead ta/ presentations *n pl* /.prezan'terfnz/ private *adj* /'praivot/ promise  $\nu$  /'promis/ public *adj* /'pAblik/ pump v /pAmp/ punctuate  $\nu$  /'panktfueit/ put right  $v /$ , put 'rait/ regular *adj* /'regjala(r)/ relations *n pl* /ri<sup>'leifnz/</sup> relatives *n pl* /'relativz/ relevant  $a\overline{d}$ j /'relevant/ relief  $n$  /ri'li:f/ reply  $\nu$  /ri'plai/ reporters  $n$  pl /ri'po:təz/ responsible *adj* /ri'sponsabl/ rest  $n$  /rest/ return ticket *n* /ri't3:n ,tikit/ rush *v* /rAj/ Scottish *adj* /'skptif/ seminar  $n$  /'semina:(r)/

shift  $n$  / $\int$ ift/ sign *n* /sain/ situation  $n$  /sitfu'ei[n/ smartly-dressed *adj* /,sma:tli 'drest/ smartly-suited *adj* /'sma:tli ,su:tid/ solve  $\nu$  /splv/ speech *n* /spi:tf/ speed *v* /spi:d/ spread v /spred/ stare  $v$  /stea(r)/ stay  $n$  /stei/ stowaway  $n$  /'stauawei/ successful *adj* /sak'sesfl/ suitcases *n pl* /'su:tkeisiz/ survive  $v$  /sa'vaiv/ systems *n pl* /'sistamz/ talk *n* /to:k/ terrible *adj* /'terabl/ therefore conj /'ôeafa:(r)/ top adj *Itvp/* trade *n* /treid/ travel *v* /'træ vl/ **uncomfortable ad; /.An'kAmftabl/** unexpected *adj* /.Anik'spektid/ unfortunately *adv* /.An'fo:tfonotli/

unhurt *adj* /<sub>1</sub>An'h3:t/ unknown *adj* /.An'naun/ variety *n* /va'raiati/ violin *n* / vaia'lin/

## Unit 4

accelerate  $\nu$  /ak'selareit/ accelerator  $n$  /ək'seləreitə(r)/ according to prep /a'ko:din ta/ achieve  $\nu$  /a'tfi: $v$ / acoustic *adj* /ə'ku:stik/ advantages *n pl* /ad'va:ntid3iz/ aim *n* /eim/ aircraft *n* /'eakra:ft/ amount  $n$  / $\sigma'$ m aunt/ announce  $\nu$  /a'nauns/ anytime *adv* /'enitaim/ at all times /ət , $\circ$ :1 'taimz/ automobile *n US* /'o:tomo<sub>l</sub>bi:l/ ban *v* /basn/ basic *adj* /'beisik/ benefit v /'benafit/ brakes *n pi* /breiks/ brilliant *adj* /'briliant/ cause  $\nu$  /ko:z/ channel *n* /'tfænl/ choice  $n$  /tfois/ circuit *n* /'s3:kIt/ city-dwellers *n pl* /'siti .dwelaz/ clutch  $n$  /kl $\Lambda$ tf/ cockpit *n* /'kDkpit/ computer games *n pi* /kam 'pju:ta  $,$ ge $\text{Im}z$ / conclusion *n* /kan'klu:3n/ conditions *n pi* /kan'dijnz/ constantly *adv* /'konstantli/ content *n* /'kontent/ control v /kan'traul/

convenience *n* /kan'vi:nians/ copy *n* /'kDpi/ correspondent *n* /<sub>i</sub>kpri'sppndont/ crash  $\nu$  /kræf/ credit cards *n pi* /'kredit ,ka:dz/ cultures  $n \rho l$  /'kaltfaz/ damage  $v$  /'dæmick/ data *n* /'deita/ dependent *adj* /dɪ'pendont/ design v /di'zain/ despite *prep* /di'spait/ development  $n / dr$  velapmont/ device *n* /di'vais/ digital camera *n* /.did^itl 'kæmara/ directly *adv* /də'rektli, dı-, daı-/ disadvantages *n pi* /disad'va:ntictiz/ disagree *v* /.disa'gri:/ disaster  $n / dr'z$ a:st $\mathfrak{g}(r)$ / documentary *n* /,dpkja'mentri/ download v /.daon'laud/ drawbacks *n pl* /'dro:bæks/ driverless *adj* /'draivalas/ edit v /'edit/ electronic *adj* /1,lek'tronik/ emergency exit *n* /I'm3.comsi .eksit/ engines *n pl* /'encginz/ essential *adj* /i'senjl/ everyday *adj* /'evridei/ fed up *adj* /.fed 'Ap/ finally *adv* /'fainali/ firstly adv /'f3:stli/ for example /far  $\lg'$ za:mpl/ for instance /for 'instons/ free time  $n /$ , fri: 'taim/ furthermore  $adv / f_3$ :ðə'm $o$ :(r)/ future  $n$  /'fju: $f\phi(r)$ / go wrong  $v /$ , gau 'ron/ grow  $\nu$  /grau/ guide *n* /gaid/ harm *n* /ha:m/ heating *n* /'hi:tin/ hobbies *n pi* /'hDbiz/ huge *adj* /hju:ck/ ideal adj /ai'di:al/ identify  $\nu$  /ai<sup>'</sup>dentifai/ in addition  $/$ , in  $\mathfrak{g}$  difn/ in conclusion /,In k an 'k lu : 3n/ in contrast  $/$ , in 'k pntra: st/ increase *n* /'inkri:s/ industry *n* /'Indastri/ insist *v* /in'sist/ install  $v$  /In sto: $1/$ instead of *prep* /In'sted  $\frac{1}{2}$  v/ in the first place  $/$ , in  $\delta$ a 'f3:st ,pleis/ introduction  $n /$ <sub>I</sub>ntra'd $\lambda$ k $\int n$ / irritating *adj* /'iriteitin keep in touch *v* /,ki:p in 'tAtf/ laptop *n* /'læptop/ lastly *adv* /'la:stli/ latest *adj* /'leitist/ leisure  $n$  /'le3ə(r)/ let (sb) know  $v /$ , let ... 'nau/

#### lighting *n* /'laitin

magnetic *adj* /m æq'netik/ manage  $v$  /'m  $\frac{m}{c}$ manufacture  $\nu$  / mænjə'fæktfə(r)/ manufacturer *n*  $/$ .m  $\mathbf{a}$ nja'f $\mathbf{a}$ ktfara(r) $/$ material *n* /ma'tiarial/ memory sticks *n pl* /'memori .stiks / message *n* /'mesicky/ microprocessor *n*  $/$ , maikrau'prausesa $(r)/$ mobile phone *n* /, maubail 'faun/ models *n pl* /'mpdlz/ motorways *n pl* /'mautaweiz/ movie *n* /'mu:vi/ multi-billion *adj* /'mAlti .biljan/ needs *n pl* /ni:dz/ old-fashioned *adj* /.auld 'faejnd/ on the other hand  $/_{1}$ pn  $\delta$ i 'A $\delta$ ə .haend/ opinion *n* /a'pinjan/ opportunity *n* /.ppa'tju:nati/ opposite *n* /'npazit/ order  $v$  /' $\sigma$ :da(r)/ origins *n pl* /'pricginz/ outlaw *v* /'autlo:/ outline  $v$  /'autlain/ ovens *n pl* /'Avnz/ overhead adv /auna'hed/ own v /aun/ ownership *n* /'aunajip/ pass  $v$  /pa:s/ phone call *n* /'foun ,ko:l/ photographer *n* /fa'tografa(r)/ pilot *n* /'pailat/ plans *n pi* /plaenz/ preview  $\nu$  /<sup>1</sup>pri:vju:/ previous *adj* /'pri:vias/ professional *adj* /pra'fejanl/ project *n* /'prockekt/ protect  $v$  /pra'tekt/ quality  $n$  /'kwplati/ radar *n* /'reida: (r)/ rear-view mirror  $n /$ ria vju:  $'m$  ira(r)/ receive  $\nu$  /ri<sup>'si:v/</sup> reduce  $v$  /ri'dju:s/ reduction  $n / rI'dAk[n]$ related to *adj* /ri'leitid ,tu:, ta/ repetitive *adj* /ri'petativ/ require  $v /r1'$ kwai $\mathfrak{p}(r)$ rise  $\nu$  /raiz/ rude *adj* /ru:d/ satellite TV *n* / sætəlait ,ti: 'vi:/ save  $\nu$  /seiv/ scan  $\nu$  /skæn/ scanners *n pl* /'skænəz/ secondly *adv* /'sekandli/ security *n* /si<sup>'k</sup>juarati/ select v /si'lekt/ sensor  $n$  /'sens $\mathfrak{g}(r)$ / set up *v* /.set **'Ap/**

significant *adj* /sig'nifikant/

SIM cards *n pi* /'sim ,ka:dz/ slow down  $\nu$  /slau 'daun/

silent *adj* /'sailant/

smart cards *n pl* /'sma:t ,ka:dz/ special *adj* /'spejl/ speed up  $v$  /spi:d 'Ap/ steal  $\nu$  /sti:l/ steer  $\nu$  /stia(r)/ steering wheel  $n$  /<sup>1</sup>stiarin<sub>, wi:l</sub>/ store  $v$  /sto:(r)/ straight away *adv* /.streit a'wei/ street crime *n* /'stri:t kraim/ strongly *adv* /'strogli/ suggest  $v$  /sa'dgest/ suggestion  $n$  /sa'd $\frac{1}{2}$ estfan/ support  $v$  /sa'po:t/ system *n* /'sistam/ take off  $v /$ , teik 'pf/ topic sentences *n pl* /'topik .sentansiz/ to conclude /ta kan'klu:d/ to sum up  $/t\varphi$ , sam 'ap/ typewriter  $n$  /'taiprait $\mathfrak{g}(r)$ / tyres *n pi* /'taiaz/ unreliable *adj* /.Anri'laiabl/ unsuitable *adj* /,An'su:tabl/ use *n* /ju:s/ value  $n$  /'vælju:/ vehicles *n pl* /'vi:aklz/ voice-controlled *adj* /'vais kan.trauld/ waste  $v$  /weist/ what's more  $adv$  /ˌwɒts 'mɔ:(r)/ white lines *n pl* /.wait 'lainz/ wing  $n / w_{\text{II}}/$ within *prep* /wI'ðIn/ wonderful *adj* /'wAndafl/ yours /jo:z/ yours faithfully /,jo:z 'feiGfali/

## Unit 5

academic *adj* /.æka'dem ik/ acre *n* /'eika(r)/ agriculture  $n$  /'ægrik $\text{Alg}(\mathbf{r})$ / antiseptic  $n$  /aenti'septik/ appear  $v /a$ 'pi $a(r)$ / applicants *n pi* /'æ plikants/ arguments *n pl* /'a:gjamants/ arrange  $v$  /a<sup> $r$ </sup>reindz/ as requested /əz rī'kwestid/ attach  $v$  /a'tætf/ attachment *n* /a'tætfmant/ attend  $\nu$  /a'tend/ audience *n* /'o:dians/ autobiography *n* / o:tabai' pgrafi/ beauty *n* /'bju:ti/ Best wishes / best 'w $1$ [1z/ biannual *adj* /bai'æ njual/ bilingual *adj* /.bai'lingwal/ biochemistry *n* / baiau'kemistri/ biography n /bai'ngrafi/ biological sciences *n pl* / baia.lncjikl 'saiansiz/ book  $\nu$  /buk/ bower  $n$  /'baua(r)/ brief *adj* /bri:f/ bursary *n* /'b3:sari/ candidates  $n$  pl /'kændideits/

carbon  $n$  /'ka:ban/ chair n,  $\nu$  /tfeo(r)/ characteristic  $n$  / kærəktə ristik/ check in  $\nu$  / tfek 'In/ Cheers /tfiaz/ chemistry  $n$  /'kemistri/ chicken  $n$  /'t[IkIn] clear  $adj$  /kl12(r)/ coach  $n$  /kautf/ coffee break  $n$  /'kpfi .breik/ colleagues  $n \rho l$  /'kpli:gz/ collection  $n$  /ka'lek $\lceil n \rceil$ conference  $n$  /'konforons/ contact details  $n$   $pl$  /'kpntækt di:teılz/ contents  $n$   $pl$  /'kontents/ cream  $n$  /'kri:m/ criticism  $n$  /'kritisizm/ currently adv /'kArontli/ cut  $n$  /'k $\lambda t$ / depart  $\nu$  /dr'pa:t/ development  $n/dt$  velopment/ difficulty  $n$  /'difikalti/ dysphagia n /dɪs'feɪchiə/ energetic adj / ena'dzetik/ essay  $n$  /'esel/ exhibition  $n /$ eksi'bi $\lceil n /$ expert  $n$  /'eksp3:t/ ex-president  $n$  /eks 'prezidant/ familiar  $adj$  /fa'milia(r)/ farewell  $n$  /fea'wel/ farm  $n$  /fa:m/ fax  $n$  /fæks/ features  $n$   $pl$  /'fi: $\frac{f}{2}$ z/ fields (academic) n pl /fi:ldz/ final adj /'faml/ fluently adv /'flu:antli/ former  $adj$  /'fo:mə(r)/ gases  $n$  pl /'gæsiz/ graduate  $\nu$  /'grædjuert/ great adj /greit/ gust  $n$  /g $\Lambda$ st/ head  $n$  /hed/ hedge n /hed3/ hold (a conference)  $\nu$  /hould/ I'd love to... / and 'lav to/ I have great pleasure in...  $/_{1}$ an hæv 'greit plezar in/ I look forward to...  $/$ <sub>1</sub>at 'luk fo:wad ta/ improve  $v / \text{Im}'$ pru: $v /$ in charge  $/$ <sub>1</sub>In ' $\frac{4}{3}$ a:d3/ in favour of prep /  $\ln$  'fervər  $\frac{dy}{dx}$ 'fervər infected *adj* /In'fektId/ inflammatory adj /In'flæmatri/ inform  $v / \text{in}$  'fo:m/ informally adv /In'fo:məli/ inherent  $adj / \ln \text{herant}$ in support of /,In sa'po:t av/ intermediate adj / Inta'mi:diat/ international *adj* / Inta'næfnal/ invitation  $n /$ <sub>I</sub>nv<sub>I</sub>'te<sub>I</sub>fn/ itinerary  $n / a$ r'tinarari/ It would be greatly appreciated if...  $/$ <sub>I</sub>t wod bi 'greitli a,pri: fiertid If/ joy  $n$  / $\frac{1}{3}$ oI/

latter  $adj$  /'læt $o(r)$ / layout  $n$  /'leiaut/ lesions  $n$   $pl$  /'li:3nz/ liquid  $n$   $\left| \int_0^1 1 \right| \frac{1}{2}$ literary adj /'litorori/ loveliness  $n$  /'laylinas/ malaria  $n$  /malearia/ medical *adi* /'medikl/ microphone  $n$  /'markrafaun/ ministry  $n$  /'minostri/ misprint  $n$  /'misprint/ mosque  $n$  /mpsk/ multimedia  $n /_{\text{mAltt'mi:di}}$ national  $adj$  /'næ $[nd]$ note  $n$  /nout/ noted *adj* /'nautId/ nothingness  $n$  /'n $\triangle$ 01nnas/ novel  $n$  /'novl/ novelist  $n$  /'novalist/ nuclear power stations n pl /,nju:klio 'pauo steifnz/ obstruction  $n$  /əb'str $\Lambda$ k $\lceil n \rceil$ obvious adj /'pbvias/ open air  $n /$ , aupan 'ea(r)/ overall *adj* / ,auvar'o:l/ paper (at a conference)  $n$  $/$ 'peipə $(r)/$ particularly adv /pa'tikjalali/ patient  $n$  /'perfnt/ Please find attached ... /'pli:z faind a tætft/ Please find enclosed... /'pli:z faind in klouzd/ plenary n /'pli:nari/ poem  $n$  /'poum/ poet  $n$  /'paut/ point  $\nu$  /point/ postgraduate  $n /$  poust 'grædjuət/ prefix  $n$  /'pri:fiks/ printing  $n$  / printin/ prof. (professor) n /prof/ programme of events  $n$ /prougræm ov r'vents/ prominent adj /'prominont/ purpose  $n$  /'p3:pas/ qualifications  $n$   $pl$ /kwplifi'keifnz/ reasonable *adj* /'ri:znəbl/ reduce  $v / r1$ 'dju:s/ reference  $n$  /'refrans/ remind  $\nu$  /ri'maind/ reminder  $n / r1$ 'maində(r)/ renewable *adj* /rɪ'nju:əbl/ review  $\nu$  /ri'vju:/ screen n /skri:n/ senior lecturer  $n /$ si:nia  $'$ lekt $\frac{1}{2}$ arə $(r)$ / session  $n$  /'se $\lceil n \rceil$ set off  $\nu$  /set 'pf/ shelter  $n$  /'  $\int$ elt $\varphi$ (r)/ sight<br>seeing  $n$  /'saitsi:in/ site  $n$  /sait/ skills n pl /skilz/ social life  $n$  /'soufl laif/ sources n pl /'so:sɪz/ speaker  $n$  /'spi:k $\mathfrak{p}(r)$ /

specify  $\nu$  /'spesifai/ submarine  $n /$ , s  $\Delta$ bm = 'ri: n/ suffixes  $n$   $pl$  /'s $\Lambda$ fiksiz/ swallow v /'swplau/ symptom  $n$  /'simptom/ temporary adi /'temparari/ term (= word)  $n / t$ 3:m/ textbook  $n$  /'tekstbuk/ tone  $n$  /taun/ topography  $n$  /tə'pogrəfi/ tour  $n / \text{tug}(r)$ transform  $\nu$  /træns'fo:m/ translation  $n$  /træns'leɪʃn/ Turkey  $n$  /'t3 :ki/ tutor  $n$  /'tju:tə(r)/ typical adj /'tɪpɪkl/ typing  $n$  /taipin/ use  $n$  /ju:s/ venue  $n$  /'venju:/ wedding  $n$  /'wedin wish  $\nu$  /wIf/ Yours sincerely /.jo:z sm'siali/

#### Unit 6

actually adv /'æktfuəli/ ancestors  $n$   $pl$  /'ænsestoz/ ancient  $adj$  /'einfnt/ applied science  $n$  /a, plaid 'saians/ apply  $\nu$  /a'pla1/ arthritis  $n / a$ :  $\theta$ raitas/ asthma  $n$  /'æsmə/ author  $n$  /' $\sigma:\theta \Theta(r)$ / average adj /'ævaridz/ bestseller  $n$  /, best 'sel $\mathfrak{p}(r)$ / billion  $n$  /'biljan/ bones  $n$   $pl$  /baunz/ breakthrough  $n$  /'breik $\theta$ ru:/ bullet points n pl /'buitt ,points/ busy adj /'bizi/ bytes n pl /baits/ Canada n / kænədə/ Canadian adj /ka'neɪdiən/ cause  $n$  /ko:z/ Celsius  $n$  /'selsias/ centigrade  $n$  /'sentigreid/ central *adj* /'sentrol/ childhood  $n$  /'tfaildhod/ chips  $n$  pl /t[ips/ claim  $\nu$  /kleim/ claims  $n$   $pl$  /kleimz/ colleagues  $n$  pl /'kpli:gz/ concentrate  $\nu$  /'konsontreit/ conclude v /kənˈklu:d/ connection  $n$  /ka'nek $fn$ / consist  $v$  /kan'sist/ contribute  $\nu$  /kan'tribju:t, 'kontribju:t/ contributor  $n$  /kan'tribjata(r)/ cures  $n$   $pl$  /kj $v$ az/ daily adj /'derli/ damage  $n$  /'dæmick/ danger  $n$  /'deinds $\varphi(r)$ / data  $n$  /'deitə/ decades n pl /'dekeɪdz/ decimals  $n$  pl /'desimlz/

decline  $n / d$ r'klam/ decrease  $v$  /di'kri:s/ demand  $n / dr$  ma:nd/ depend  $\nu$  /dr'pend/ develop  $\nu$  /dɪ'veləp/ diameter  $n$  /dai'æmit $\mathfrak{g}(r)$ / diet  $n$  /'darat/ diseases  $n$  pl /di'zi:ziz/ distrust $n$ /dɪsˈtrʌst/ drop  $n$  /drop/ effect  $n / t$ 'fekt/ elements  $n$   $pl$  /'eləmənts/ ensure  $v / \overline{m'}$  fuə $(r)$ / equals  $\nu$  /'i: kwolz/ evidence  $n$  / evidens/ exist  $\nu$  / $Ia'zist/$ face masks n pl /'feɪs ,ma:sks/ fact  $n$  /fækt/ factories n pl /'fæktoriz/ fight  $v, n$  /fart/ final  $n$  /'faml/ forest fires  $n$  pl /'forist  $f$ araz/ fossil fuels  $n pl$  /'fpsl fjuolz/ generations  $n \text{ pl}$  / dgenalrers  $\text{ln}z$ / gigabyte  $n$  /'gigabait/ habits  $n$   $pl$  /'hæbits/ half  $n$  /hq:f/ heart attacks  $n$  pl /'ha:t  $\varphi$ , tæks/ height  $n$  /hait/ ill health  $n / \mathbf{1}$  'hel $\theta$ / increase  $n$  /'Inkri:s/ increased *adj* /'Inkri:st/ increasing *adj* /In'kri:sIn/ increasingly adv /In'kri:sInli/ industrial *adj* /In'dAstrial/ in fact adv / In 'fækt/ interpret  $\nu$  /In't3:prit/ in turn  $adv / \ln$  'ts:n/ key adj /ki:/ latest adj /'leɪtɪst/ lead to  $\nu$  /'li:d .tu:, ta/ less than /'les don/ level  $n$  /'levl/ likely adj /'laikli/  $\lim_{n}$  / $\lim_{n}$  / $\lim_{n}$  // long-term *adj* / lon 't3:m/ lung cancer  $n$  /'l\n , kæns $\varphi(r)$ / major *adj* /'meid3(r)/ make notes  $\nu$  / merk 'nouts/ man-made adj / mæn 'merd/ mathematical symbol  $n$ /mæθə mætikl 'simbl/ metres  $n$   $pl$  /'mi:taz/ microns  $n$  pl /'maikronz/ mining  $n$  /'mainin/ minus prep /'mainos/ motor vehicle n /'mouto vi:okl/ natural adj /'nætfral/ nought  $n$  /no:t/ oil  $n$  /oil/ ordinal numbers  $n$   $pl$  /'o:dinl  $n$ Ambəz/ original *adj* /o'ricgonl/ origins  $n \rho l$  /'prictinz/ paraphrase v /'pærəfreiz/ particles n pl / pa:tiklz/

percentages n pl /pa'sentad31z/  $pi / n$ plagiarize v /'pleɪʤəraɪz/ pollutants n pl /pa'lu:tants/ polluted *adj* /pa'lu:trd/ pollution *n* /pəˈlu:  $\int n$ / poorly adv /'po:li, 'pooli/ possibility  $n /$ , ppsa bilati/ power stations  $n$   $pl$  /'paua  $\frac{1}{2}$ ster $\int$ nz/ previously adv /'pri:viosli/ primary school  $n$  /'praimari  $sku:1/$ probably adv /'probəbli/ prominent adj /'prominont/ properly adv /'propoli/ protect v /pra'tekt/ prove  $\nu$  /pru:  $v$ / pupils n pl /'pju:plz/ pure science  $n /$ pjoo 'sarons/ quarter  $n$  /'kwo:tə(r)/ quote  $\nu$  /kwaut/ ratio  $n$  /'reifiau/ reaction  $n / r i' \text{rk} \ln l$ reassuring adj /,ri:a'fuarin/ record v /rɪ'kɔ:d/ reduce  $\nu$  /ri'dju:s/ relevant *adj* /'relovont/ report  $\nu$  /ri<sup>1</sup>po:t/ researchers  $n$  pl /rɪ's3:ff  $\frac{3z}{5z}$ residents  $n$   $pl$  /'rezidents/ result in  $\nu$  /ri'z $\lambda$ lt in/ results  $n \rho l$  /ri zalts/ reveal  $v$  /ri'vi:l/ revision  $n / r1'$  v13n/ rewrite  $\nu$  /, ri: 'rait/ rise  $n$  /raiz/  $risk n$  / $risk$ sake *n* /serk/ scandal n /'skændl/ scientists  $n$  pl /'sarantists/ search  $v$  /s3:tf/ shock  $\nu$  /[pk/ shockingly adv /'Jokinli/ shortage n /'fo:tIck/ similar *adj* /'sImolo(r)/ single adj /'singl/ sit (an exam)  $\nu$  /sit (on ig'zæm)/ skeletons  $n$   $pl$  /'skelitnz/ society  $n$  /so'sarati/ solution  $n$  /solu:  $\int n$ / source  $n$  /so:s/ speculate  $\nu$  /'spekjalent/ speculation  $n /$ spekj $\sigma$ 'lers strictly adv /'striktli/ suburb  $n$  /'s $\triangle$ b/ suffer  $\nu$  /'s  $\Lambda$ f $\varphi$ (r)/ summarize  $v$  /'sAmoraiz/ summary n /'sAmori/ take time  $v /$ <sub>1</sub>terk 'tarm/ TB  $n$  /ti: 'bi:/ temperature  $n$  /'tempratfa(r)/ third  $n$  / $\theta$ 3:d/ three quarters *n pl* / $\theta$ ri: 'kwo:təz/ tiny *adj* /'tami/ toe  $n / \tau$ tuberculosis  $n /$ tju: b3:kj $v$ lausis/

uncertainty  $n / _1$   $\Lambda$ n's 3:tnti/ undervalue  $\nu$  /  $\Lambda$ ndə'vælju:/ unsurprisingly adv /<sub>i</sub>Ansə<sup>1</sup>praizinli/ value  $n$  /'vælju:/ vehicle n /'vi:akl/ vitamin C n /vitamin'si:/ volcanoes n pl /vpl'kemaoz/ zero  $n$  /<sup>1</sup>ziarau/

#### Unit 7

abstract  $n$  /'æbstrækt/ accompany v /ə'kʌmpəni/  $actor n$  /' $ækto(r)$ / additional adj /a'd1fanl/ admire  $\nu$  /ad'mara(r)/ age (= period of time)  $n$  /erdz/ Angola  $n$  /æŋ'goulo/ annual adj /'ænjoəl/ apartheid  $n / 2$  pa:tait/ approximately adv /ə<sup>1</sup>prpksimətli/ Arabic adj /'ærəbik/ Arabism  $n$  / aerabizm/ archaeologist  $n / a:k$ i'nlə $d$ sıst/ Argentina  $n / a:\dagger$ g:  $\dagger$ gin'ti: nə/ art gallery  $n$  /'a:t gælari/ attend  $v$  / $\sigma$ 'tend/ author  $n / 3: \theta o(r)$ average adj /'ævarid3/ best-selling *adj* /'best ,selin boiling point  $n$  /boiling point/ bridge  $n$  /bridz/ butterfly n /'b^taflai/ career  $n$  /ka'rıa(r)/ categories  $n$  pl /'kætəgəriz/ century  $n$  /'sentfort/ chant  $\nu$  /tf  $a$ :nt/ chart  $n / \frac{f}{u}$ :t/ chemistry  $n$  /'kemistri/ chronological adj /ˌkronə'loʤɪkl/ classic adj, n /'klæsɪk/ club  $n$  /kl $\Delta b$ / collected adj /ka'lektId/ comedy n /'kpmadi/ commas  $n$   $pl$  /'kpmaz/ complete  $\nu$  /kam'pli:t/ compose v /kəm'pəuz/ composer  $n$  /kam'pauza(r)/ conditions  $n \text{ pl }$  /kən'dı  $\text{ln}z$ / conduct v /kən'dakt/ conductor *n* /kən $\frac{dA}{dt}$ (r)/ connection  $n$  /ka'nek $\int n$ / consider  $\nu$  /kan'sida(r)/ continue  $\nu$  /kon'tinju:/ county n /'kaonti/ couple  $n$  /'kapl/ court  $n$  /ko:t/ creator *n* /kri'e1tə(r)/ Dame Commander of the Order of the British Empire  $n /$  deim

eð ve reb:c, ið ve rebn:nam,ex  $brittint$ 'emparo $(r)/$ Dame of the British Empire  $n$ /deim əv ðə ,briti∫  $'emparo(r)/$ 

decade n /'dekerd/ degree  $n$  /di'gri:/ democratically adv /demalkrætikli/ design  $\nu$  /di'zain/ detection  $n$  /dɪ'tekʃn/ detective  $n / dr$ 'tektiv/ direct adj, v /do'rekt, d1-, da1-/ director  $n$  /do'rekto(r), dr-, dar-/ disadvantaged adj /disad'vp:ntidgd/ discovery  $n / dx$ 'skavari/ distinctive adj /dɪ'stɪŋktɪv/ dramatist  $n$  /'dræmatist/ edition  $n / 1$ 'dı $\int n$ educate v /'edzokert/ efficient adj /1'f1fnt/ Egypt  $n$  /'i: $\frac{d}{dx}$ Egyptian adj /I'ʤIpfn/ elect  $v / I$ 'lekt/ empty  $\nu$  /'empti/ encyclopaedia  $n /$ In saikla'pi:dia/ ending  $n$  /'endin especially  $adv / <sub>I</sub>$ 'spe $\int$ li/ export  $n$  /'ekspo:t/ extracts n pl /'ekstrækts/ fight against  $\nu$  /'fait  $\sigma$ , genst/ final  $n$  /'faml/ folio n /'faultau/ footballers  $n$   $pl$  /'futbo:laz/ foreign adj /'fpron/ funeral  $n$  /'fju:norol/ goals  $n$   $pl$  /goulz/ grammar school  $n$  /'græma  $sku:1/$ hero  $n$  /'hiarau/ ill-documented adj /'Il dokjomentid/ Imam  $n / I'ma:m/$ importance  $n / \text{Im}$ 'po:təns/ imprison  $\nu$  /Im'prizn/ incorrect *adj* / inka rekt/ initially  $adv$   $\langle$  l'nt [əli/ international  $adj /$ , into 'næ  $[$ nəl/ Internet  $n$  /'intenet/ Iraq  $n / r$ ræk/ Islam  $n$  /'izla:m/ Islamic *adj* /1z'læm1k/ jazz  $n$  / $\frac{1}{2}$   $\frac{1}{2}$ keywords n pl /'ki:w3:dz/ Khedive n /kə'di:v/ landscape  $n$  /'lændskerp/ law  $n$  /lo:/ law school  $n$  /'lo: sku:l/ lead actor  $n / |$ li:d 'æktə $(r)$ / life-cycle  $n$  /'larf saikl/ life-story  $n$  /'larf sto:ri/ literary adj /'lɪtərəri/ literature *n* /'litrotfo(r)/ luxurious adj /'lAg3varias/ maximum adv /'mæksɪməm/ mercury  $n$  /'m3:kj $\sigma$ ri/ middle class adj /'midl 'kla:s/ monthly adj /'mAnθli/ mourners  $n$  pl /'mo:nəz/ movement  $n$  /'mu:vmant/

movie  $n$  /'mu:vi/ mystery  $n$  /'mistri/ mysterious adj /mis'tiorios/ name  $\nu$  /neim/ Nobel Prize  $n /$ , noubel 'praiz/ non-defining relative clause  $n /$ non di fainin relativ 'klo:z/ noted *adj* /'nautId/ novel  $n$  /'novl/ novelist  $n$  /'novelist/ obtain  $\nu$  /ab'tem/ omit  $\nu$  /ə<sup>1</sup>m<sub>II</sub>/ online *adj* /'pnlain/ of all time  $adv$  /əv , o:1 'taim/ opera  $n$  /'ppara/ orchestra  $n$  /' $\sigma$ : kistra/ palace  $n$  /'pælas/ peace n /pi:s/ percentage  $n$  /pa'senticg/ philosopher  $n$  /fr'lpsafa(r)/ playwright n /'pleirait/ poetic adj /pao'etik/ Poet Laureate  $n /$  pout 'lpriot/ poetry n /'pauatri/ politician  $n /$ , polo'tı $\int n$ portrait n /'po:treit/ president  $n$  /'prezident/ prison  $n$  /'prizn/ produce  $\nu$  /pra'dju:s/ prolific *adj* /pro'lıfık/ prominent *adj* /'prominont/ prophet  $n$  /'profit/ prose  $n$  /provz/ publicly adv /'pAblIkli/ publish v / pAblis/ radium  $n$  /'reidiam/ rainfall  $n$  /'remfo: $1/$ raise  $\nu$  /reiz/ related to  $adj / r1$ 'leitid, tu:, tə/ relative clause  $n /$ relativ 'klo: $z /$ relative pronouns  $n \rho l$  /<sub>i</sub>relativ 'praunaunz/ release  $\nu$  /rɪ'li:s/ relevant *adj* /'reləvənt/ reliable *adj* /rɪ'laɪəbl/ remain  $\nu$  /ri'mem/ reputation  $n /$ , repju'ter $\int n /$ retired adj /rɪ'taɪəd/ role n /raul/ royal adj /'roral/ rush  $\nu$  /r $\Lambda$ f/ sadly adv /'sædli/ score  $\nu$  /sko:(r)/ sculpture  $n$  /'sk $\alpha$ lpt $\beta$ (r)/ search  $n$  /s3:tf/ search engine  $n$  /'s3:f endgin/ selected adj /sɪ'lektɪd/ separation  $n /$ , sepa'rei $\int n /$ share  $\nu$  / $\int \epsilon \varphi(r)$ / short story  $n / \int$ ; sto:ri/ sites *n pl* /saits/ songwriter  $n$  /'spnraito(r)/ source n /so:s/ South Africa  $n /$ sau $\theta$  'æfrika/ special effects  $n$   $pl$  /<sub>1</sub>spe $fl$  r'fekts/ stages n pl /'sterd31z/ star  $n, v$  /sta: $(r)$ /

statesman  $n$  /'stertsman/ subject  $n$  /'s  $\Delta b$   $\Delta x$  kt/ surprising *adj* /so'praizin/ Switzerland n /'switsaland/ Syria n /'siria/ teens  $n$  pl /ti:nz/ topic n /'tppɪk/ tournament  $n$  /<sup>1</sup>to:nomont/ tragedy n /'træckadi/ tragicomedy n / træd31'komadi/ tribute  $n$  /'tribju:t/ trip  $n$  /trip/ unhappy *adj* /, An'hæpi/ Unicef  $n$  /'ju:nisef/ unique *adj* /ju:'ni:k/ unknown *adj* / An'naun/ volumes  $n \rho l$  /'volju:mz/ website  $n$  /'websatt/ well-connected *adj* / wel ka'nektid/ widely-read adj / wardli 'red/ works  $n$  pl /w3:ks/ World Cup  $n /$ , w3:ld 'kAp/ Zimbabwe n /zɪm'ba:bwi/

## Unit 8

abbreviations *n pl* /ə<sub>1</sub>bri:vi'e1fnz/ access  $\nu$  /'ækses/ accurate adj /'ækjorot/ acknowledge v /əkˈnɒlɪʤ/ acknowledgements n pl /ək'nolidsmənts/ acronyms  $n$  pl /'ækronimz/ advertising  $n$  /'ædvətarzın/ aerial  $n$  / earial/ afford  $\nu$  / $\theta$ <sup>1</sup>fo:d/ alphabetical adj /alfa'betikl/ anti-spam adj / ænti 'spæm/ anti-virus adj / ænti 'vairas/ as conj /oz/ as a result  $adv / qz$  a rt'z $Alt /$ attack  $n, v$  / $\sigma$ 'tæk/ attractive adj /ə'træktrv/ backup v /'bækʌp, bæk 'ʌp/ basic adj /'beisik/ batteries  $n$   $pl$  /'bætariz/ BBC  $n$  / bi: bi: 'si:/ be made up of  $\nu$  /, bi 'meid  $\Delta p$  $\mathbf{a}$ v/ bibliography n / bibli'ngrafi/ biochemistry  $n_\parallel$ /parov'kemistri/ brackets n pl /'brækɪts/ brain  $n$  /brein/ break into  $\nu$  /'breik  $\mu$ ntə/ breakthrough  $n$  /'breik $\theta$ ru:/ c.  $/$  ca.  $/$  s3: $k$ ə $/$ CD burner  $n /$ , si: 'di: , b3:nə(r)/ CD-ROM  $n /$ si: di: 'rom/ central processing unit  $n /$  sentral 'praosesin ju:nit/ certainly adv /'s3:tnli/ cf. /'si: ef/ chips (computer chips)  $n$   $pl$ /tfips/

circa prep /'s3:ka/

codes n pl /kaudz/ coherent adj /kou'hioront/ cohesive adj /kau'hi:siv/ commercial *adj* /ka'm3: [1/ companies  $n \rho l$  /'kampaniz/ connect  $\nu$  /ka'nekt/ consequently adv /'konsikwontli/ CPU  $n /$ si: pi: 'ju:/ crash  $\nu$  /kræ $\int$ / credit  $\nu$  /'kredit/ credit card  $n$  /'kredit , ka:d/ crime  $n$  /'kraim/ dentist  $n$  /'dentist/ dentistry  $n$  /'dentistri/ department  $n/dt$  pa:tmont/ design  $n$  /dr'zain/ designers  $n$  pl /dɪ'zaɪnəz/ destroy  $\nu$  /di'stroi/ details n pl /'di:teilz/ detect  $\nu$  /dr'tekt/ developing world  $n$  /dr, veloping 'w3:ld/ device  $n / d1$ 'vais/ devise  $\nu$  /di'vaiz/ digital adj /'dictil/ download v /daun'loud/ drills  $n$  pl /drilz/ DVD burner  $n /$ , di: vi: 'di:  $\frac{1}{2}$ b3:nə $\frac{r}{r}$ effectively adv /I'fektIvli/ e.g.  $/$ 'i:  $d$ zi:/ electricity  $n / I$ , lek'trisoti/ employees  $n$  pl / [mplori i: z/ enormously *adv* /I'no:masli/ equal  $\nu$  /'i.kwəl/ etc. /et'setara/ for instance /for 'instons/ function  $n$  /'f $\Delta$ n $k \int n$ / gangs  $n$  pl /gæn $z$ / GB (gigabyte)  $n$  /gig, 'gigabait/ generation  $n /$ , cgeno'reifn/ graduates  $n$  pl /'grædju $\sigma$ ts/ handle  $n$  /'hændl/ hardware  $n$  /'ha:dweə(r)/ hire  $\nu$  /hais(r)/ house  $\nu$  /havz/ ibid. /'IbId/ i.e. /'aI i:/ imply  $\nu$  /im<sup>1</sup>plai/ incoming call  $n /$ , inkaming 'ko: $1/$ individual adj /Indi'vidgual/ information technology n /info mei [n tek nolocki/ in full  $adv / \ln |ful|$ initial  $n / \ln[1/n]$ in other words / m 'Aðə w3:dz/ install  $\nu$  /m'sto:l/ Internet  $n$  /' $nt$ onet/ in theory  $/$ , in ' $\theta$ iari/ inventions  $n \text{ pl}$  /m'venfnz/ inverted commas  $n$  pl /in, v3:tid 'koməz/ iPod  $n$  /'arppd/ IT  $n / a$  'ti:/ junk mail  $n$  /  $\sigma$ <sub>Angk</sub> meil/ keyboard n /'ki:bo:d/

laptop (computer)  $n$  /'læpt $pp/$ laser  $n$  /'leizə(r)/ linking words  $n$  pl /'linkin wa:dz/  $load v$  /laud/ machinery  $n / m$  =  $\int$ i:nari/ mail  $n$  /meil/ mailboxes  $n$   $pl$  /'meilboksiz/ manufacturers n pl / mænja'fæktfaraz/ memory n /'memari/ memory key  $n$  /'memori ki:/ monitor  $n$  /'monito(r)/ mouse  $n$  /maos/ N.B.  $/$ <sub>,</sub>en 'bi:/ networks n pl /'netwa:ks/ online adv /, on 'lain/ OPEC  $n$  /' $\triangle$ upek/ opportunity  $n /$ , ppa't ju:noti/ options  $n$   $pl$  /'ppfnz/ ordinary adj /'o:dnri/ out of control *adj* / aut  $\infty$ kən'trəol/ p. / pp. /pi:, 'pi: pi:/ painless *adj* /'peinləs/ password  $n$  /'pa:swa.d/ periodic table n /'pioriodik ,teibl/ personalize v /'p3:sonəlaiz/ personal stereo  $n /$ <sub>1</sub>p3:sonl 'steriou/ pharmaceutical adj /fa:mə'sju:tıkl/ phishing  $n$  /'ft[In/ plug in  $\nu$  /<sub>plag</sub> 'm/ podcasts  $n$   $pl$  /'ppdka:sts/ power  $\nu$  /'pauə(r)/ powerful *adj* /'pauofl/ printer *n* /'print $\mathfrak{p}(r)$ / processing  $n$  /'prousesin program  $n$  /'prougræm/ programming  $n$  /'prougræmin/ publication n / pAbli'kei fn/ publisher  $n$  /'p $\Delta bl \int o(r)$ / RAM n /ræm/ receiver  $n / r1$ 'si:v $\varphi(r)$ recommend  $\nu$  /, reka 'mend/ reference  $n$  /'reframs/ research  $n / r1$ 's3: $\frac{f}{r}$ , 'ri:s3: $\frac{f}{r}$  $R/W / r$ i: 'raitə(r), ri: 'raitəbl/ repetition  $n /$ repə'tı $\int n$ rephrase  $\nu$  /<sub>I</sub>ri: freiz/ scanner  $n$  /'skæn $\sigma(r)$ / screen n /skri:n/ since conj /sins/ sockets *n pl* /'spkits/ software  $n$  /'spftweə(r)/ solar energy n / soulor 'enodzi/ sophisticated adj /so'fistikeitid/ spam  $n$  /spæm/ speakers n pl /'spi:kaz/ spyware  $n$  /'sparwes(r)/ stand-alone *adj* /'stænd a<sub>1</sub>laon/ stand for  $\nu$  /'stænd  $f$ 3:(r),  $f$ 3(r)/ storage  $n$  /'sto:rick/ strength  $n$  /stren $\theta$ / supply  $n$  /sə'plaɪ/ surname  $n$  /'s3:neim/ switch  $\nu$  /swit $\int$ /

system  $n$  /'sistem/ technical *adj |*'tekn1kl/ text message  $n$  /'tekst , messdy/ that is /'ðæt 1z/ that is to say  $/$  det 1z to sel/ threat n / Oret/ training  $n$  /'treinin treatment n /'tri:tmant/ trick  $v, n$  /trik/ Trojan Horse n / traucgan 'ho:s/ UK  $n /$ ju: 'kei/ unit  $n$  /'ju:nɪt/ uncertain  $adj /_{1} \text{An's}3: \text{tn}$ unwanted adj /, An'wontid/ up-to-date  $adj /_{1}\Lambda p$  to 'dert/ USB port  $n / j$ ju: es 'bi: po:t/ user ID  $n /$  ju:zar at 'di:/ VDU  $n$  /vi: di: 'ju:/ via prep /'vara/ vibrate  $\nu$  /var/breit/ virus  $n$  /'vairos/ webcam n /'webkæm/ webpage n /'webpeid3/ WiFi n /'warfai/ wind up  $adj$  /'waind  $\Delta p/$ wireless  $n$  /'waralas/ www /,d^bl ju: d^bl ju: 'd^bl  $ju:$ 

## Unit 9

add  $\nu$  /æd/ aerial  $n$  /'earial/ after that  $adv / q$ :fta 'ðæt/ alkali n /'ælkəlaı/ amplifier  $n$  /'æmplifaro(r)/ answerphone  $n$  /'a:nsofoun/ appropriately *adv* /a'praupriatli/ atmosphere  $n$  /'ætməsfiə(r)/ benefits  $n$   $pl$  /'benəfits/ biochemist  $n /$ barau'kemist/ blue-eyed adj / blu: 'aid/ carrier waves  $n \text{ pl}$  /'kæria wervz/ category  $n$  /'kæt agari/ communication  $n$  $\sqrt{k} \partial_{\iota} m j u$ :ni'keifn/ compound noun  $n /$  kompaund 'naon/ compress  $\nu$  /kam'pres/ computer literate *adj* /kom.pju:to 'litərət/ cordless phone  $n /$ <sub>k</sub>o:dlos 'foun/ data-processing  $n$  / derta 'prausesm/ deoxyribose nucleic acid  $n$ /di.pksi.raibouz.nju:kli:ik 'æsıd/ detailed adj /'di:teild/ diesel engine n /'di:zl ,end3In/ dinosaurs *n pl* /'damaso: $z$ / discovery n /di'skavari/ distil  $\nu$  /di'stil/ dodos n pl /'daudauz/ Dominica n /domi'nı:ka/ dove  $n / d$ AV/ dragon  $n$  /'drægon/

drum  $n / dr \land m /$  $\text{dry } v \text{ /} \text{drat}$ dynamite  $n$  /'damomait/ easy-going  $adj /$ ,i:zi 'goun/ eclipses  $n \rho l$  /I'klipsiz/ ecology  $n / I$ 'koladzi/ Ecuador  $n$  /'ekwado: $(r)$ / electronic  $adj / I$ <sub>r</sub>lek'tronik/ engine  $n$  / endzin/ entertainment  $n /$ enta'teinmant/ expand  $\nu$  /Ik'spænd/ experiments  $n$  pl /Ik'speriments/ extinct *adj* /Ik'stInkt/ fax machine  $n$  /'fæks ma fi:n/ firstly adv /'f3:stli/ flight  $n$  /flant/ focused adj /'faukast/ freely adv /'fri:li/ furnace  $n$  /'f3:nis/ hard-working *adj* / ha:d  $'$ w $3:$ k $1\pi$ headphones n pl /'hedfaunz/ highly-qualified adj / haili 'kwplifaid/ high-speed *adj* /'hai ,spi:d/ index  $n$  /'indeks/ infrastructure  $n$  $l'$ ınfrə, str $\Lambda$ ktfə $(r)/$ internal combustion engine  $n \neq$ m<sub>i</sub>ta:nl kəm'bastfən endzin/ interviewers  $n \text{ pl}$  /'Intavju: $\sigma$ z/ invent  $\nu$  /m'vent/ invention  $n / \text{in} \text{v}$ invisible *adj* /In'vizabl/ lastly adv /'la:stli/ light bulbs  $n \text{ pl}$  /'lait balbz/ limestone  $n$  /'laimstoon/ long-term *adj* / lon 't3:m/ means  $n / \text{mi}$ :nz/ melt  $\nu$  /melt/ microwave oven  $n /$  markrawery  $\Delta v \eta$  $mix \nu$  /miks/ mixture  $n$  /'mikst $\int o(r)$ / network n /'netw3:k/ neutral *adj* /'nju:trəl/ observer *n* /əb'z3:və(r)/ overview  $n$  /'auvavju:/ pack  $\nu$  /pæk/ passive  $n$  /'pæsiv/ pass through  $\nu$  /<sub>1</sub>pa:s ' $\theta$ ru:/ penicillin  $n /$ , penistlin/ perfume  $n$  /'p3:fju:m/ phone line  $n$  /'faun lain/ physics laboratory  $n$  /'fiziks  $\log_{10}$ borətri/ pick up  $\nu /$ , pik ' $\Delta p$ / plug into  $\nu$  /'pl<sub>Ag</sub> <sub>i</sub>nto/ poorly-written  $adj /_{1}p$ :li 'ritn/ press  $\nu$  /pres/ process  $n$  /'prouses/ professor  $n$  /pro'feso(r)/ quality n /'kwplati/ radio waves *n pl* / reidiau weivz/ receiving aerial  $n / r1$ 'si: VIIJ

recycle  $v /$ , ri: 'saikl/ reference book  $n$  /'refroms bok/ remote control  $n / r$ *i*, maut kən'trəul/ remote-controlled adj /rɪ'maut kən trəvid/ reverse process  $n / r1'$ v3:s prauses/ roll  $\nu$  /rə $ul$ sand  $n$  /sænd/ satellite dish  $n$  /'sætəlart dif/ secondly adv /'sekandli/ self-motivated *adj* / self 'mautiveitid/ send out  $\nu$  /,<br>send 'aut/ sequencing words  $n$  pl / 'si:kwonsm ,w3:dz/ side-effects  $n$  pl /'said i, fekts/ signals  $n$   $pl$  /'signalz/ silica  $n$  /'silika/ simple *adj* /'sImpl/ small-scale *adj* /'smo:l skeIl/ soda ash  $n$  /'saudar  $_{1}$ æf/ speakers  $n \text{ pl}$  /'spi:kəz/ steam engine  $n$  /'sti:m endgin/ step  $n$  /step/ studio  $n$  /'stju:diau/ subsequently adv /'sAbsikwontli/ tables  $n$  pl /'teiblz/ total adj /'toutl/ transistor radio  $n$  /træn, zisto 'reidiau/ turn back into  $v$  /'t3:n bæk  $int$ ntə/ undetectable *adj* / \, \, \, nd1'tekt2bl/ voice-powered *adj* /'vois .pauad/ voice waves  $n \text{ pl}$  /'vois weivz/ waves  $n$  pl /weivz/ well-known *adj* /,wel 'noun/ well-written *adj* / wel 'ritn/ widespread *adj* /'waidspred/ wireless  $adj$  /'waralas/ word processor  $n /$ <sub>I</sub>w3:d ' $pr$ *ausesa* $(r)$ / wrap  $\nu$  /rap/ X-rays n pl /'eks reiz/

#### Unit 10

academic  $adj /_{1}$ ækə'demik/ apart from *prep* /a'pa:t from/ appropriate *adj* /ə<sup>1</sup>prəopriət/ approximately adv /ə'proksımətli/ Arabic  $n$  /' $\mathbf{z}$ rabik/ bar chart  $n$  /'ba:  $\text{if}a:\text{t}/$ Bengali n /ben'go:li/ charts  $n \text{ pl}$  /f[a:ts/ China  $n$  /'tfaina/ comparatives  $n$   $pl$  /kom pærotivz/ comparison  $n$  /kom'pærisn/ continual adj /kan'tInjual/ decrease  $n, v$  /'di:kri:s, di'kri:s/ destinations *n pl* / destines  $\frac{f}{2}$ diagram  $n$  /'daiagræm/ dramatic *adj* /drə'mætik/ dramatically *adv* /dra/mætikli/

drop  $n, v$  /drop/ fall  $n, v$  /fo: $1/$ fluctuate  $\nu$  /'flaktfuent/ foreign adj /'foron/ France *n* /fra:ns/ French adj /frentf/ graph  $n$  /gra:f/ grow  $\nu$  /grou/ growth  $n$  /grou $\theta$ / Hindi n /'hındi/ horizontal  $adj /$ hori'zontl/ Hungary n /'hangari/ illustrate  $\nu$  /Iləstreit/ increase  $n$ ,  $\nu$  /'inkri:s, in'kri:s/ interpret  $\nu$  /In't3:prit/ Japan n /dza'pæn/ Japanese  $adj / \text{d}gen$ <sup>-</sup>ni: $z/$ lowest point  $n$  /'laust point/ Mandarin Chinese  $n /$  mændarin  $\frac{\tan \pi i}{2}$ Mexico  $n$  /'meksikau/ overall *adj* /auvar'o:l/ peak  $n$  /pi: $k/$ percentage n /pa'sent1ch/ period  $n$  /'proriod/ Poland  $n$  /'poulond/ Portuguese  $n /$ , po:  $\oint u' g i : z /$ refer to  $\nu$  /ri'f3: tu:, ta/ remain  $\nu$  /ri'mein/ require  $\nu$  /ri'kwaia(r)/ respectively adv /rI'spektrvli/ rise  $n, v$  /raiz/ Russia n /'r∧∫ə/ Russian *adj*,  $n$  /' $r \Lambda \int n$ / scientific adj / saron'trf1k/ significantly adv /sIg'nIfIkantli/ slight *adj* /slait/ slightly *adv* /'slaitli/ Spain  $n$  /spein/ Spanish  $n$  /'spænis/ spot  $n$  /spot/ stable *adj* /'steibl/ statistical adj /staltistikl/ statistics  $n \text{ pl }$  /staltistiks/ steadily adv /'stedali/ steady adj /'stedi/ sudden adj /'sAdn/ suddenly adv /'sAdnli/ superlatives *n pl* /su:'p3:lətIvz/ trend *n* /trend/ USA  $n /$ , ju: es 'el/ vary  $\nu$  /'veari/ vertical *adj* /'v3:tIkl/ whereas  $conj$  /, wear  $\mathbb{R}Z$ /

eəriəl/

# Phonetic symbols

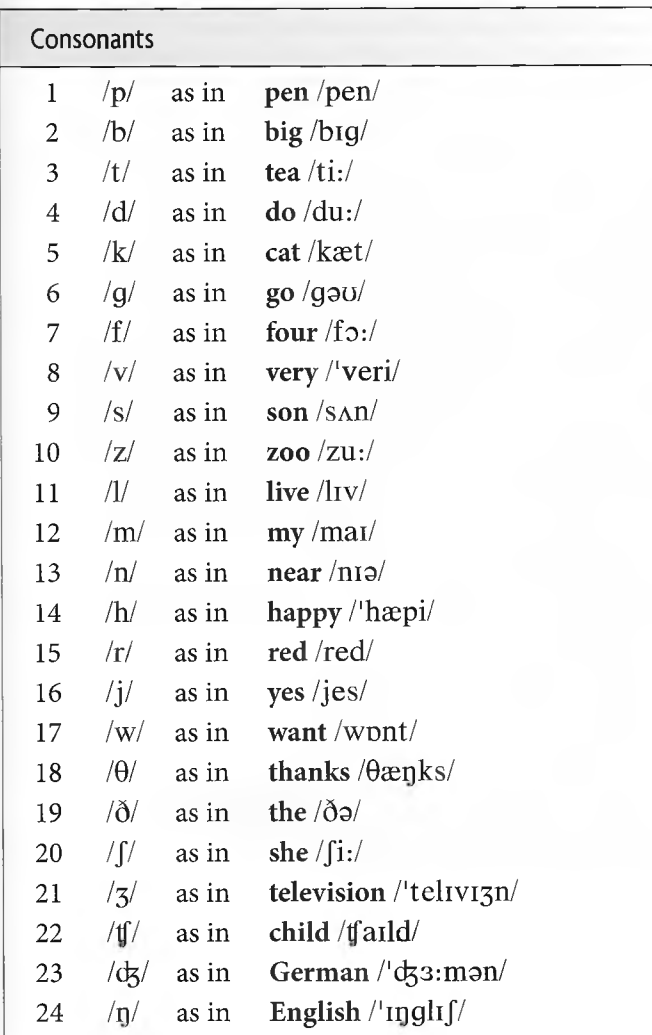

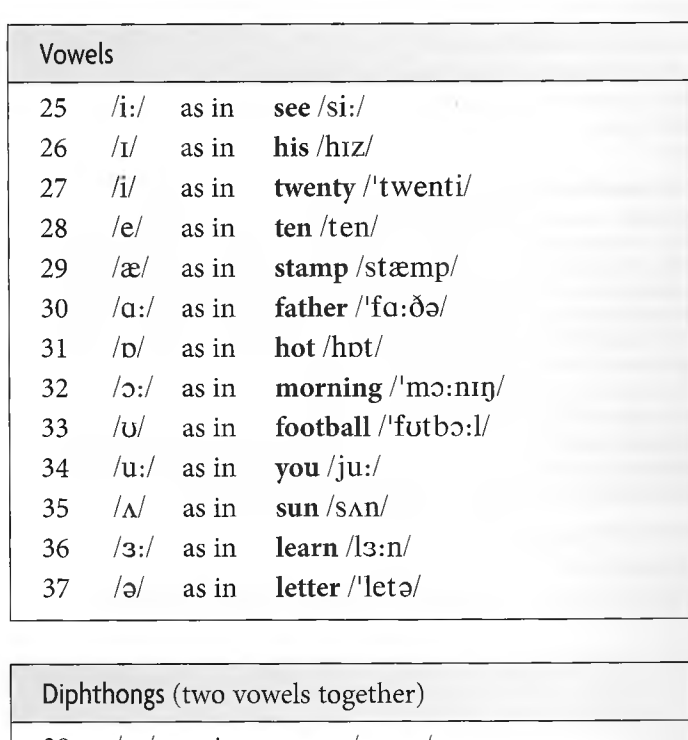

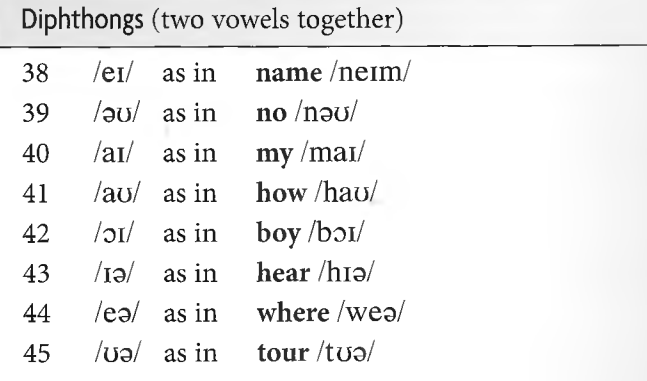
# **Headway Academic Skills**

## Your bridge to academic success

**Headway Academic Skills** bridges the gap between general and academic English. Aimed at students in higher education, this two-strand course can be used either on its own, or alongside a general English course.

- Features thought-provoking topics relevant to students in higher education
- Develops skills required for academic study, including note-taking, essay-writing, and giving presentations
- Includes strategies for undertaking research and dealing with unfamiliar academic vocabulary

#### Reading, Writing, and Study Skills

features guided writing models and reading strategies such as predicting, skimming, and scanning.

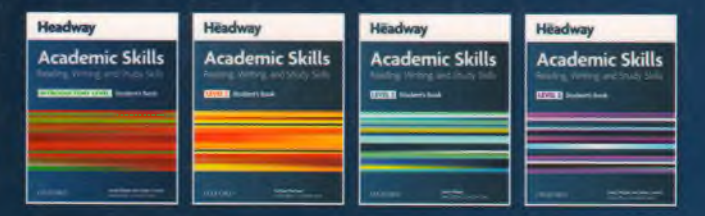

### Listening, Speaking, and Study Skills

develops techniques for note-taking in lectures, giving presentations, and expressing opinions.

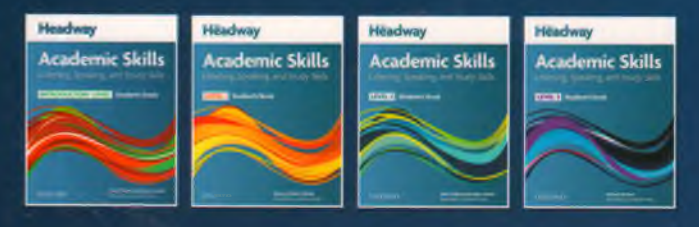

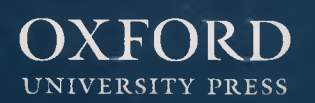

[www.oup.com/elt](http://www.oup.com/elt)

#### Available at each level:

- Student's Book
- Teacher's Guide with Tests and Photocopiable Activities
- Class Audio CDs for Listening, Speaking, and Study Skills

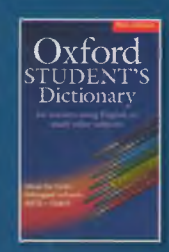

Extend your students' vocabulary and language skills further with the Oxford Student's Dictionary of English.

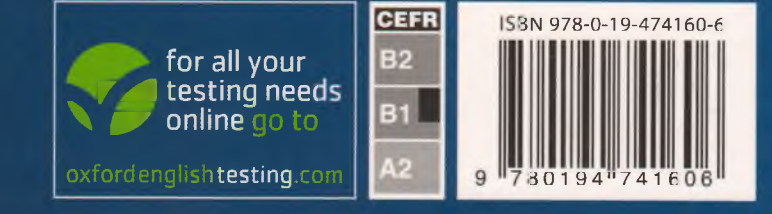